# DISEÑO DE UN ACUEDUCTO RURAL PARA 50 FAMILIAS EN LA VEREDA ANTOMORENO SECTOR "LOS CRISTALES" DEL MUNICIPIO DE TIMBIO CAUCA.

Trabajo social presentado como requisito parcial para optar al título de Ingenieros civiles.

Por:

Luis Enrique Lozano Urbano Código: 04032084 Leidy Diana López Cortázar Código: 04032110

> Ing. Carlos A. Gallardo Director del proyecto de grado.

Ing. Efraín Solano Fajardo. Codirector del proyecto de grado.

UNIVERSIDAD DEL CAUCA FACULTAD DE INGENIERIA CIVIL POPAYAN – CAUCA NOVIEMBRE DE 2009

# **TABLA DE CONTENIDO**

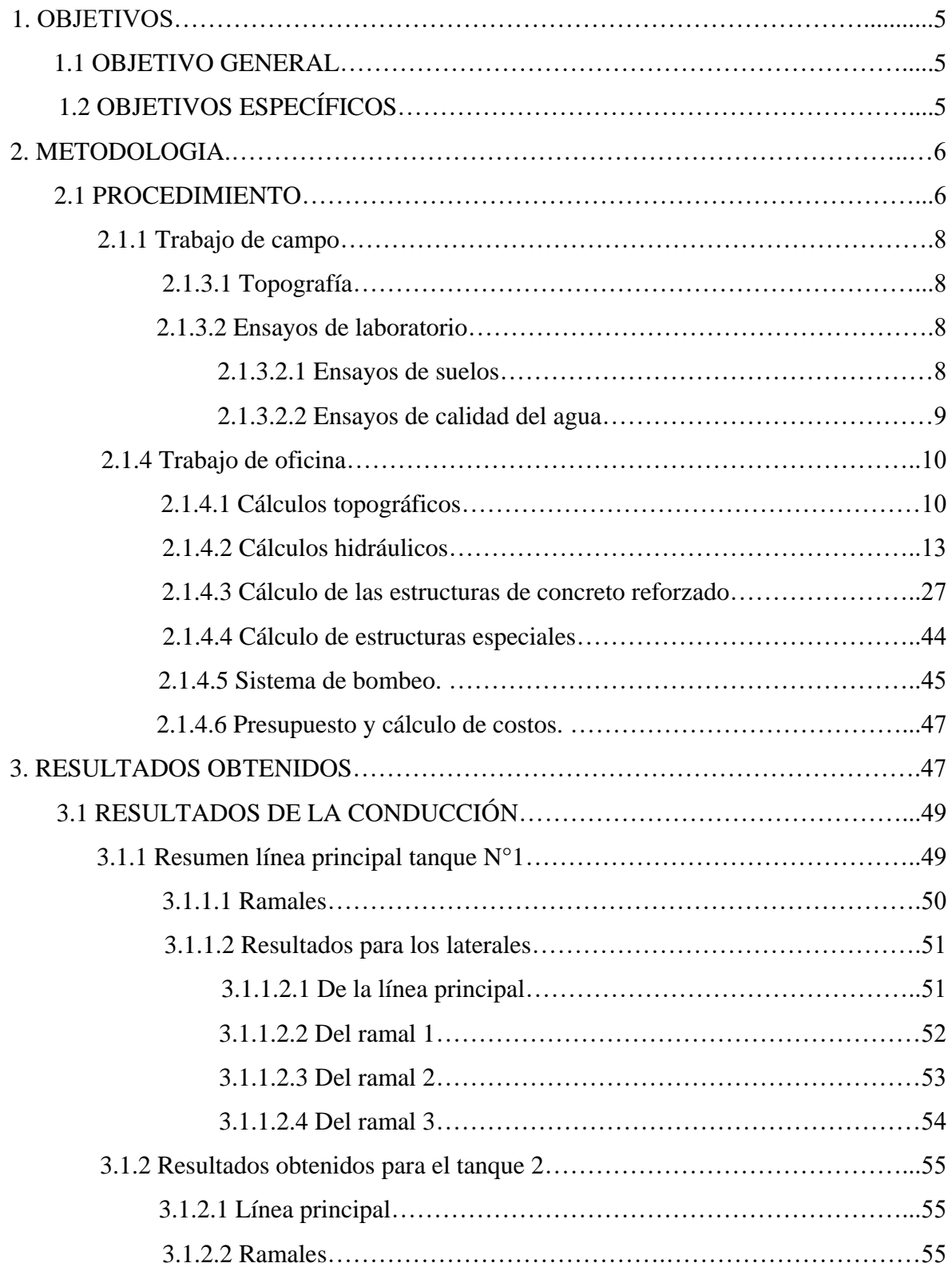

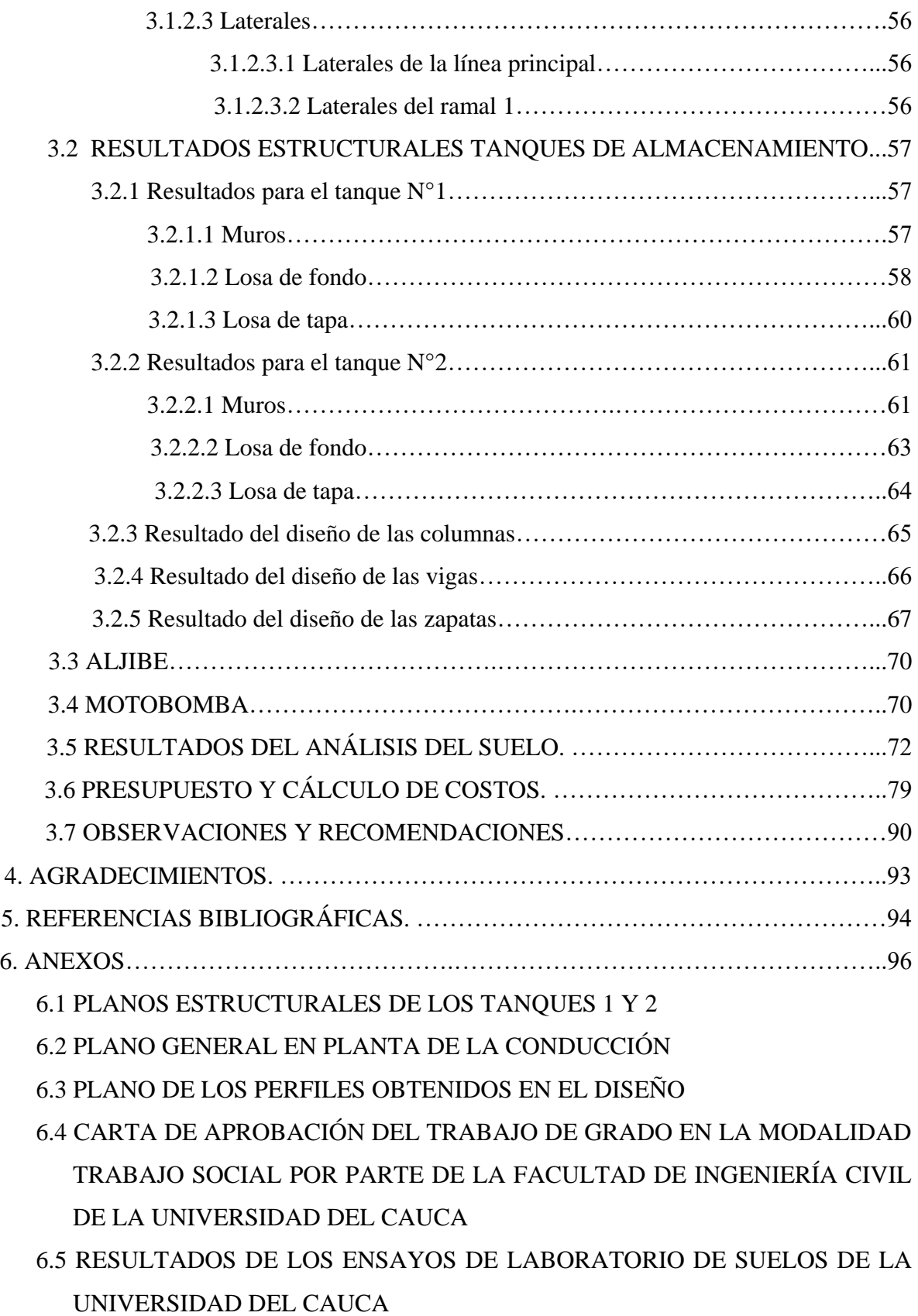

6.6 CARTA DE PETICIÓN DE LOS ENSAYOS DE SUELOS, LABORATORIO DE SUELOS Y PAVIMENTOS DE LA UNIVERSIDAD DEL CAUCA 6.7 COTIZACIÓN DE LOS ENSAYOS DE CALIDAD DE AGUA GESTIONADOS EN EL ACUEDUCTO DE POPAYÁN

## **1. OBJETIVOS**

# **1.1 OBJETIVO GENERAL.**

Diseñar un acueducto rural capaz de satisfacer las necesidades de agua a 50 familias de la vereda "Antomoreno" sector "Los cristales" del municipio de Timbío.

# **1.2 OBJETIVOS ESPECIFICOS.**

- $\checkmark$  Realizar la topografía del sitio.
- $\checkmark$  Diseñar un aljibe como sistema de captación de agua.
- $\checkmark$  Seleccionar el tipo y capacidad de la bomba llevar el agua desde la captación hasta los tanques de almacenamiento.
- $\checkmark$  Diseñar la conducción desde la bomba hasta los tanques de almacenamiento.
- $\checkmark$  Diseñar dos tanques de almacenamiento.
- $\checkmark$  Diseñar la conducción desde los tanques hasta los usuarios.
- $\checkmark$  Hacer el análisis de costos del proyecto.

#### **2. METODOLOGIA.**

#### **2.1 PROCEDIMIENTO.**

## **2.1.1 VISITAS DE CAMPO.**

Durante todo el proceso realizaron visitas al lugar proyectado con fines varios descritos a continuación:

 $\checkmark$  Las primeras visitas fueron usadas para el reconocimiento total del terreno, se converso con la comunidad sobre sus necesidades y se analizaron las diferentes opciones entre las fuentes de agua de la zona y su viabilidad de uso teniendo en cuenta los diferentes factores que deben intervenir en tal proceso, como por ejemplo las características propias de las tres fuentes encontradas.

 $\checkmark$  Posteriormente se realizaron aquellas utilizadas para la recolección de muestras necesarias en los ensayos de laboratorio, correspondientes al estudio de suelos para los diseños de tanques de almacenamiento.

 $\checkmark$  Las labores relacionadas con la topografía demandaron la mayor cantidad de viajes hasta Antomoreno, ya que el área proyectada entre las fuentes, y la distribución de los hogares en la zona es muy dispersa siendo así necesarias varias jornadas de trabajo hasta lograr los datos necesarios para el diseño en cuanto a población y topografía de la zona, todo con el fin de obtener los datos necesarios en los cálculos y elaboración de los planos del terreno. Esta información fue obtenida mediante un levantamiento con Estación Total, bajo la supervisión del Ing. EFRAIN SOLANO FAJARDO.

## **2.1.2 Recolección de información secundaria.**

La recolección de información secundaria empezó en el mismo momento en que la facultad aprobó el trabajo social, al principio se empezó por analizar y cuantificar cada uno de los aspectos que tendríamos en cuenta al momento de empezar con lo prioritario, el cálculo de la población a la cual serviría el proyecto y el número de años que tendría de vida útil el mismo. Para ello sostuvimos una conversación con el Sr. Francisco Ruano representante legal de la fundación Fe y Alegría quien a su vez fue quien propuso a la universidad la ejecución del trabajo social beneficiando así a la población de la vereda Antomoreno con los diseños del acueducto rural.

El señor Ruano fue quien nos proporciono los datos de población actual de la zona. Dato principal para el inicio y desarrollo primario del mencionado diseño.

El paso siguiente fue obtener algunos datos complementarios sobre la población como el crecimiento de la misma en los últimos años en la red, más exactamente en el sitio web del DANE.

En las visitas posteriores al lugar donde se proyectaría el acueducto obtuvimos las fotografías correspondientes a la zona, teniendo en cuenta las fuentes de abastecimiento de la zona y los posibles sitios de ubicación del tanque de almacenamiento.

Posteriormente se empezó a buscar la bibliografía relacionada con la hidráulica de este tipo de proyectos, se repasaron conceptos y además empezó la búsqueda del software pertinente como ayuda en el desarrollo del trabajo.

Cabe anotar que posteriormente a la selección del mismo se tuvo como objetivo primordial llegar a conocer, entender e interpretar el funcionamiento del programa computacional para tener la idea especifica de su proceder así como de las posibles conjeturas y supociones con que trabajaría. Porque sin duda no tendría ningún sentido trabajar a ciegas en un software sin saber a ciencia cierta que tipo de resultados nos podría arrojar.

Otra parte importante de esta parte del proyecto fue usar la Internet como fuente de información acerca de las nuevas modalidades, materiales y procesos para el diseño de este tipo de estructuras para realizarla de la manera más económica pero con la mayor eficiencia posible.

Aparte de las fuentes anteriormente citadas se busco la literatura correspondiente al tema en diferentes bibliotecas como la central perteneciente a la universidad y la del banco de la república para complementar la ya encontrada.

Las consultas a diferentes profesionales del área, además de los directores del proyecto de grado fueron de gran ayuda como una forma de asesoramiento externo y de esta forma lograr el éxito del mismo.

#### **2.1.3 Trabajos de campo.**

Los trabajos de campo fueron de vital importancia ya que con ellos se busco obtener los datos primarios para los diseños así como los relacionados con la topografía los estudios de laboratorio y los correspondientes aforos a que hubo lugar.

#### **2.1.3.1 Topografía.**

Esta labor de campo se realizo con el fin de obtener los datos necesarios en cuanto a planimetría y altimetría ya que con la recolección de estos se elaboraron los planos respectivos y se comenzó con los diseños de las diferentes estructuras hidráulicas luego de analizarlos y tomar las decisiones correspondientes.

Los resultados obtenidos se mostraran en cada uno de los planos anexados al trabajo.

### **2.1.3.2 Estudios de laboratorio.**

#### 2.1.3.2.1 Ensayos de suelos.

Los ensayos realizados tuvieron un fin común, encontrar las características del suelo como la capacidad portante del mismo para el análisis de las cimentaciones que se realizaron para el tanque de almacenamiento. Así como la posibilidad de consolidación debida al peso de la estructura que soportara luego de la construcción del reservorio de agua. Los respectivos ensayos y procedimientos se anexan a continuación:

1. Tres (3) perforaciones manuales mediante el uso de barrenos y elementos de ataque helicoidales a una profundidad de cinco (5) metros cada uno. Para la obtención de los correspondientes perfiles estratigráficos y muestras para los diferentes ensayos mediante el uso de tubos shelby.

2. Un ensayo de humedad natural extraído de una muestra alterada procedente del suelo donde se hará la cimentación de las estructuras de concreto.

3. Extracción de muestras para encontrar limites liquido y limite plástico (2 determinaciones por sondeo) Exceptuando al aljibe entonces son seis en total.

4. Extracción y prueba de tres muestras a compresión simple por cada sondeo exceptuando el sondeo hecho en el aljibe. Por tanto fueron nueve ensayos en total.

5. Un ensayo de consolidación rápida en el sitio más crítico de cimentación de las estructuras de concreto.

2.1.3.2.2 Ensayos de calidad de agua.

En cuanto a las pruebas del agua, estas deben realizarse principalmente para saber si la fuente es una buena opción para captarla y si necesita algún tratamiento complementario al convencional.

En resumen se debe hacer el análisis fisicoquímico del agua:

- $\checkmark$  Turbiedad
- $\checkmark$  Color verdadero
- Sabor y Olor
- $\checkmark$  pH
- $\sqrt{}$  DBO5
- $\checkmark$  Coliformes totales
- $\checkmark$  Cloruros
- $\checkmark$  Alcalinidad

#### $\checkmark$  Oxígeno disuelto

#### **2.1.3 Trabajo de oficina.**

#### 2.1.4.1 Cálculos topográficos

Este tipo de labor se encamino a juntar y organizar los datos obtenidos.

Los primeros datos que se recolectaron fueron los relacionados con la topografía obtenida en varias jornadas de trabajo supervisado por el Ingeniero EFRAIN SOLANO, El levantamiento se realizo usando una estación total profesional. El uso de tres prismas y la ayuda de dos personas de la comunidad.

La estación total nos arrojó cuatro series de datos:

1. Código del punto: Se trata de una numeración en serie ascendente de todos y cada uno de los puntos donde se ubicaron los prismas, se trata en total de 293 puntos.

2. Coordenada norte del punto: Se trata de la coordenada vertical en un plano de dos dimensiones de un punto cualquiera donde se ubicó el prisma durante el levantamiento.

3. Coordenada este del punto: Se trata de la coordenada horizontal en un plano de dos dimensiones de un punto cualquiera donde se ubico el prisma durante el levantamiento.

4. Cota del punto: Se trata de la altura sobre el nivel del mar de un punto donde se ubico el prisma durante el levantamiento.

Este dato al nivelar y orientar el equipo fue obtenido mediante el uso de un GPS, los demás fueron calculados por el aparato y relacionados en la cartera de campo anexada en el presente trabajo.

Con la cartera obtenida se procedió a usar el software para cálculos topográficos diseñado por el ingeniero EFRAIN SOLANO, Topo para Windows el cual mediante un proceso de triangulación nos arrojó las correspondientes curvas de nivel.

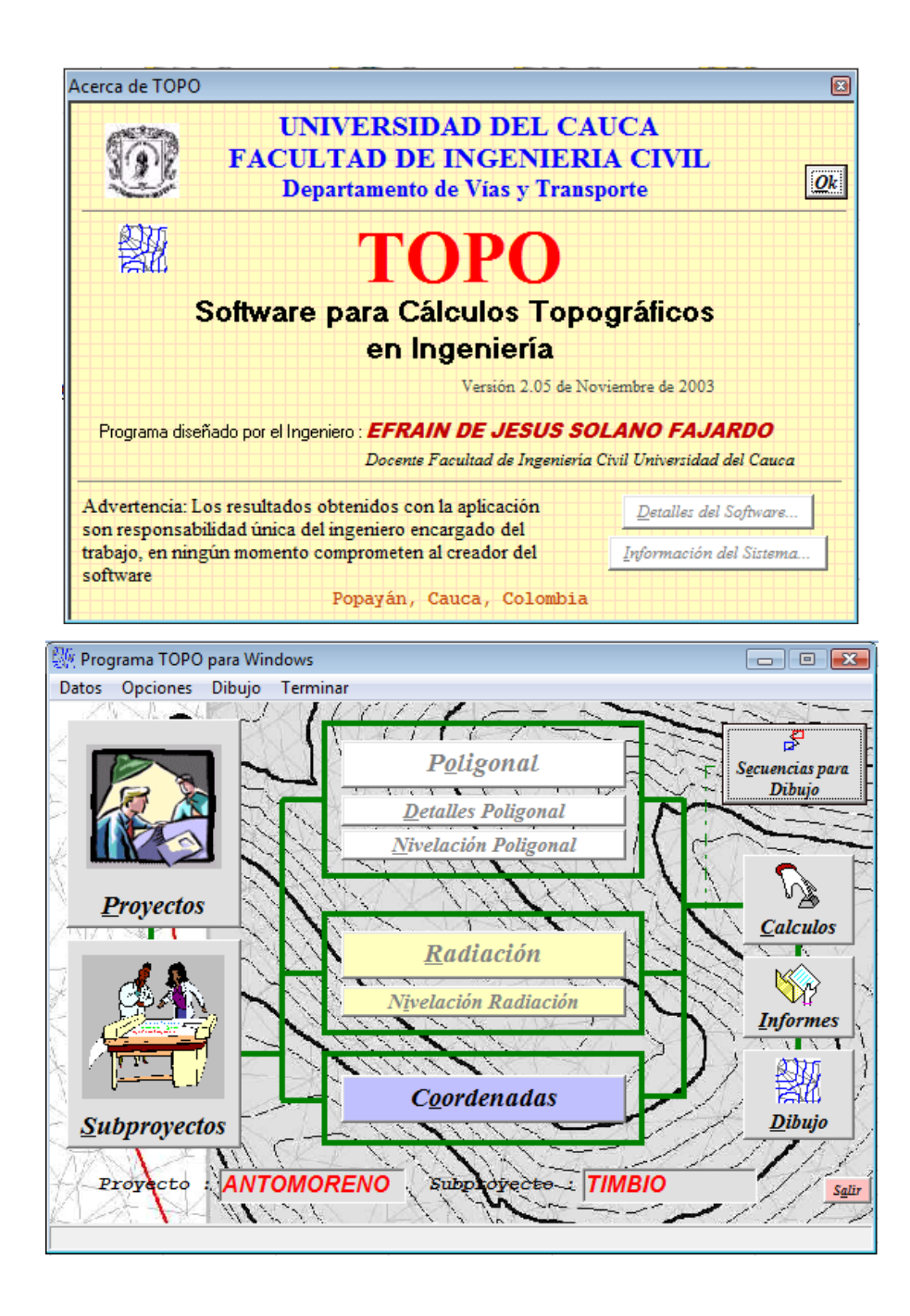

Luego del correcto ingreso de las coordenadas el software realiza el correspondiente dibujo en planta del lugar.

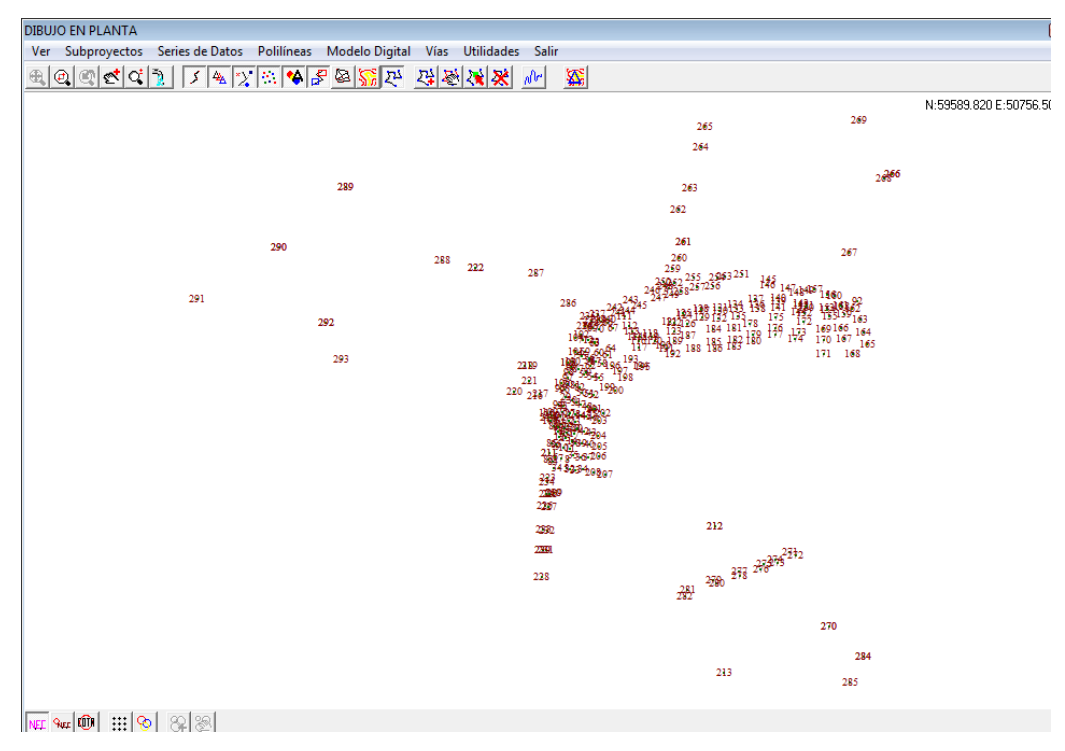

Luego el programa triangula y dibuja las curvas de nivel.

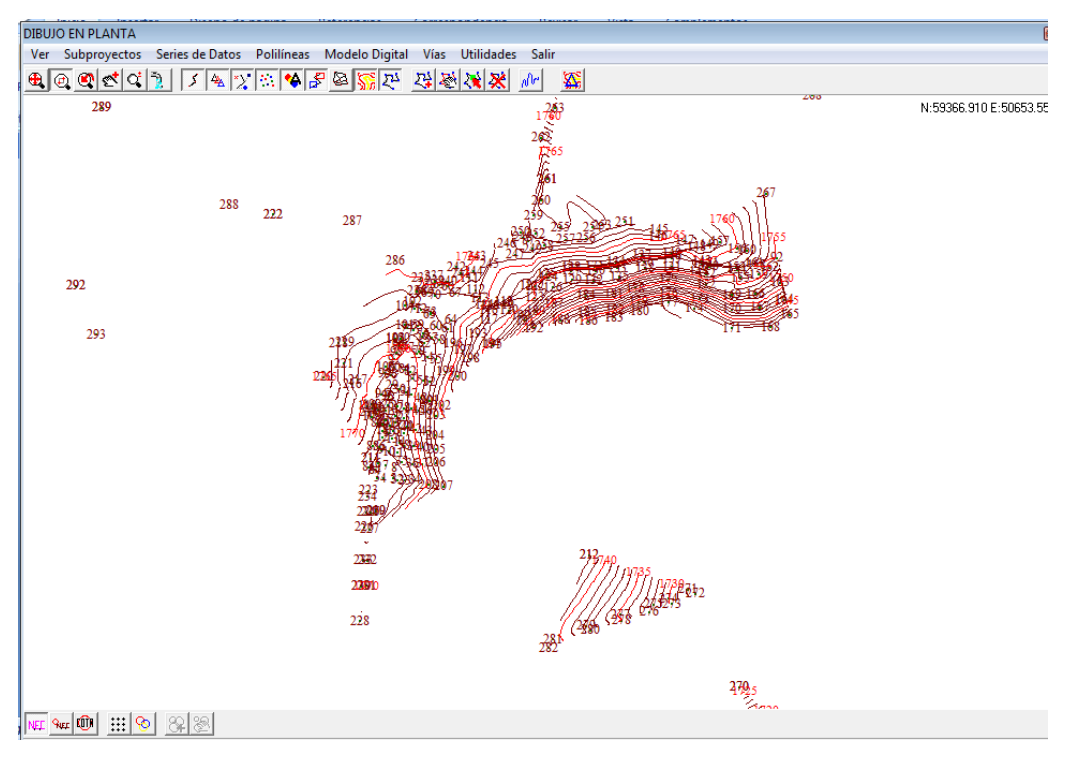

Después de este proceso se tomó la decisión de trasladar el dibujo a otro software, uno especializado en dibujo para ello mediante órdenes explicitas al software de topografía se pasaron los puntos realizados en el levantamiento y las curvas de nivel obtenidas. Este fue el primer paso para el diseño hidráulico del acueducto.

## **2.1.3.2 Cálculos hidráulicos**

La primera etapa del diseño comenzó en el mismo momento en que de la mano de uno de los directores del trabajo de grado, el Ing. Carlos Gallardo se escogió una de las mayores ayudas técnicas para el presente calculo hidráulico, se trataba de la elección de un programa computacional para facilitar de alguna manera todo el proceso antes mencionado.

Después de una charla con el Ingeniero se tomó la decisión de usar una hoja de cálculo de Microsoft Excel que era ideal en este tipo de menesteres. Pero como se mencionó antes el simple hecho de ingresar unos datos y pulsar unas cuantas teclas no tenía nada sentido para ninguno de nosotros, La idea era entender su funcionamiento y para ello el ingeniero Gallardo propuso inducirle una serie de errores que nosotros debíamos encontrar y resolver para que el programa volviera a funcionar correctamente. Esta etapa nos obligaba a ser cuidadosos y precisos a la hora de ubicarlos.

Pasada esta parte más académica que otra cosa, podríamos empezar a realizar los cálculos hidráulicos. Todos nuestros conocimientos en el área de hidráulica como base fundamental y sumado a eso la consulta de la literatura correspondiente llevaron a buen término todas las labores relacionadas con el reconocimiento de los procesos internos de la hoja de cálculo.

Lo primero que debe anotarse es que la hoja de cálculo divide el diseño en tres grandes partes, la primera de ellas es el diseño de la línea principal que comprende los tramos mas largos y sobre los cuales se bifurca o subdividen los demás.

Conectados a la línea principal están los ramales que son en si, una conexión entre la línea principal y los laterales. Los ramales son casi siempre de longitud menor al de la principal. Por último se encuentran los laterales, que son la conexión entre los ramales y cada una de las viviendas beneficiadas.

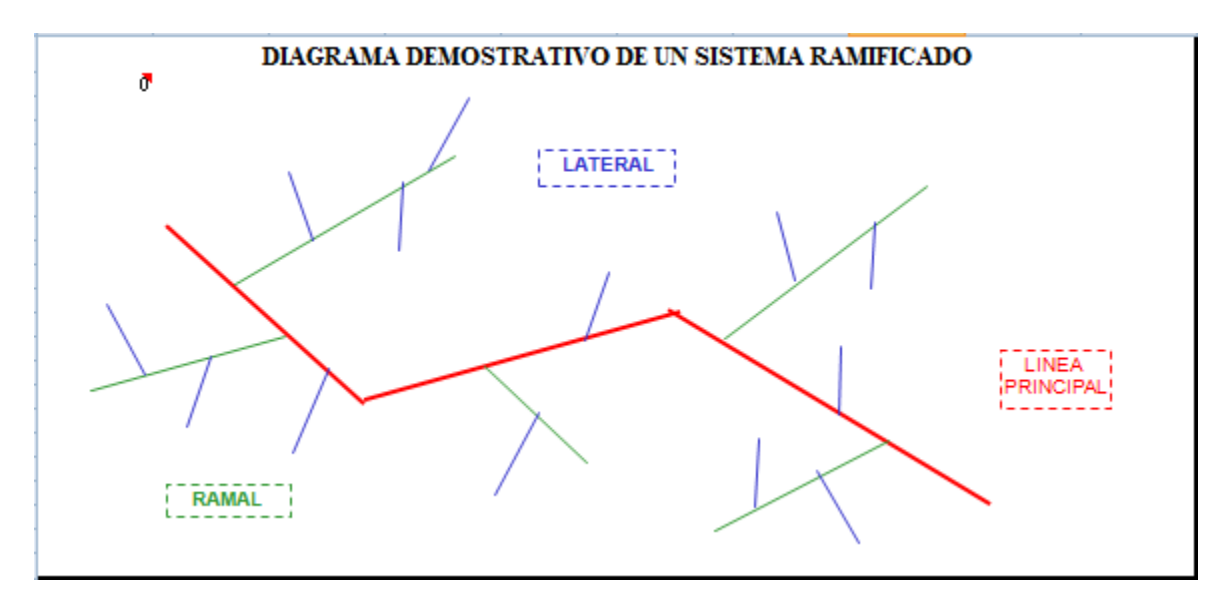

A continuación haremos una concienzuda explicación del funcionamiento de la hoja de cálculo usada en el diseño.

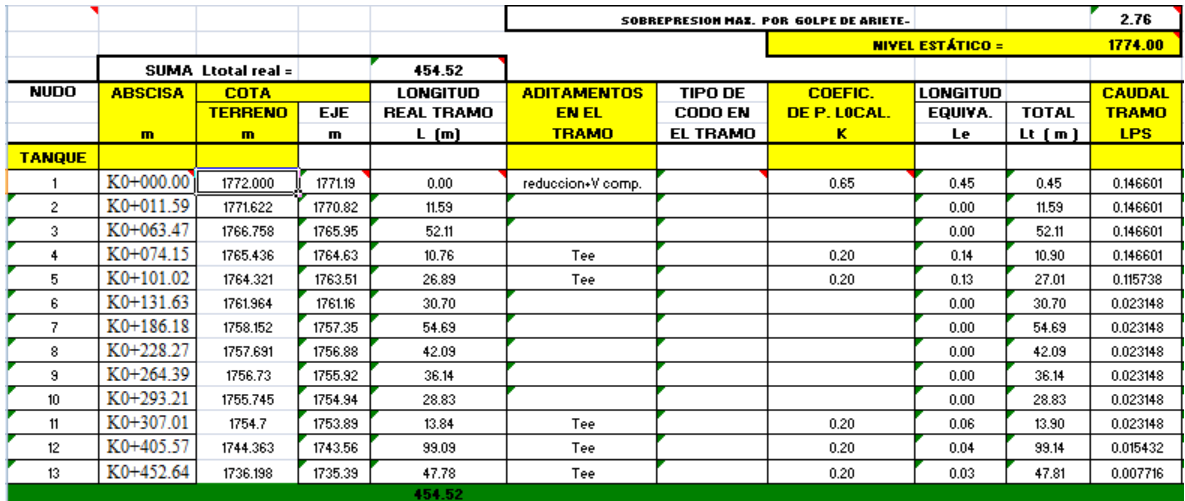

 La primera parte del proceso de ingreso de los datos consiste básicamente en usar la cartera obtenida en el campo. Cabe anotar que las casillas amarillas indican cuales deben ser usadas por el diseñador para el ingreso de los datos.

1. NUDO: Se refiere a cada uno de los puntos por donde pasará la conducción, una numeración ascendente que nos indica más adelante las características hidráulicas y de topografía del mismo.

2. ABSCISA: Es la distancia recorrida por la tubería de un nudo a otro, siendo esta acumulativa, como se mencionó antes esta sale de la cartera de topografía.

Además lógicamente los nudos y su correspondiente abscisa están íntimamente ligados a la posición de las viviendas de los beneficiarios, y todos aquellos lugares por donde debe pasar la tubería.

3. COTA TERRENO: Esta referida a la altura sobre el nivel del mar del nudo de la conducción, como se dijo antes se uso un GPS para orientar la estación total y de esta forma obtener la real altura sobre el nivel del mar de todos los nudos y puntos del levantamiento.

4. COTA EJE: Obtuvimos una cota de terreno en el levantamiento topográfico, la cual nos permitió realizar el respectivo cálculo de las cotas del eje de la tubería con 80 cm de profundidad de excavación.

El cálculo que da de la siguiente forma:

## **COTA EJE (m) = Cota del Terreno (m) - 0,8 + 0.5\*n**

Donde:

**n:** diámetro de la tubería (m)

## 5. LONGITUD REAL DEL TRAMO:

Para el cálculo de este valor se usa el teorema de Pitágoras, teniendo como datos las abscisas y las cotas de cada punto en la que se encuentra cada tramo.

**LONG REAL TRAMO (m)** = 
$$
\sqrt{(C_1 - C_2)^2 + (A_1 - A_2)^2}
$$

Donde:

- C1: Cota punto 1 (m).
- C2: Cota punto 2 (m).
- A1: Abscisa punto 1 (m).
- A2: Abscisa punto 2 (m).

## 6. ADITAMENTOS EN EL TRAMO:

Esta casilla se usa para llevar la cuenta de cuantos aditamentos lleva la conducción en cada uno de los puntos de la misma, en el caso de los codos, la hoja de cálculo se encarga de verificar la deflexión existente entre dos alineamientos y de acuerdo a eso es el usuario quien decide el tipo de codo a usar, ya que por mas esta decirlo el programa no es autónomo en las decisiones que se deben tomar.

En cuanto a los demás accesorios, el diseñador se encarga de elegirlos teniendo en cuanta el punto donde se esté trabajando, se deben ubicar además reducciones, tees, válvulas y demás herramientas usadas en las conducciones.

Este tipo de aditamento lo seleccionamos de acuerdo a lo que se necesite en cada tramo sea una Tee, para hacer una derivación, una Válvula para cerrar o abrir el paso de agua, un Codo, etc.

7. TIPO DE CODO EN EL TRAMO: Es la referencia comercial de acuerdo al ángulo de deflexión que exista entre dos alineamientos de tubería, existen comercialmente codos de: 11 ¼° , 22 ½°, 30°, 60°, 45°, 90°. Y como se mencionó antes este tipo de cosas deben ser seleccionadas a conveniencia del proyecto.

## 8. COEFICIENTE DE PERDIDAS LOCALES (K):

 $K =$  Es un coeficiente sin dimensiones que depende de las condiciones particulares del aditamento, del número de Reynolds y de la rugosidad del tubo, es conocido como el coeficiente de perdidas locales, ósea, es en realidad un factor que afecta las perdidas dependiendo del tipo de accesorio o la condición de salida del fluido en un tramo ya que cada tipo de aditamento o salida tiene un valor K distinto. Este valor se encuentra tabulado y en nuestro caso fue extraído de las ayudas de diseño publicadas por la Ing. María Elvira Guevara.

9. LONGITUD EQUIVALENTE (Le): Para el cálculo de las pérdidas producidas por aditamentos o entradas (Perdidas locales), el programa se basa en el método de la longitud equivalente, de esta forma supone que las pérdidas se producen por la fricción de un tramo de la tubería recta cuya longitud imaginaria (Longitud equivalente) produce por fricción una perdida igual a la que produce el accesorio.

Esta "Longitud equivalente" está en función del material de la tubería, el diámetro de la misma y la resistencia local.

Y se obtiene de la siguiente expresión:

$$
Le = \frac{K^* \, n \, i^* \, 0.0254}{Ft}
$$

Donde:

 $K =$  Coeficiente de perdidas locales.

ni= Diámetro interior (Pulgadas).

Ft = Factor de Fricción.

El factor de fricción es un coeficiente adimensional propuesto por el ingeniero alemán del siglo XIX Julius Weisbach.

Adema la hoja de cálculo usa el factor de envejecimiento como un factor a la hora de determinar el factor de fricción.

#### **Ft = factor de envejecimiento\*factor fricción calculado (ftc).**

Y ftc se calcula con la formula de Colebrook – White del año 1939:

$$
\frac{1}{\sqrt{ftc}} = -2 \times \log((\frac{2,51}{(Re \times \sqrt{ftc})} + \frac{\frac{\varepsilon}{\phi}}{3,71})
$$

10. LONGITUD TOTAL (Lt): Es la suma algebraica de la longitud real del tramo mas la longitud equivalente de la tubería Calculada como sigue:

$$
Lt = Long Real Tramo(m) + Le(m).
$$

Donde:

 $Le =$ Longitud Equivalente.

11. CAUDAL DEL TRAMO (LPS): Es el valor del caudal entre dos puntos que delimitan un tramo, el mismo se va disminuyendo de acuerdo al número de derivaciones que tenga la conducción y se expresa en la hoja de cálculo en litros por segundo.

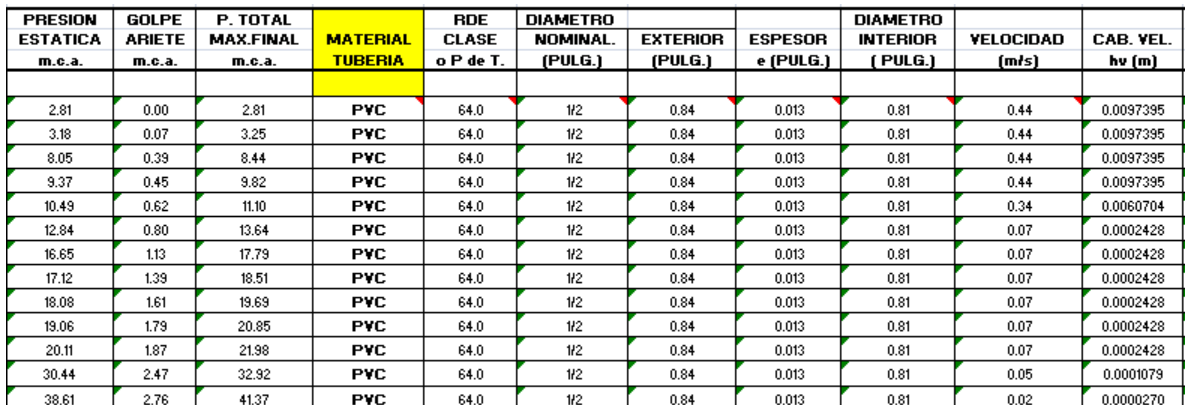

12. PRESION ESTATICA: La presión estática es la generada por la diferencia de alturas entre el nivel del agua en el tanque y un punto cualquiera de la tubería, además, teniendo el nivel estático podemos calcular cada una de las presiones estáticas para cada tramo y para cada punto de la conducción.

# **PRESION ESTATICA = NIVEL ESTATICO – COTA EJE TUBERIA**

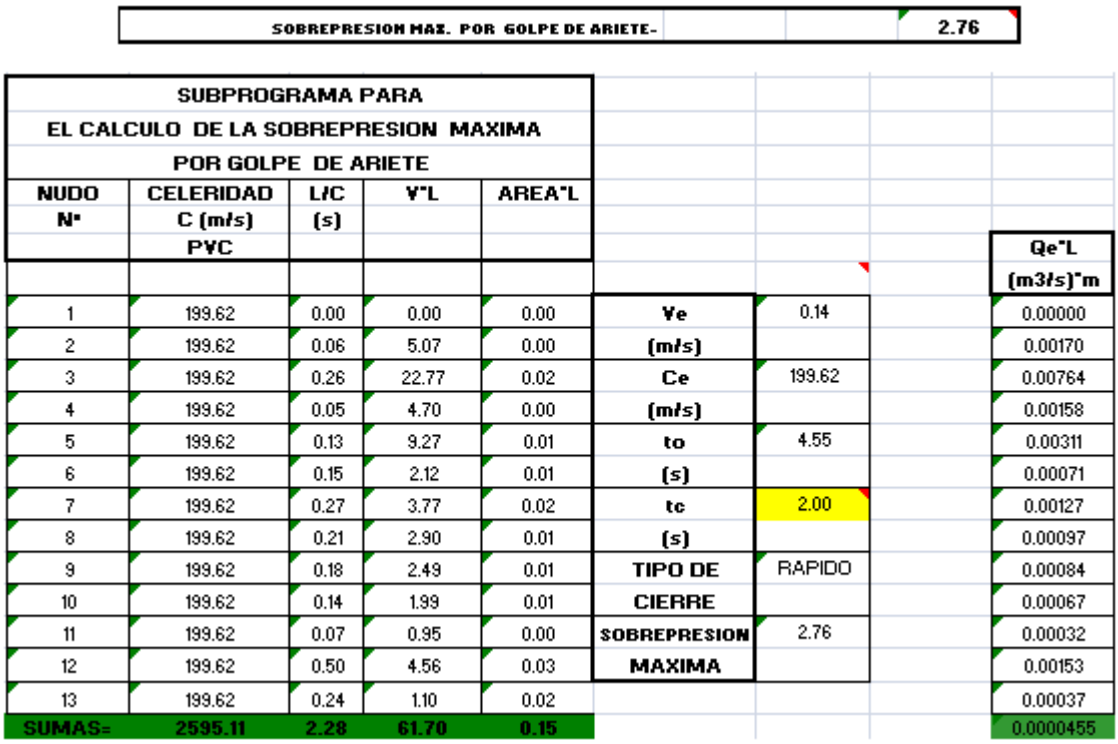

13. GOLPE DE ARIETE: Se denomina golpe de ariete al choque violento que se produce sobre las paredes de un conducto forzado cuando el movimiento del líquido es modificado bruscamente. En otras palabras, consiste en la sobrepresión que las tuberías reciben al cerrarse o abrirse bruscamente una válvula o al ponerse en marcha o detenerse una máquina hidráulica.

Los siguientes son algunos casos en que se puede presentar golpe de ariete:

- Cambios en la abertura de la válvula, accidental o planeado.
- $\checkmark$  Arranque o parada de bombas.
- $\checkmark$  Cambios en la demanda de potencia de turbinas.
- $\checkmark$  Vibración de impulsores en bombas, ventiladores o turbinas.
- Vibración de accesorios deformables tales como válvulas.
- $\checkmark$  Cambios de elevación del embalse.
- $\checkmark$  Ondas en el embalse.

 $\checkmark$  Variaciones en la apertura o cierre del gobernador o regulador de una turbina causadas por cambios en la carga de los sistemas eléctricos.

Para realizar este cálculo es necesario realizar el análisis de la sobrepresión máxima, para lo cual existen varios métodos, basados en teorías elásticas e inelásticas, esta última es la que admite unas condiciones de tubería rígida y un fluido incompresible.

 CELERIDAD (C) (m/s): La celeridad de propagación de la onda de sobrepresión se puede definir como la velocidad con la cual viaja la onda de sobrepresión desde el mismísimo aditamento que causo el golpe de ariete hasta el punto más alejado de la tubería calculado según la fórmula del investigador francés Allievi (1903).

$$
C=\frac{1420}{\sqrt{((1+(Ev/E)\times (RDE-2)))}}
$$

Donde:

C: Celeridad (m/s)

Ev: Módulo de elasticidad volumétrico del agua [Kgf/m2].

E : Módulo de elasticidad de Young de la tubería [Kgf/m2].

RDE: Relación diámetro espesor.

 PERIODO (T): El período de la tubería es el tiempo que la onda de sobrepresión tarda en ir y volver de una extremidad a otra de la tubería, generalmente entre la válvula de cierre y el tanque de carga.

$$
T = L / C
$$

Donde:

L: Longitud real de cada tramo (m)

C: Celeridad (m/s)

 VELOCIDAD DE CADA TRAMO (V) (m/s): Es la velocidad del fluido en cada tramo, o específicamente entre dos nudos de la conducción.

$$
V = \frac{\left(\frac{q}{1000}\right)}{A}
$$

Donde:

q: Caudal de cada tramo (l/s).

A: Área de la tubería (m2)

 VELOCIDAD MEDIA EQUIVALENTE EN EL CONDUCTO: Como el sistema con el cual se diseñó la conducción no es ni paralelo ni en serie es necesario calcular una velocidad media o equivalente que nos da una idea generalizada de la velocidad ponderada de las tuberías.

$$
V_e = \sqrt{\frac{Q \sum_{i=1}^{n} L_i V_i}{\sum_{i=1}^{n} L_i A_i}}
$$

Donde:

q: Caudal de cada tramo (l/s).

L: Longitud real de cada tramo (m)

V: Velocidad de cada tramo (m/s)

A: Área de la tubería (m2)

## CELERIDAD O VELOCIDAD EQUIVALENTE DE PROPAGACION DE LA ONDA DE SOBREPRESION (Ce):

Se trata básicamente de una ponderación de la velocidad de propagación de la onda de sobrepresión debido a las características antes mencionadas, se calcula de la siguiente forma:

$$
Ce = \frac{\sum_{i=1}^{n} Li}{\sum_{i=1}^{n} L/C}
$$

Donde:

L: Longitud real de cada tramo (m)

C: Celeridad (m/s)

## TIEMPO DE REFLEXION EQUIVALENTE DE LA ONDA DE SOBREPRESION O PERIODO DE LA TUBERIA (Te):

Es la ponderación del período de la tubería por las razones antes mencionadas.

$$
Te = 2 \times \frac{\sum_{i=1}^{n} Li}{Ce}
$$

TIEMPO MINIMO DE CIERRE (Tc):

Este tiempo está determinado por el diámetro de la tubería como se muestra en la siguiente tabla y representa el tiempo más pequeño necesario para cerrar completamente un accesorio de paso del fluido:

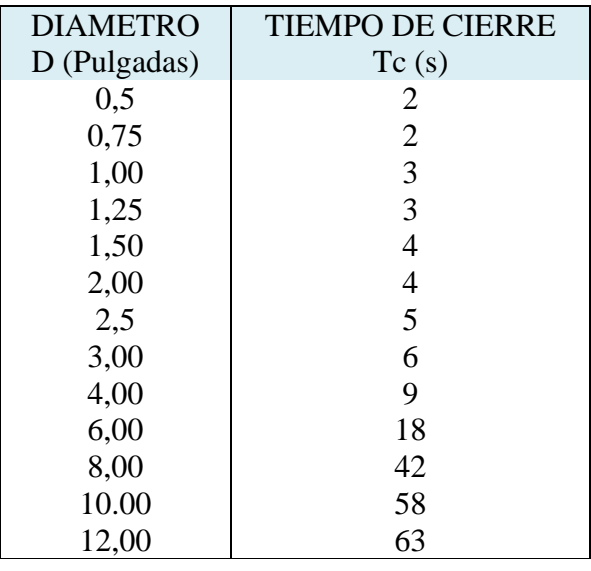

 TIPO DE CIERRE: Es acá donde se tiene en cuanta el tiempo de cierre para analizar si es lento o rápido de acuerdo al periodo de la tubería.

SI Tc < Te Donde: Tc = tiempo de cierre de la válvula; el cierre es RAPIDO

Si por el contrario Tc > Te, el cierre es LENTO.

 SOBREPRESION MAXIMA: es la mayor presión que se puede llegar a generar por golpe de ariete en el punto más alejado de la conducción.

Si el cierre es lento tenemos que:

$$
\Delta hmax = \frac{V e \times C e \times T e}{9.81 \times T c}
$$

Si el cierre es rápido tenemos:

$$
\Delta \text{hmax} = \frac{V e \times C e}{9.81}
$$

Donde:

∆hmáx: sobrepresión máxima.

Ve: Velocidad media equivalente en el conducto

Ce: Celeridad o velocidad equivalente de propagación de la onda de sobrepresión.

Te: Tiempo de reflexión equivalente de la onda de sobrepresión o periodo de la tubería

Al tener cada uno de estos valores ya es posible poder calcular el la presión generada por el golpe de ariete de la siguiente manera:

#### **GOLPE DE ARIETE=**  ∆  $\frac{\Delta n max}{\Delta n}$   $\times$  Longitud acumulada en cada punto

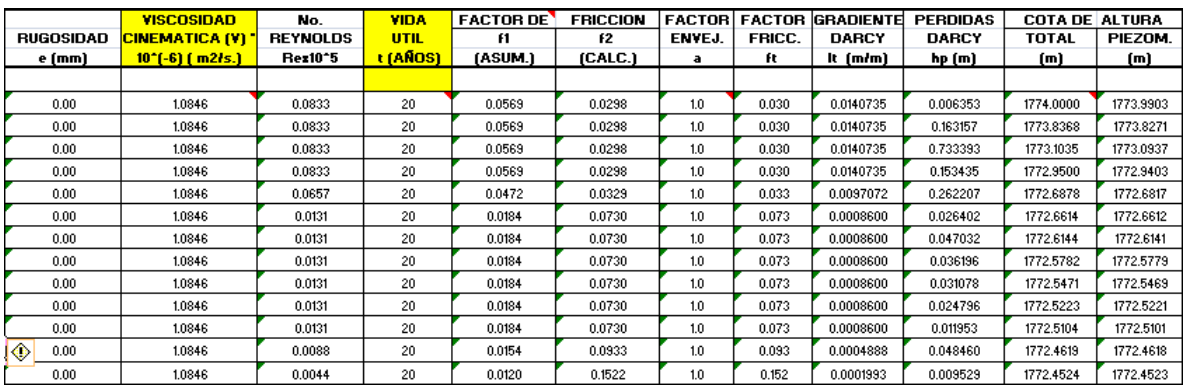

14. DIAMETRO INTERIOR: Es la medida de del diámetro interno de la tubería sin tener en cuenta el espesor de la misma, en conclusión se trata de la distancia que en realidad se encuentra en contacto con el fluido.

**ni= n – 2\*e**

Donde:

ni = Diámetro interior de la tubería en pulgadas.

n = Diámetro externo de la tubería en pulgadas.

e = Espesor tubería en pulgadas.

15. PRESION MAXIMA TOTAL FINAL (m.c.a): La presión máxima total final es la suma algebraica de las presiones estática y la generada por el golpe de ariete. Es usada para la selección del tipo de tubería que se usara en el proyecto.

# **PT = Presión Estática + Presión generada por Golpe de Ariete**

16. CABEZA DE VELOCIDAD: Es la energía cinética del fluido por unidad de peso del mismo, calculada como sigue:

Cabeza de velocidad=
$$
\frac{V^2}{2 \times 9.81}
$$

17. NUMERO DE REYNOLDS: El número de Reynolds es un parámetro adimensional que caracteriza el flujo a presión, el mismo permite evaluar la preponderancia de las fuerzas viscosas sobre las de inercia.

$$
\mathbf{Re} = \frac{V \times \emptyset}{\vartheta}
$$

Donde:

V: Velocidad de cada tramo (m/s)

ϑ: Viscocidad Cinematica del Agua (m2/sg)

∅: Diametro de la tuberia (m)

18. GRADIENTE DE DARCY: El gradiente hidráulico está en función de caudal, del diámetro efectivo y de un coeficiente de resistencia al flujo que tiene en cuanta entre otros factores, la viscosidad del fluido y las rugosidades en el interior del conducto, Esta ecuación fue deducida experimentalmente por Henry Darcy, ingeniero francés del siglo XIX y por Julius Weisbach, científico e ingeniero alemán de la misma época. Para nuestro caso la ecuación fue modificada para las características del proyecto resultando la siguiente:

$$
Sf=\frac{f\times q^2\times 0,0827}{(\emptyset i\times 0,0254)^2}
$$

Donde:

Sf: gradiente Darcy f: factor fricción q: Caudal por Tramo (LPS) ni = Diámetro Interior (pulgadas). 19. PERDIDAS DARCY (hp) (m): Son las pérdidas de energía que se producen en la tubería usando el concepto de gradiente de Darcy teniendo en cuenta las longitudes real y equivalente calculadas con anterioridad.

$$
hp = Sf \times (Le + L)
$$

Donde:

 Le: longitud equivalente (m) L: longitud real de cada tramo (m).

20. COTA DE ALTURAS:

 COTA DE ALTURAS TOTALES (m): La cota de alturas totales se refiere a la cota que se genera por la diferencia entre la cota de la línea estática o nivel del agua en los reservorios de agua y las pérdidas generadas en el conducto hasta un punto determinado.

# $\checkmark$  C.A.T.(1)= NIVEL ESTATICO – **hp**(1)  $\checkmark$  C.A.T.(2)= C.A.T.1 – **hp**(2)

 COTA DE ALTURA PIEZOMETRICA (m): La cota de altura piezométrica se obtiene si a partir del nivel horizontal de referencia se dibujan los valores de la cota o cabeza de posición sumada a la de la cabeza de presión se obtiene una línea quebrada llamada línea piezométrica que puede subir o bajar en el sentido del flujo según que exista una ampliación o reducción en la sección transversal de la conducción respectivamente.

## **C.A.P = C.A.T. – CABEZA DE VELOCIDAD**

21. PRESION DINAMICA (m): La presión dinámica fue calculada como la diferencia entre la cota de altura piezométrica y la cota del eje de la tubería, se refiere a la energía de presión por unidad de peso.

# **PRESION DINAMICA = C.A.P – COTA DEL EJE**

## 22. DEFLEXIONES

Este cálculo se realiza con el fin de determinar la necesidad de utilizar codos en cada tramo según la deflexión determinada entre dos alineamientos consecutivos.

 ANGULO CON LA HORIZONTAL (Expresada en grados): Es básicamente el arco tangente del cociente de la diferencia entre cotas del eje dividida ente la diferencia de abscisas.

$$
\Theta = \text{ARCTANG}(\frac{corrAEJE(2) - corrAEJE(1)}{ABCISA(2) - ABCISA(1)} \times \frac{\pi}{180})
$$

DEFLEXION :

$$
\Delta = |\Theta 2 - \Theta 1|
$$

Cabe anotar que durante todo el proceso se tuvo en cuanta la deflexión propia que permite la tubería de acuerdo a su diámetro para la selección de los codos a utilizar.

Todo el proceso se repitió a la hora de hacer el diseño de los ramales y laterales de la conducción.

## **2.1.4.3 Cálculo de las estructuras de concreto reforzado**

Para el diseño de los dos tanques que se necesitan se uso el programa CENTRAL, creado por el Ingeniero JUAN MANUEL MOSQUERA.

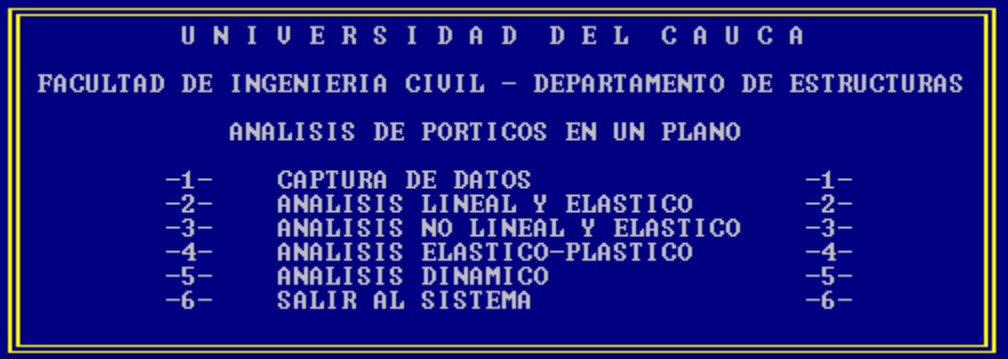

 $\checkmark$  La primera etapa del proceso fue analizar el funcionamiento del programa en mención:

Básicamente empezamos por el ítem N°1, la captura de datos:

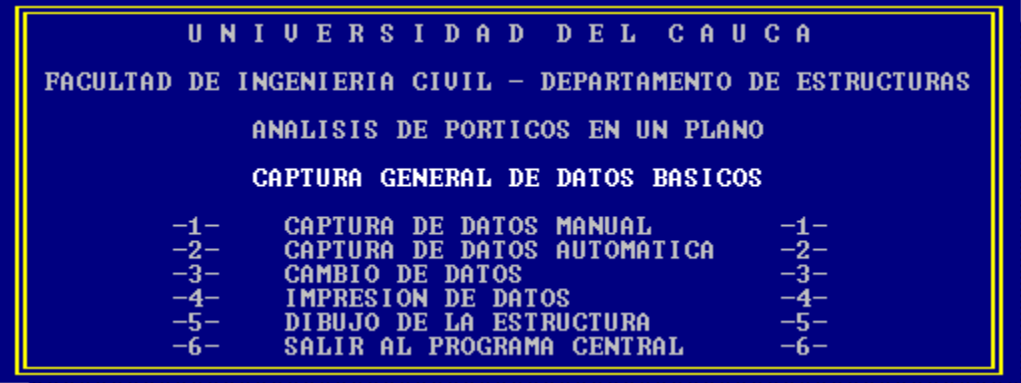

De hecho cómo el sistema que vamos a utilizar es la aplicación de las cargas como puntuales entramos a la captura de datos manual.

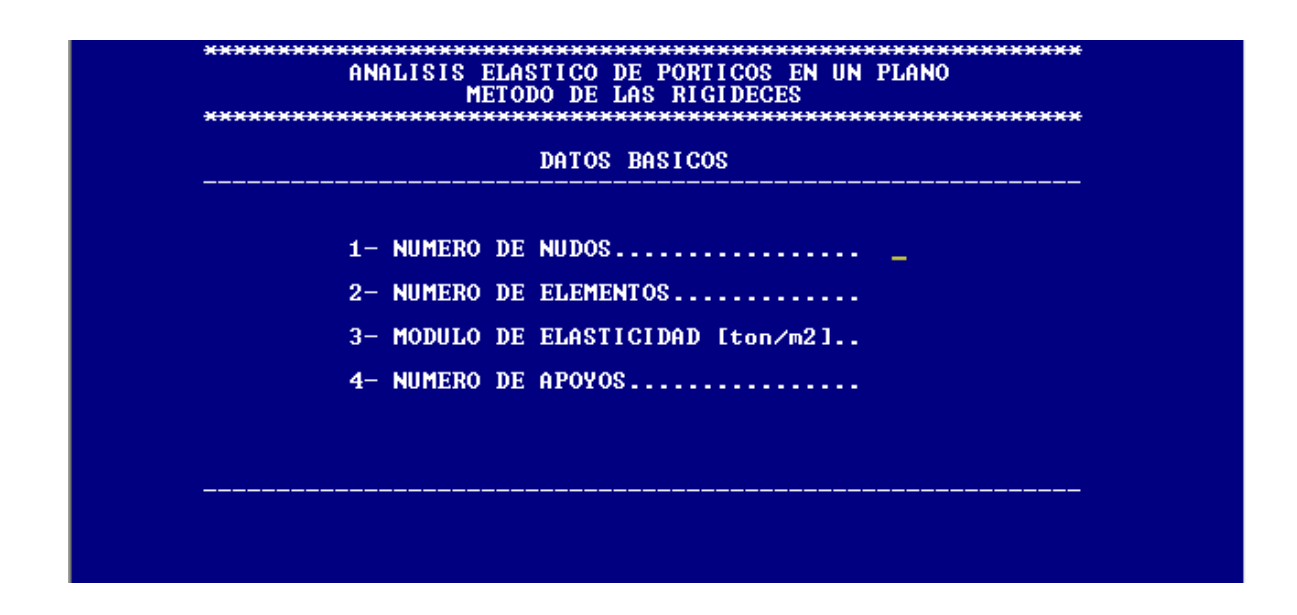

En esta pantalla ingresamos los datos de las estructuras a diseñar, en donde:

- $\checkmark$  El número de nudos se refiere al número de puntos rígidos de la estructura, acá cabe anotar que el tanque primariamente tenía solo cuatro, pero por la necesidad de modelar un sistema de cargas puntuales se colocan otros cuatro nudos "imaginarios" para la ubicación de las cargas que va a soportar la estructura.
- $\checkmark$  El número de elementos se refiere a los segmentos estructurales entre dos nudos, en nuestro caso el número de elementos es igual al número de nudos ya que se presupuesto un primer tanque de almacenamiento cuya tapa seria un elemento colaborante unido monolíticamente a los muros.
- $\checkmark$  El modulo de elasticidad del concreto es una constante de 1'800.000 toneladas por metro cuadrado.
- $\checkmark$  El número de apoyos lógicamente es dos, escogidos los más críticos, uno fijo y el otro móvil.

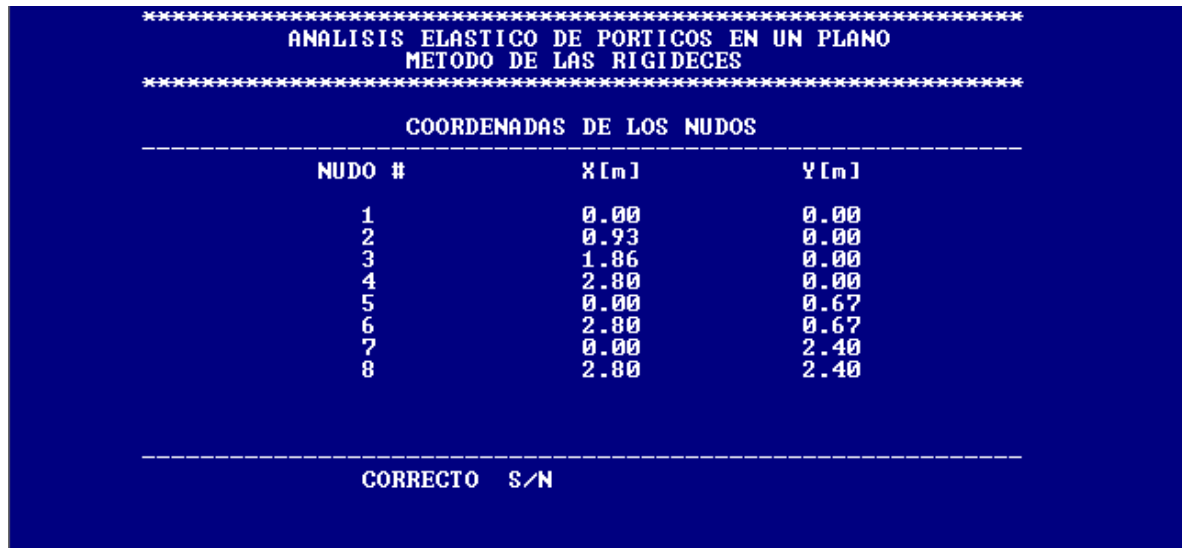

El siguiente paso fue hacer la entrada de las coordenadas de los nudos, ubicando un bosquejo de la estructura en un plano de dos dimensiones, se le asignaron las coordenadas mostradas al tanque de almacenamiento.

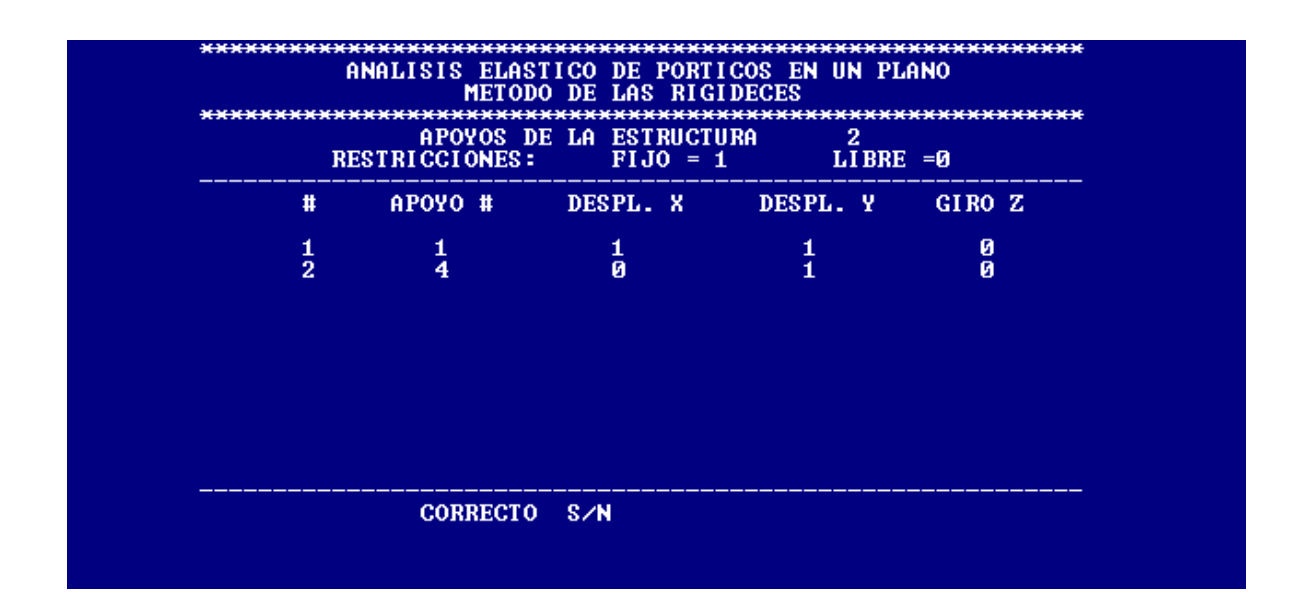

Posteriormente, hay que hacer un análisis de los apoyos con los cuales se modela la estructura, de acuerdo a eso, se colocan las condiciones de las mismas ubicando un uno si la características del mismo es ser fija y un cero si es libre así pues, al entrar los datos (1-1- 0), le estamos proporcionando al programa la orden de ubicar un apoyo que no permita desplazamiento en los ejes X y Y, pero si el giro. Mientras tanto al colocar (0-1-0), para el

segundo apoyo, le estamos diciendo al programa que tenemos un apoyo que permite el desplazamiento en X y el giro en el eje Z pero no permite el desplazamiento en el eje Y.

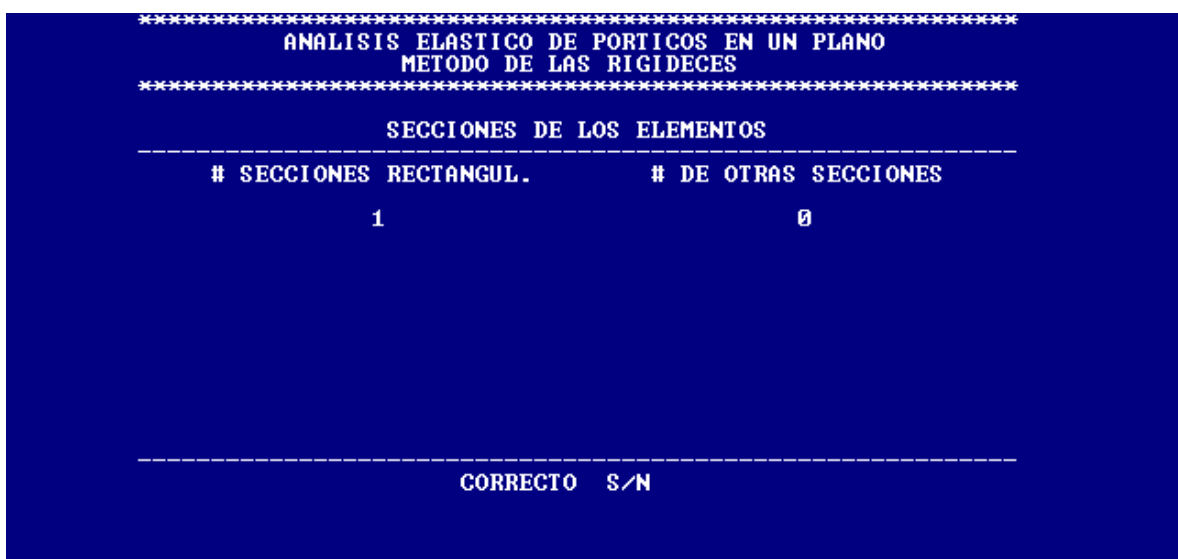

Posteriormente, tenemos que entregarle al programa las diferentes secciones transversales de la estructura, en nuestro caso, como se trata de muros, tapa y losa de fondo de igual espesor, solo colocamos un tipo de sección rectangular.

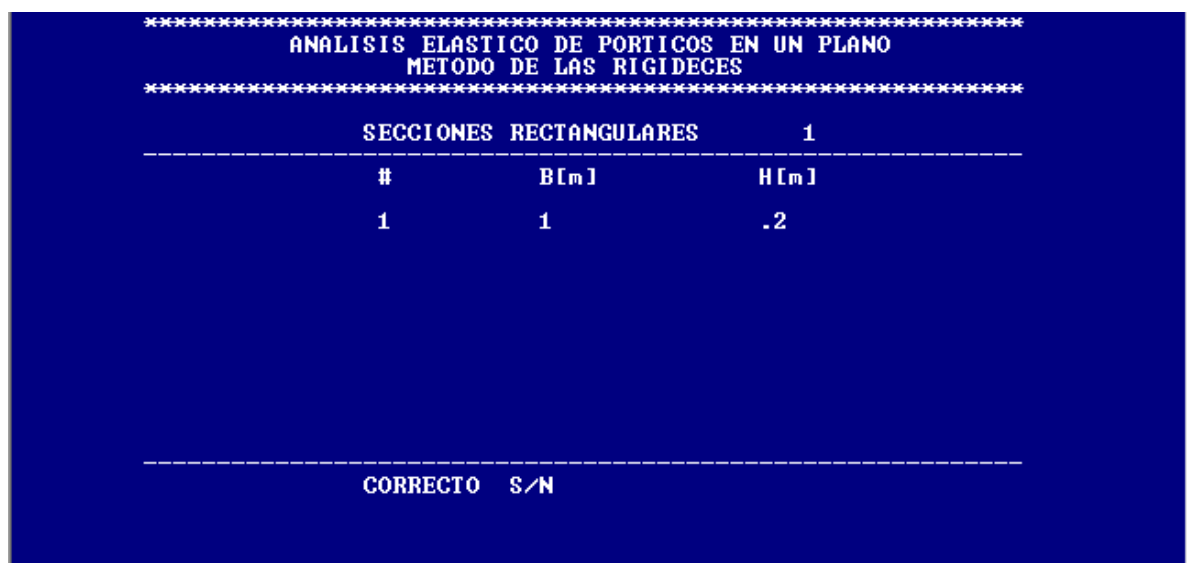

Luego introducimos los valores de las distancias de la sección transversal de tipo rectangular. Para el proyecto elegimos una sección transversal de 0.20m por 1m siendo veinte centímetro el espesor de muros, losa y tapa y 1 metro la longitud del muro, todo esto con el fin de obtener los momentos y cortantes por metro lineal.

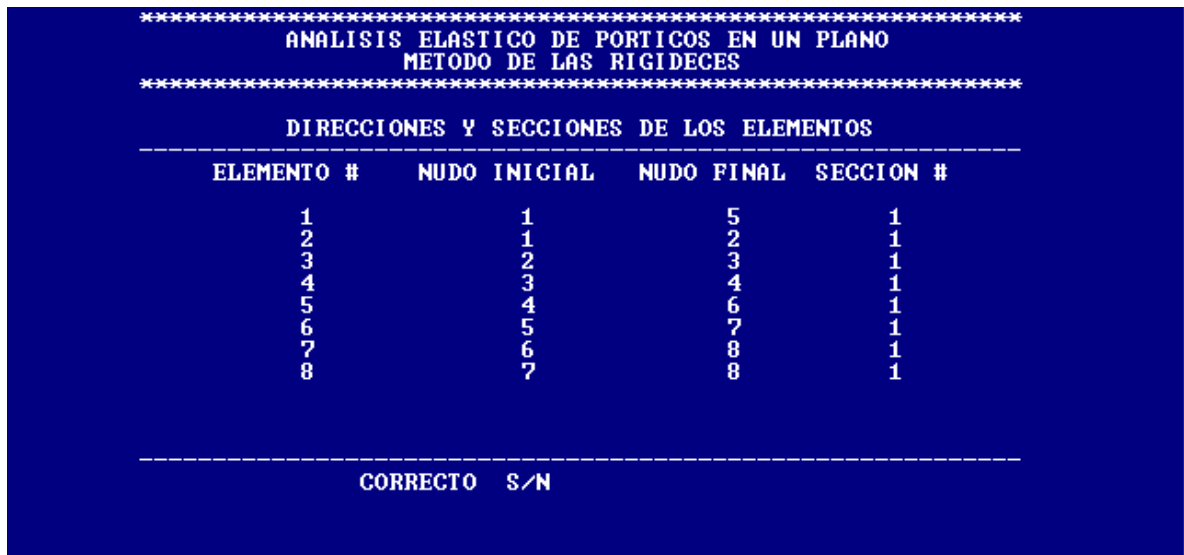

El paso por seguir es orientar la estructura detalladamente entregándole al programa la posición de los elementos de acuerdo al bosquejo ya la ubicación de cada uno de los nudos de nuestra estructura.

Hasta allí solo le hemos entregado al programa las características físicas del elemento estructural a diseñar, ahora empezamos el ingreso de las cargas:

Fueron consideradas las siguientes cargas previas al análisis estructural. Cabe aclarar que, este tanque se encuentra sobre el suelo, generando que las fuerzas sísmicas, y las fuerzas de impacto del agua son despreciables ya que su valor es muy pequeño comparado con las que se tuvieron en cuenta que son las siguientes, todo este análisis resultó de una charla con un gran colaborador del proyecto, el Ingeniero JUAN MANUEL MOSQUERA:

 $\checkmark$  Primero, conociendo la cota del terreno y el nivel estático del agua que se necesita, se proyecto que la altura máxima que alcanzaría el agua en el tanque sería de dos metros de altura. Entonces por ende el diagrama de presión triangular del fluido

tendría una base igual al peso especifico del agua multiplicado por la altura, en este caso =2m.

**Base** =  $γ*H$ 

Donde:

γ: Peso Especifico del Agua (ton/m3)

H: altura del agua (m)

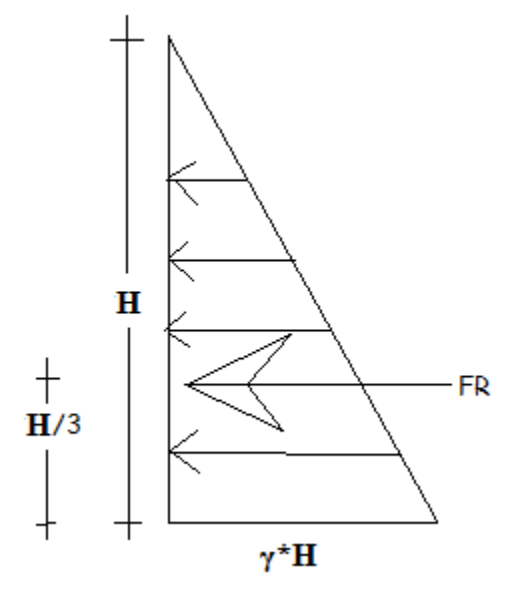

 EMPUJE DEL AGUA: La fuerza resultante de o empuje del agua sale de calcular el volumen del prisma de presiones generado, para nuestro caso, lo calculamos por metro lineal de muro así:

$$
E=Vpp=\frac{\gamma*H*H*L}{2}
$$

Donde:

 Vpp: Es volumen de prismas de presiones. L: Longitud de la franja de diseño (1m)

Aparte de estas fuerzas se calcula el peso propio del volumen de agua, el cual es el peso que deberá soportar la losa de fondo de la estructura.

$$
W_{agua} = \gamma * H * B * L
$$

Siendo:

 $\gamma$ : Peso específico del agua (Kg/m3)

H: Altura del volumen de agua (m).

B: Longitud de la losa de fondo (m).

L: Longitud unitaria del muro (m).

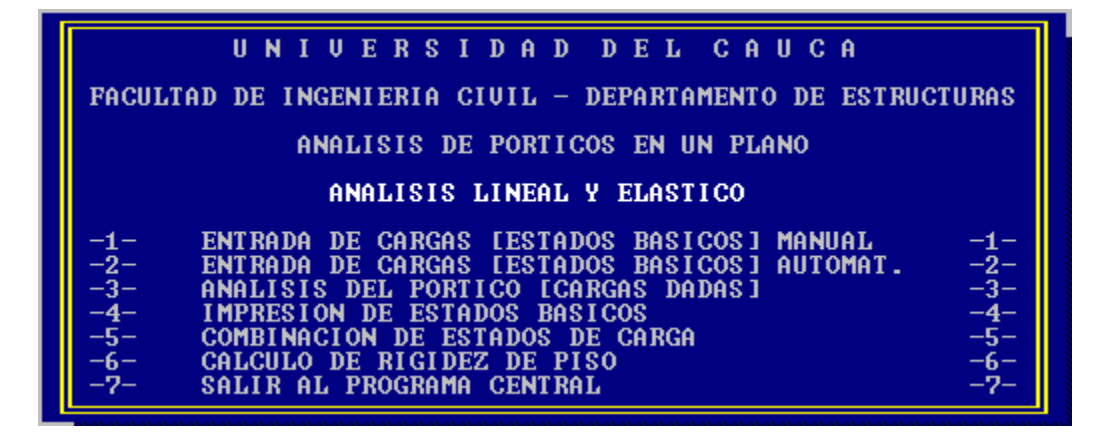

Al tener las cargas calculadas, se procede a entrarlas al programa ubicando el empuje del agua a un tercio de la altura del volumen de agua, (previamente se ubicó en ese punto un "nudo imaginario"), y además ubicamos la mitad del peso del agua cada tercio de la luz libre de la losa de fondo. Procedemos a programar un análisis lineal y elástico de nuestra estructura obteniendo varios cuadros en donde después del análisis mencionado y usando el método de las rigideces se nos entregan tres cuadros de resultados (ubicados más adelante del presente informe), en donde se nos muestra entre otras cosas:

- Los números de los nudos de la estructura.
- $\checkmark$  La condición de carga.
- $\checkmark$  Los desplazamientos que la estructura sufrirá con las cargas dadas en los ejes X y Y.

 $\checkmark$  Los giros (eje Z), que se presentaran en la estructura debido a las cargas antes mencionadas.

El siguiente cuadro entregado es aquel en el cual el programa indica entre otras cosas:

- $\checkmark$  Los momentos presentados en la estructura.
- $\checkmark$  Las fuerzas axiales presentes en la estructura.

El último de ellos nos entrega el cuadro con las reacciones de la estructura.

El paso siguiente fue hacer los respectivos diagramas de momento y cortante de la estructura obteniendo de esa forma los momentos máximos o de diseño de cada uno de los elementos del tanque.

Con este valor ya tenemos los datos necesarios para calcular el refuerzo de nuestro tanque de la siguiente manera:

$$
Mu = \emptyset Mn = \emptyset * As * Fy * Brazo
$$

Siendo:

Mu: Momento máximo mayorado de acuerdo al tipo de carga, en este caso al tratarse de agua el factor fue 1.7, (factor para carga viva). También llamada solicitación.

∅: Factor de reducción aplicado a la resistencia nominal de la estructura. (∅=0.9).

Mn: Momento nominal, representa en si el momento que el conjunto acero – concreto es capaz de resistir sin sufrir daño alguno.

As: Área de acero.

Fy: Esfuerzo de fluencia del acero.

Brazo: Es básicamente el brazo que junto al valor de la fuerza en el acero general el momento nominal. Matemáticamente se conoce como Brazo =  $(d - a/2)$ .

Siendo:

 $d = h - \text{recubrime}$ into  $-0.5 * \text{diameter}$  del acero ppal ó la distancia desde la fibra extrema en compresión al centro de gravedad del acero principal en tracción.

h: altura de la sección transversal de concreto.

Recubrimiento del acero en concreto.

a: altura del área a compresión de la sección transversal, ó la altura del bloque rectangular equivalente de esfuerzos.

Teniendo como única variable el área de acero para cada uno de los momentos obtenidos.

$$
Mu = \emptyset \times As \times Fy \times (d - \frac{a}{2})
$$

Y calculando el valor de "a" hace mediante el equilibrio entre la fuerza de tracción y la de compresión como se muestra a continuación.

 $C = T$ 

$$
0.85 \times f'c \times A = As \times fy
$$

$$
a = \frac{As \times fy}{0.85 \times f'c \times b}
$$

La expresión quedaría así:

$$
Mu = \emptyset \times As \times Fy \times (d - \frac{As \times fy}{0.85 \times f \cdot c \times b})
$$

De esta expresión es despejado el acero, obteniendo así el refuerzo para cada elemento del tanque por metro lineal.

## $\checkmark$  ANALISIS DE FUERZAS SISMICAS.

Para mayor seguridad tomamos como la fuerza sísmica el valor de la cortante en la base Vs.

$$
Vs = Sa * g * M
$$

Donde:

Vs: Cortante en la base (ton).

Sa: valor del espectro de aceleraciones de diseño, para un período de vibración dado.

g: Aceleración de la gravedad .

M: Masa Total de la estructura.

Luego podemos escribir la expresión anterior de la siguiente menera:

$$
Vs = Sa * W
$$

Donde:

W: peso de la estructura

En este análisis se calcularon los respectivos valores de Sa, máximo y mínimo con la ayuda de las expresiones:

$$
Sa_{max} = 2.5 * A_a * I
$$

$$
Sa_{min} = \frac{A_a * I}{2}
$$
Siendo:

Aa = El coeficiente de aceleración pico efectivo (Se da de acuerdo al sitio del país donde se ubica la estructura).

I = Coeficiente de importancia de la estructura.

Y los períodos respectivos:

T largo =  $0.48*S$  $T \text{ corto} = 2.4*S$ 

Siendo:

S: El coeficiente de acuerdo al sitio donde se ubica la estructura , básicamente mide los efectos locales.

También se usó la siguiente expresión para el cálculo del período de vibración de la estructura:

T aproximado =  $Ct^* Hn^{3/4}$ 

Siendo:

Ct: Coeficiente relacionado con el tipo de estructura y su material de construcción.

Hn: Altura de la estructura.

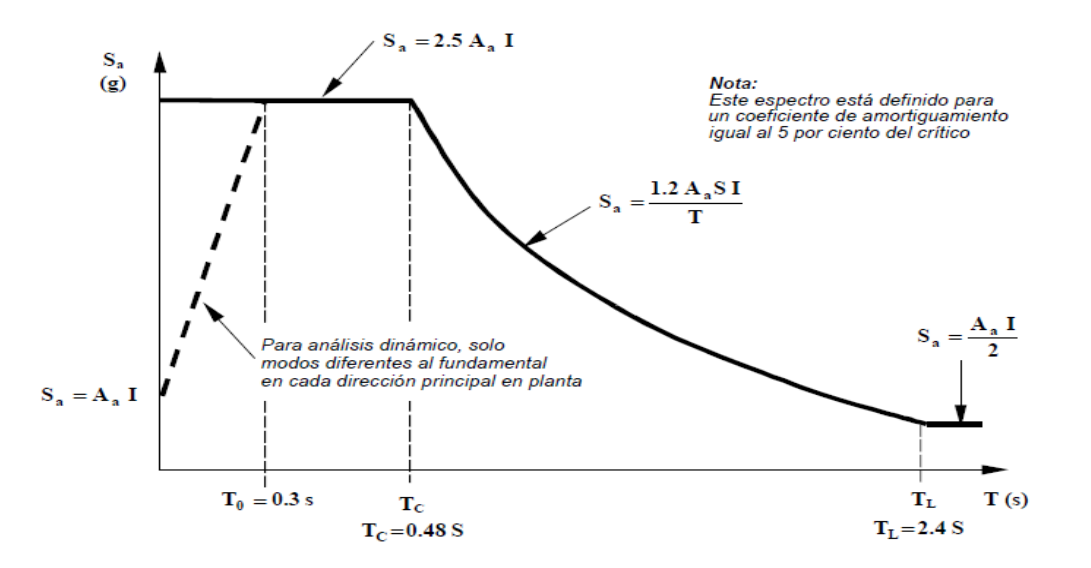

Al calcular los respectivos periodos, (Corto, largo y de la estructura), y los valores del espectro de aceleración e ingresarlos a la grafica anterior podemos elegir el valor de Sa para nuestra estructura.

Cabe anotar que la grafica anterior está dada para un coeficiente de amortiguación del 5%.

Por último con el valor de Sa podemos deducir el de la fuerza cortante en la base de la estructura. Y luego con la ayuda de la NSR 98, obtenemos el valor del coeficiente R para encontrar al final el de la fuerza sísmica que actuara en el tanque de almacenamiento. El cálculo del tanque fue realizado incluyendo el diseño de las respectivas vigas, columnas, y cimientos del pórtico que va a soportar los tanques.

Para el respectivo diseño a cortante de las VIGAS:

Si Vu  $\lt Vc$  Se diseñan los estribios

$$
Vc = \frac{\sqrt{f'c}}{6} * b * d * 10^{3}
$$

$$
Vu = \emptyset (Vc + Vs)
$$

$$
Vs = \frac{Vu}{\emptyset} - Vc
$$

S máx: se toma el menor valor de los dos

o d/2

 $\circ$  60 cm

### CHEQUEOS:

$$
\sqrt{\frac{1}{3}} * \sqrt{f'c} * b * d > Vs
$$
  

$$
\sqrt{\frac{2}{3}} * \sqrt{f'c} * b * d > Vs
$$
  

$$
\sqrt{S} = \frac{Av * f y * d}{Vs}
$$
  
Av = 2\*(As)  

$$
\sqrt{\text{Para área mínima}}
$$

$$
S=\frac{3*fy*Av}{b}
$$

Para el respectivo diseño de las COLUMNAS:

Con los datos obtenidos en el programa (Pu, Mu) y usando el respectivo diagrama de iteración de acuerdo a la sección transversal de la columna, se obtuvo el valor de la cuantía de acero.

$$
\rho t = \frac{Ast}{b \times h}
$$
  
As $t = \rho t \times b \times h$ 

De esta manera se calcula el valor del área acero, redondeando el numero de varillas a un número par ya que la distribución del mismo debe ser simétrico.

Diseño del refuerzo transversal:

Si Vu 
$$
0 < Vc
$$
 Se diseñan los estribios

$$
Vc = \left(1 + \frac{Vu}{14 \times Ag}\right) \times \frac{\sqrt{f'c}}{6} \times b \times d
$$

$$
Vu = \emptyset (Vc + Vs)
$$

$$
Vs = \frac{Vu}{\emptyset} - Vc
$$

S máx: se toma el menor valor de los dos

$$
\begin{array}{cc}\n\circ & d/2 \\
\circ & 60 \text{ cm}\n\end{array}
$$

CHEQUEOS:

$$
\sqrt{\frac{1}{3}} * \sqrt{f'c} * b * d > Vs
$$
  

$$
\sqrt{\frac{2}{3}} * \sqrt{f'c} * b * d > Vs
$$
  

$$
\sqrt{S} = \frac{Av * f y * d}{Vs}
$$
  

$$
Av = 2*(As)
$$

Para el respectivo diseño de los CIMIENTOS se hizo:

Para calcular el esfuerzo admisible del suelo:

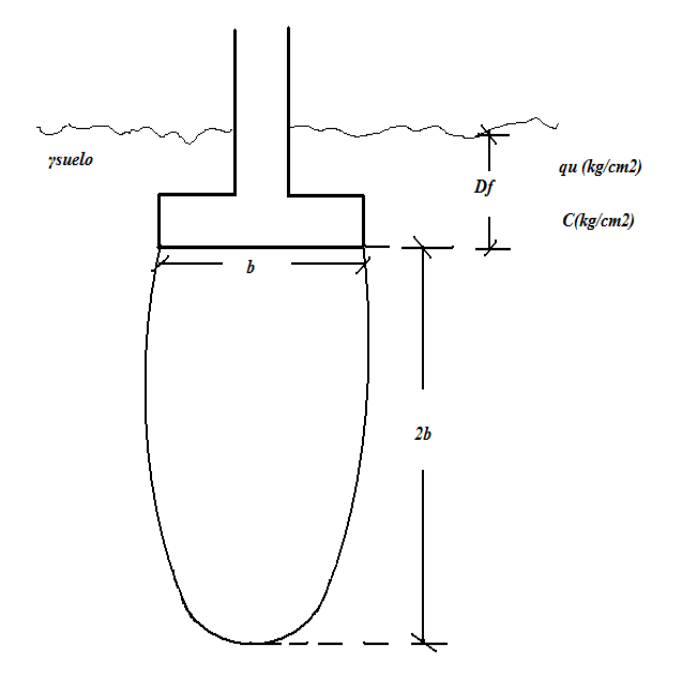

### Si Df  $\leq 1.0$

$$
\sigma \text{ and such } = 5.14 * C * \left(1 + 0.2 * \frac{b}{l}\right) * \left(1 + 0.4 * \frac{Df}{b}\right) + \quad \text{y such } * Df
$$

W zapata = 0,08 Wcol  
A zapata = P (cm+cv) + W zapata  
Presión Neta = 
$$
\sigma
$$
max =  $\frac{Pcol}{Azap}$ 

Siendo:

W: Peso del elemento. A: Área del elemento. Cm: Carga muerta.

Cv: Carga viva.

# **CALCULO DEL ESPESOR DE LA ZAPATA PARA RESISTIR FUERZA CORTANTE:**

### A. COMO VIGA ANCHA:

$$
V_{\boldsymbol{\mu}} = \frac{V u}{b \times d}
$$

$$
\phi Vc = \frac{0.85 \times \sqrt{f'c}}{6}
$$

$$
V_{\boldsymbol{\mu}} = \emptyset Vc
$$

$$
\frac{Vu}{b \times d} = \frac{0.85 \times \sqrt{f'c}}{6}
$$

Despejando el valor "d" de la anterior ecuación podemos calcular el espesor de la zapata así:

$$
h = d + 7,5 + 3/2*(1,27)
$$

### B. EN DOS DIRECCIONES

$$
V_{u} = \emptyset Vc
$$

$$
V_{u} = \frac{Vu}{bw \times d}
$$

Despejando "d" de la anterior ecuación podemos calcular el espesor de la zapata así:

$$
h = d + 7,5 + 1,27
$$

De estos dos valores se escoge el mayor de ambos.

### **REVISION DEL PESO PROPIO ASUMIDO:**

σ total = σ **total** < σ **máx.**

### **TRANSFERENCIA DE FUERZAS COLUMNA A ZAPATA**

$$
F \text{ a plast } u = \frac{P \text{ col}}{A \text{ col}}
$$

Fa adm aplasu =  $\emptyset \times 0$ , 85  $\times f'c$ 

Teniendo que concluir que:

**Fa plast u** < **Fa adm aplasu**

### **CALCULO DEL REFUERZO DE LA ZAPATA**

 $Mu = Mn$ 

$$
Mu = \emptyset \times As \times Fy \times \left(d - \frac{a}{2}\right)
$$

La cantidad de acero obtenida se pone en las dos direcciones.

### **REVISION DEL ACERO MINIMO:**

 $\checkmark$  Como viga ancha:

$$
A\text{smin}(cm2) = \frac{1.4}{fy} \times b \times d
$$

Donde

Fy: Esfuerzo de fluencia del acero (Mpa).

b: Lado de la zapata (cm)

```
d = h - \text{recubrime}into -0.5 * \text{diameter}o del acero ppal ó la distancia desde la
fibra extrema en compresión al centro de gravedad del acero principal en tracción
(cm).
```
 $\checkmark$  como losa:

As  $min = pmin * b * h$ 

Donde

h: Espesor de la zapata (cm)

b: Lado de la zapata (cm)

pmin: Cuantia minima (0.0018)

### **REVISION POR ADHERENCIA:**

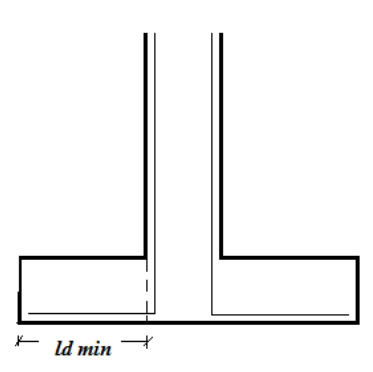

$$
ld=\frac{db*fy}{4*\sqrt{f'c}}
$$

Donde:

ld: longitud de desarrollo (cm).

db: diámetro de barra (cm).

Para la tapa del tanque se dejó un orificio para el respectivo mantenimiento del mismo, la cual lleva un refuerzo perimetral para evitar daños por el impacto.

### **DISEÑO ALJIBE.**

Para este se determino con la asesoría del Ing. Carlos Gallardo, en donde el aljibe básicamente es una perforación prismática de sección circular revestida con tubería de concreto perforada separada del suelo natural por una espesor de grava como medio filtrante, su diámetro será de 1.2 metros y tendrá una profundidad de 5 metros.

#### **2.1.4.4 Cálculo de estructuras especiales**

Esta parte del proyecto tiene que ver básicamente con el análisis de las estructuras que por más está decirlo son pequeñas, así como las cargas que resisten. Se trata nada menos que de aquellas que soportaran en cada vivienda, el peso del tanque de almacenamiento de agua propio y además una más reducida aun, la estructura donde descansará el dispositivo de bombeo del proyecto. De la misma forma que el tanque de almacenamiento, estas estructuras se diseñaran por el método de la resistencia usando el programa computacional mencionado con anterioridad.

### **2.1.4.5 Sistema de bombeo**

Para todo lo concerniente a esta etapa del proyecto se escogió una bomba de acuerdo las características que se mencionan a continuación y tomando una eficiencia del 60% y colocando los siguientes accesorios:

### SUCCIÓN:

- Válvula de pie con coladera
- Codo 90° radio largo
- Reducción excéntrica ( DE 3" A 1")

#### IMPULSIÓN:

- Ampliación concéntrica (de 1" a 2")
- Válvula de retención
- Válvula de compuerta
- Codos  $(4)$

### $\checkmark$  SUCCIÓN:

Se determinan los accesorios de este sector, eligiendo los respectivos valores de K para tener un valor total para el posterior cálculo de perdidas locales.

Tenemos que:

### $\checkmark$  CAUDAL DE BOMBEO:

$$
Qbombeo = \frac{Qmax \, diario}{\frac{N}{24}}
$$

Donde:

N: es el número de horas de bombeo.

### DIAMETRO DE IMPULSIÓN:

$$
\emptyset imp = 1.2 \times \sqrt{Q} bombeo
$$

# $\checkmark$  PÉRDIDAS POR FRICCIÓN:

$$
\text{hfs} = \text{f} * \frac{\text{L}}{\phi} \times \frac{\text{Vs2}}{2g}
$$

Donde:

f: valor del coeficiente de fricción se calcula así:

$$
f = \frac{0.25}{\log((\frac{Ks}{3.7\emptyset} + \frac{5.79}{Re^{0.9}}))^2}
$$

Re: Número de Reynolds:

$$
\mathbf{Re} = \frac{V \times \emptyset}{\vartheta}
$$

Ks: Rugosidad absoluta tubo, para PVC Ks **=** 1,56\*10^-6 m L: Longitud de la succión.

# $\checkmark$  PÉRDIDAS LOCALES

$$
hli = \sum k \times \frac{Vi^2}{2g}
$$

Se calculan estas pérdidas tanto para la impulsión como para la succión.

P Bomba=
$$
\frac{\gamma \times Qb \times Hm}{n}
$$

Donde:

#### $Hm:$  altura dinámica total

 $Hm = \text{perdidasucci}$ ón + perdidasimpulsión + desniveltopográfico +  $Vi^{\wedge}2$  $2g$ n: eficiencia de la bomba Potencia motor =  $1,2 \times$  Potencia Bomba

#### **2.1.4.6 Presupuesto y cálculo de costos**

Para esta etapa del proyecto se tuvieron en cuenta todos aquellos factores que intervienen en este tipo de obras, costos directos e indirectos obtenidos del análisis del proyecto.

#### **3. RESULTADOS OBTENIDOS**

La primera concepción que se tuvo del proyecto fue tener una conducción que sirviera de abastecimiento a todas las familias beneficiarias mediante un tanque de almacenamiento ubicado en una cota del suelo alrededor de 1772, pero inmediatamente analizando la topografía del sitio se notó que la posibilidad de tener un tanque sobre el terreno en dicha cota era inviable, la presión iba a ser insuficiente para un pequeño sector de la población. Surgió entonces la necesidad de elevar lo suficiente el tanque de almacenamiento, como para brindar a todos los pobladores la presión necesaria para el quehacer diario. Nada de extraño tendría diseñar una estructura en concreto reforzado de tal magnitud, la preparación recibida durante el desarrollo de nuestra carrera nos daba la posibilidad de hacerlo. Pero fue luego del cálculo de la población futura que surgió otro cuestionamiento. Habría que elevar un volumen total de agua equivalente a casi 22 metros cúbicos. Luego de el correspondiente análisis obtuvimos que la longitud de las columnas que deberían amarrar el tanque de almacenamiento serian casi 5.4 metros de longitud, siempre y cuando el mismo fuera colocado en la cota más alta del terreno en mención, alrededor de 1773.754m, para obtener una presión favorable en tres casas que eran problema hasta ese entonces, De acuerdo a un análisis minucioso de cargas, los muros del mismo podrían tener un espesor de 20cm, con una altura de muros de 2.2m y una losa de fondo de 3.8 metros de longitud en ambos sentidos (incluyendo espesor de muros), lo mismo para la tapa del tanque.

Surgió entonces la idea de establecer dos tanques de almacenamiento, el primero de ellos para surtir a la mayor parte de la población y uno pequeño elevado, minimizando de esta forma las cargas actuantes previendo así que el suelo no soportara las cargas de un solo tanque elevado y asegurando que los cálculos finales nos condujeran a la viabilidad de esta idea.

Siendo el departamento del Cauca una zona de alta sismicidad, el hecho de calcular la fuerza sísmica actuante sobre una masa de concreto y agua de tal magnitud, comparada con una de menores proporciones, nos ratificaba la idea de calcular dos estructuras y no una, como al principio del proyecto se pensó ya que los volúmenes de acero y concreto mayores según nuestro análisis. Ya que para una luz de 3.8 metros de longitud, dos columnas serian insuficientes ya que las deflexiones que se presentarían podrían poner en duda la estabilidad del conjunto, necesaria entonces la inclusión de mas columnas, una por cada lado de la estructura.

Salió entonces la idea de recortar la longitud de los lados del tanque grande y aumentar la altura del volumen de agua, pero esto conllevaría a aumentar el empuje del agua sobre los muros y el correspondiente refuerzo tanto principal como de retracción y temperatura para garantizar la estanqueidad del mismo, porque básicamente la cota de la línea estática debía mantenerse.

Pero además de todas las consideraciones del caso, de tipo estructural, geotécnico, hidrológico e hidráulico se tuvo que hacer una que al principio pensamos de poca importancia, pero que al final acabó de confirmar el hecho de hacer el diseño de dos tanques. Consideraciones de tipo social.

Simplemente se trataba de algunos inconvenientes con la propiedad de los terrenos en donde se situaría el tanque único de almacenamiento y donde se encuentra el nacedero donde haría la captación. De hecho, el mismísimo día en que empezamos las labores de topografía uno de los habitantes del lugar comentaba que la posibilidad de brindarle agua a todos los pobladores de sector era poco probable, que solo a unos pocos, debido a disputas entre ellos.

Debido a eso, decidimos hacer el diseño de "dos acueductos", en donde los tanques de almacenamiento estarían en lotes separados por una distancia de algo más de 35 metros, garantizando que el pequeño sector en donde se localizan pocas viviendas estaría surtido por el tanque elevado de menores dimensiones, mientras que la mayor cantidad de población se vería beneficiada por un tanque a nivel del terreno de un volumen mayor de agua.

Por ende y concluyendo con esta pequeña explicación de los sucedido, además de las explicaciones del caso, empezaremos a acotar todas aquellas conclusiones y resultados obtenidos en el desarrollo de nuestro trabajo social.

En definitiva se llamara de ahora en adelante tanque 1 al situado sobre el nivel del terreno y tanque número 2 al de menores dimensiones y elevado.

### **3.1 RESULTADOS DE LA CONDUCCIÓN:**

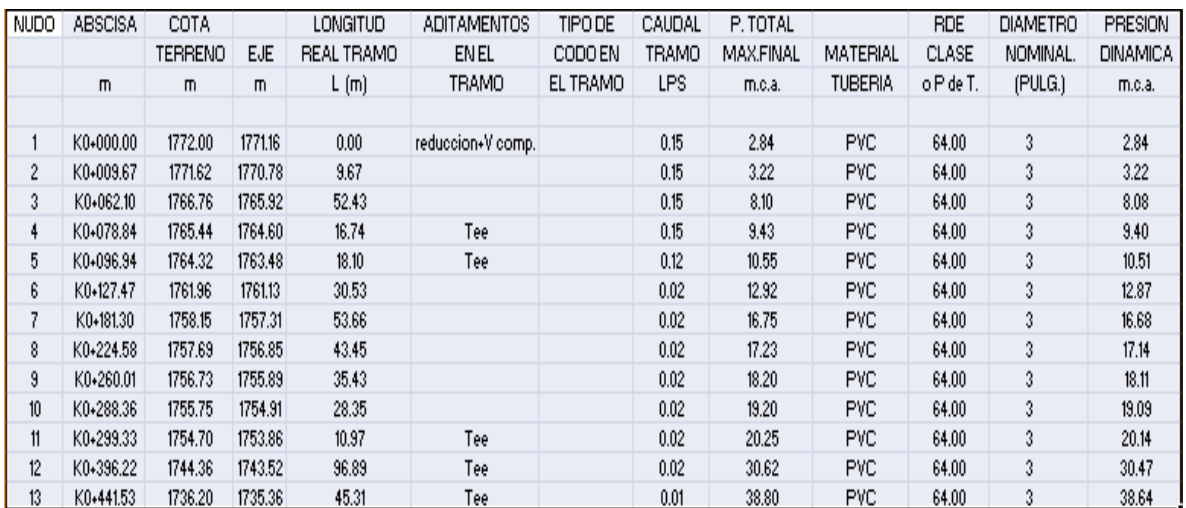

#### 3.1.1 Resumen de la línea principal del tanque N°1

Cabe anotar que las últimas tres tee de los nudos 11,12 y 13 se refieren a collares de derivación hacia las viviendas ósea, un collar que pasa de 3" a ½".

El diámetro de la tubería: 3"

Longitud total de: 441.53 m

Cuenta con 3 laterales

Cuenta con 3 Ramales

# 3.1.1.1 Ramales:

Resultados para el ramal N°1:

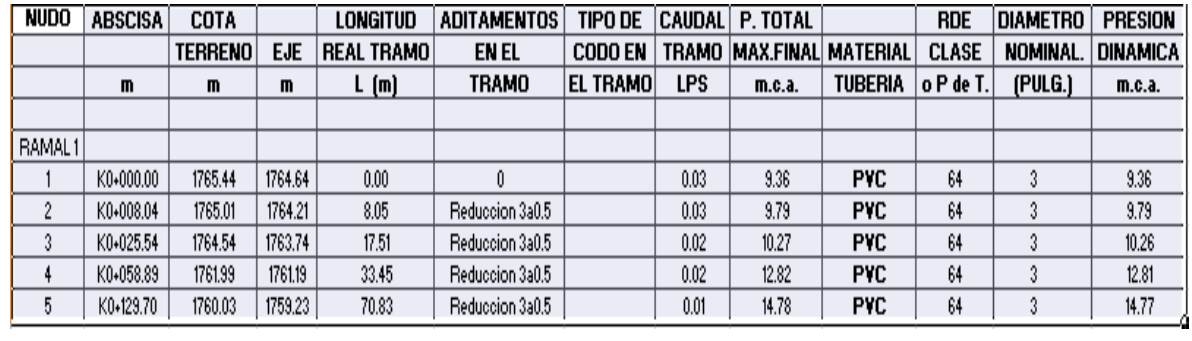

Resultados del ramal 2:

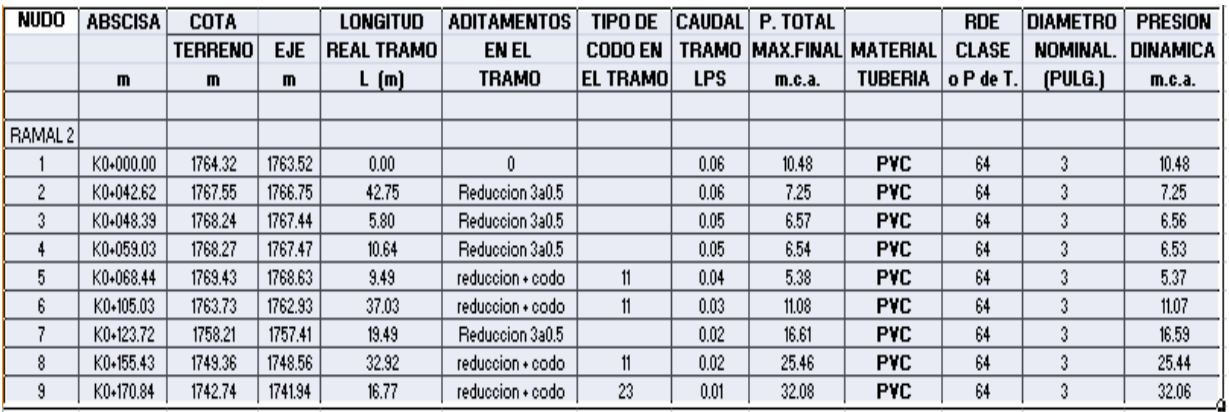

Resultados para el ramal 3:

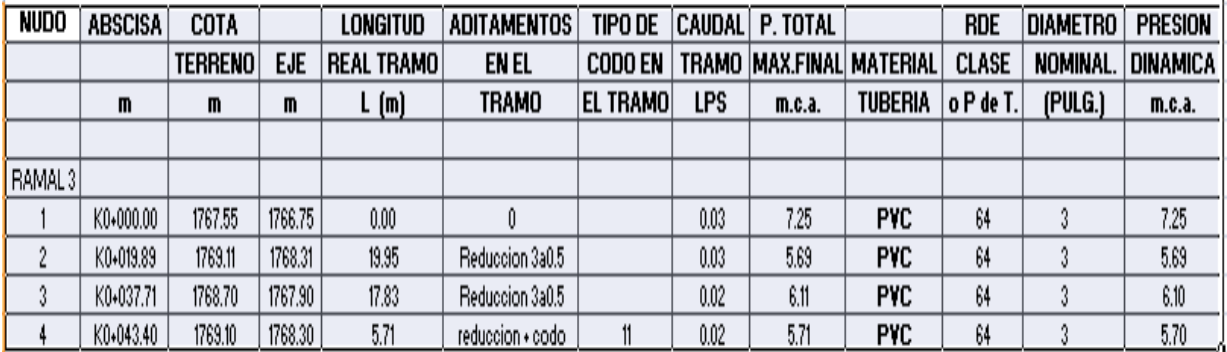

# 3.1.1.2 Resultados para los laterales

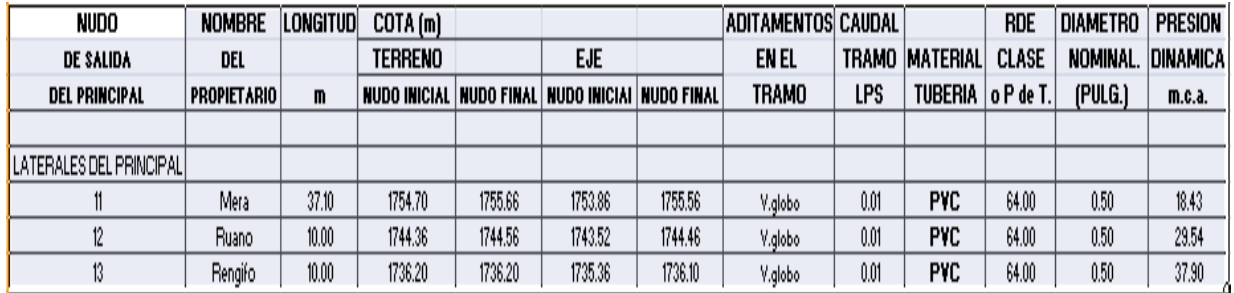

# 3.1.1.2.1 De la línea principal

# 3.1.1.2.2 Del ramal 1.

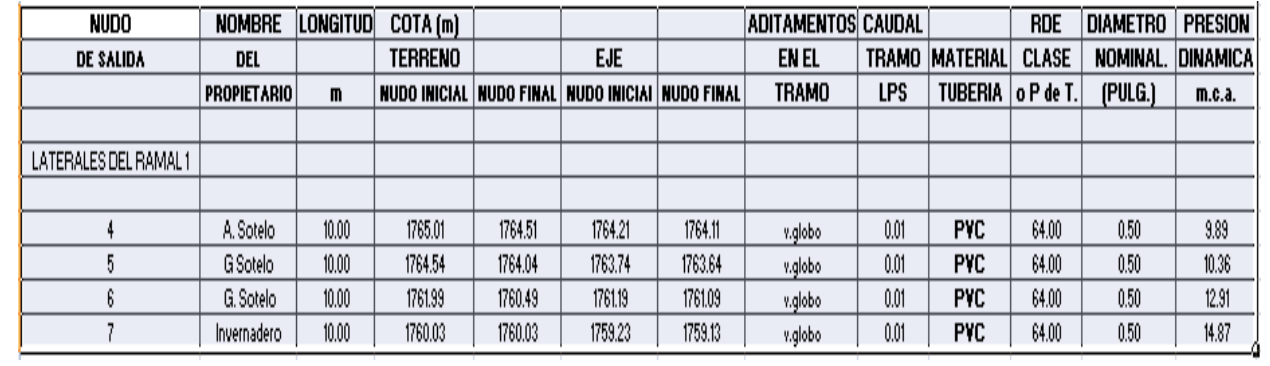

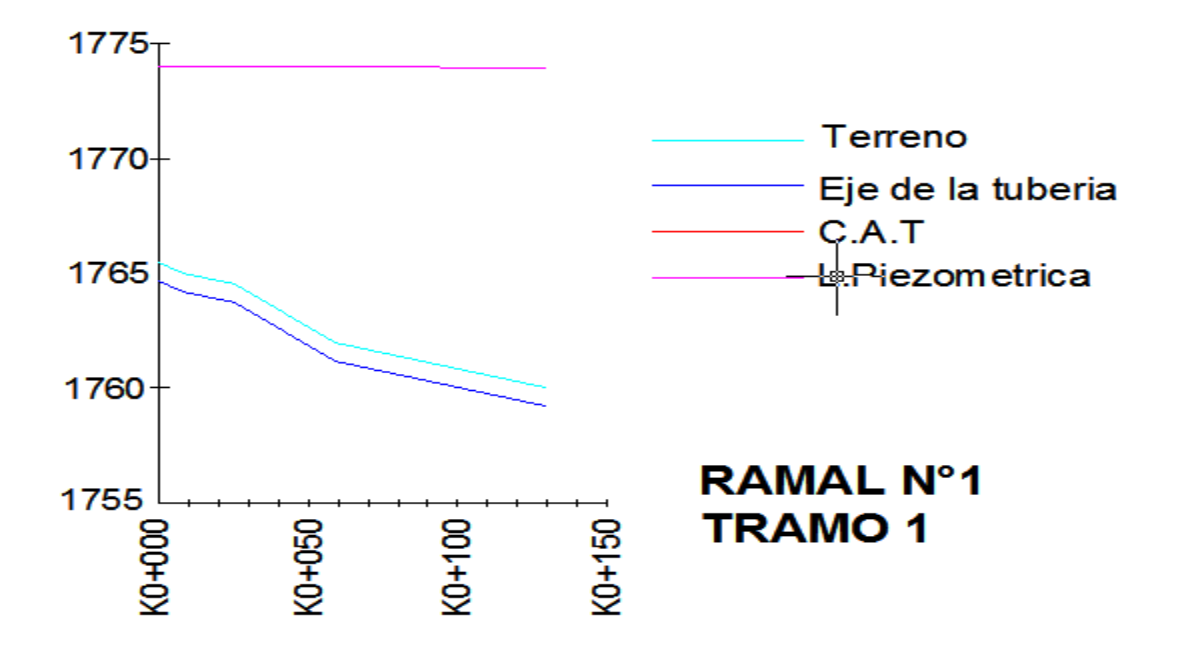

Diagrama del ramal N°1.

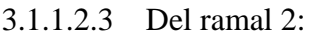

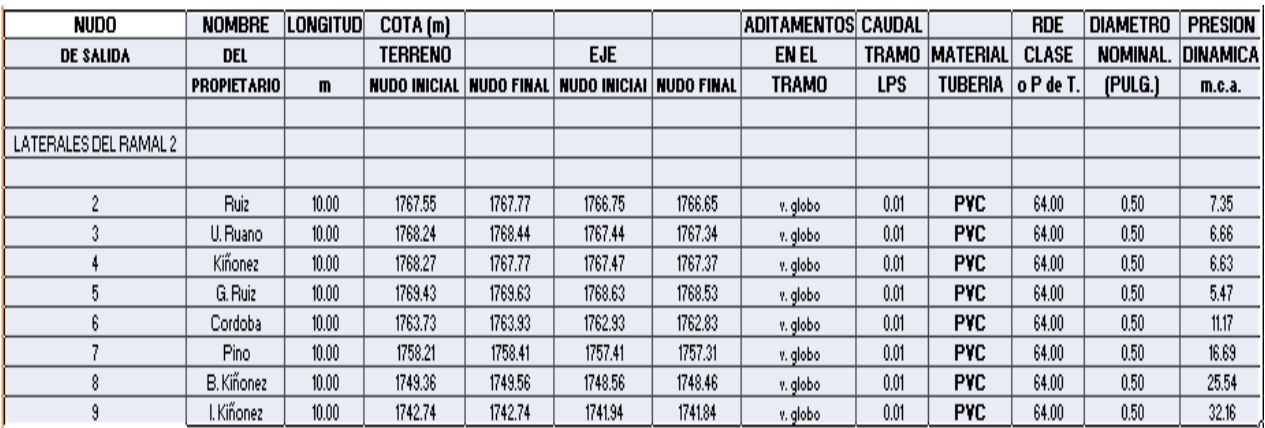

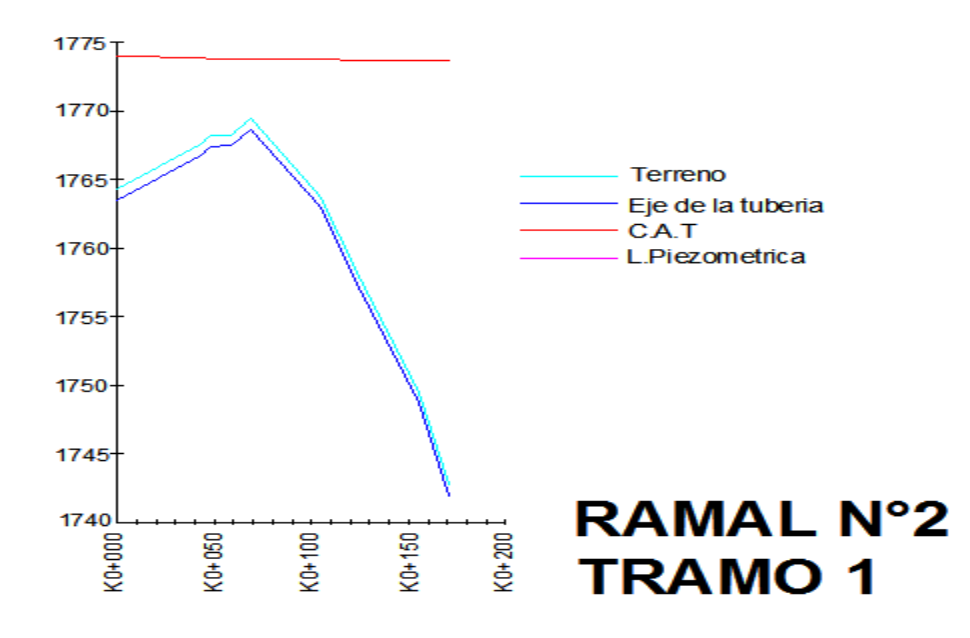

Diagrama del ramal N°2.

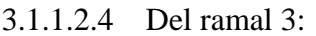

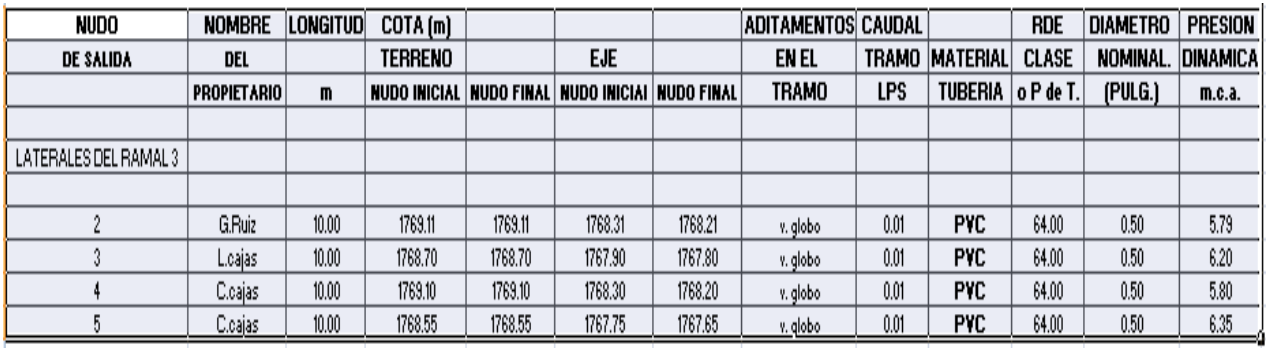

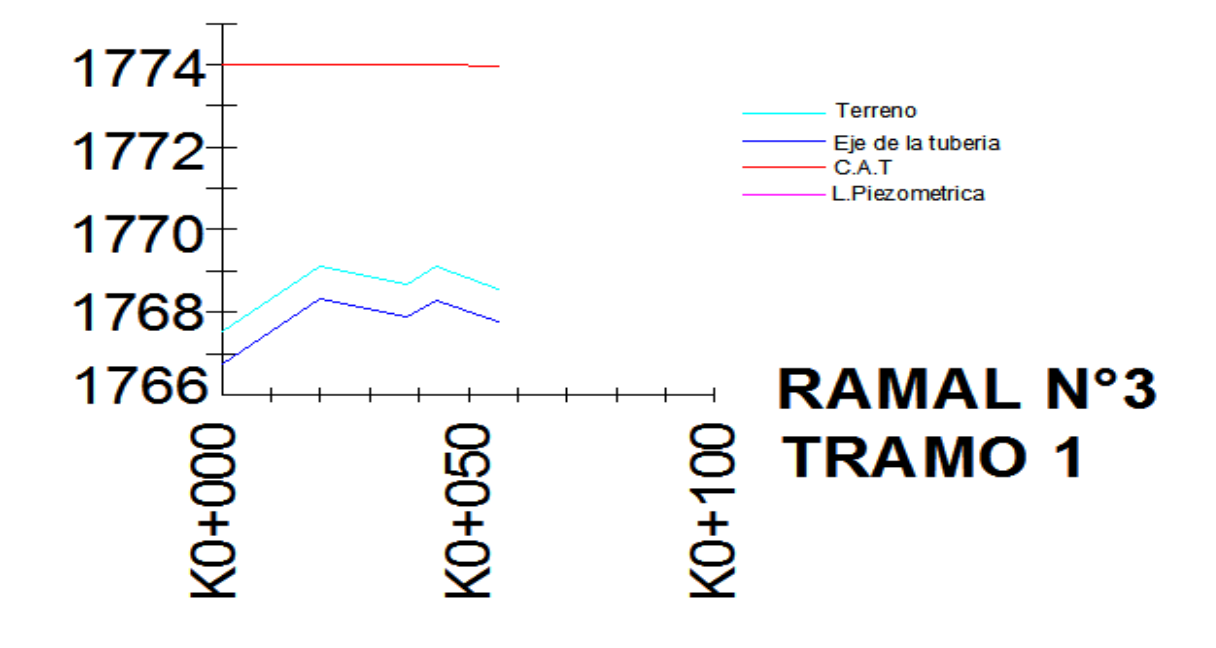

Diagrama del ramal N°3.

### **3.1.2 Resultados obtenidos para el tanque N°2.**

El diámetro de la tubería es de 3" Cuenta con una longitud total de: 91,61 m Cuenta con 2 laterales Lateral de la Línea Principal Laterales del Ramal

Cuenta con un Ramal.

### **3.1.2.1 Línea principal:**

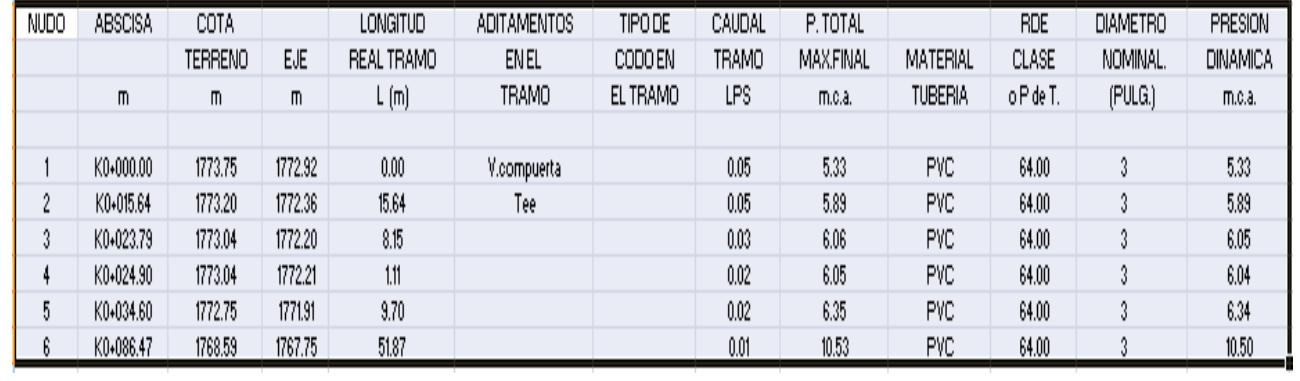

### **3.1.2.2 Ramales:**

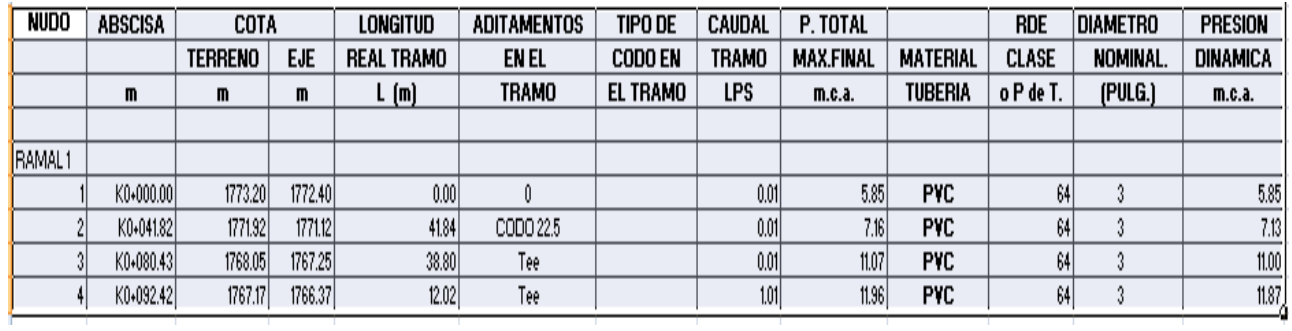

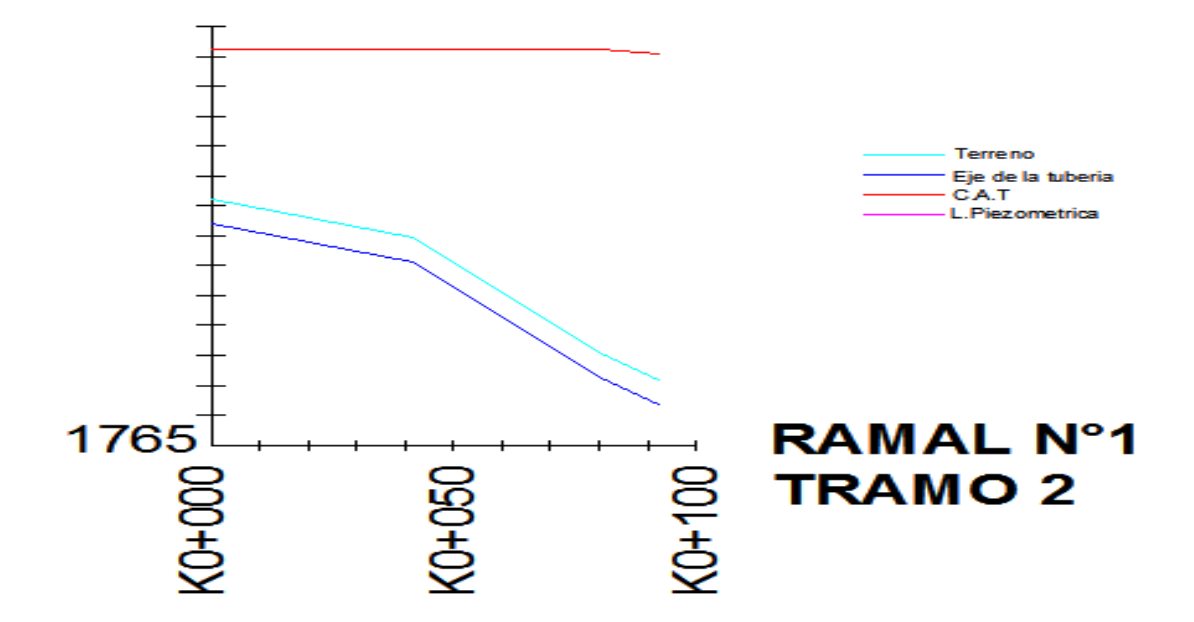

# **3.1.2.3 Laterales:**

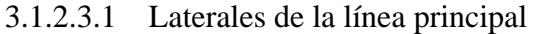

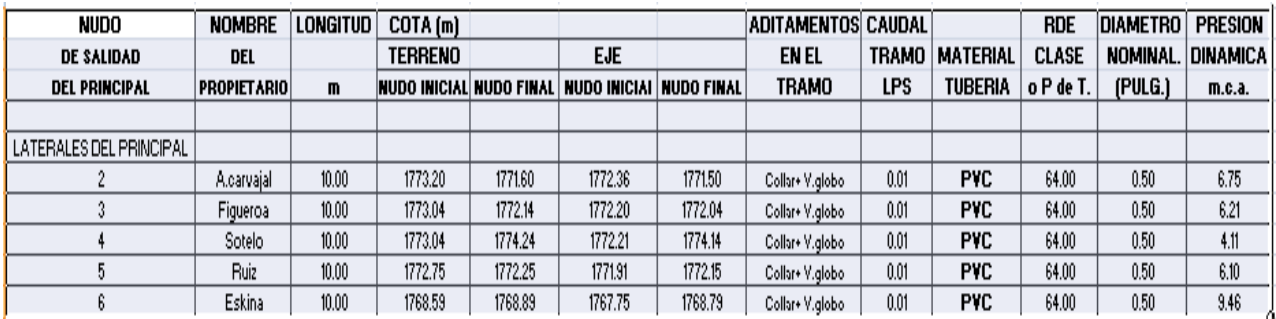

### 3.1.2.3.2 Laterales del ramal 1

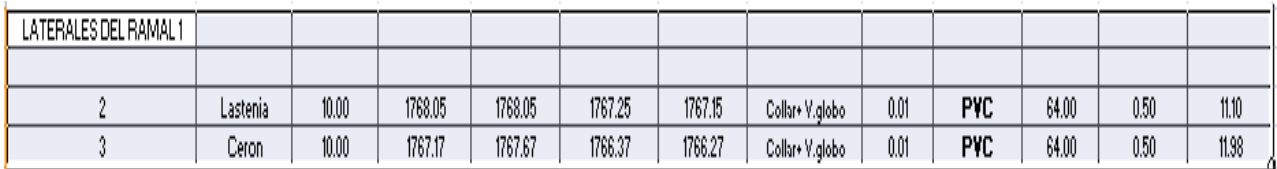

### **3.2 RESULTADOS ESTRUCTURALES DE LOS TANQUES:**

3.2.1 Resultados del tanque N°1:

### **3.2.1.1 Muros**

Mu=2.50 Ton.m As= 6cm2 por metro lineal de muro. Entonces para cubrir 3.2 metros de longitud del muro:

As principal: 27 VARILLAS DE 3/8", una varilla cada 12cm.

As para cubrir retracción y temperatura: 17 VARILLAS DE 3/8", una varilla cada 15.5 cm. Además el coeficiente "Z" para el control de fisuración:

 $Z= 17.97 < 23$ 

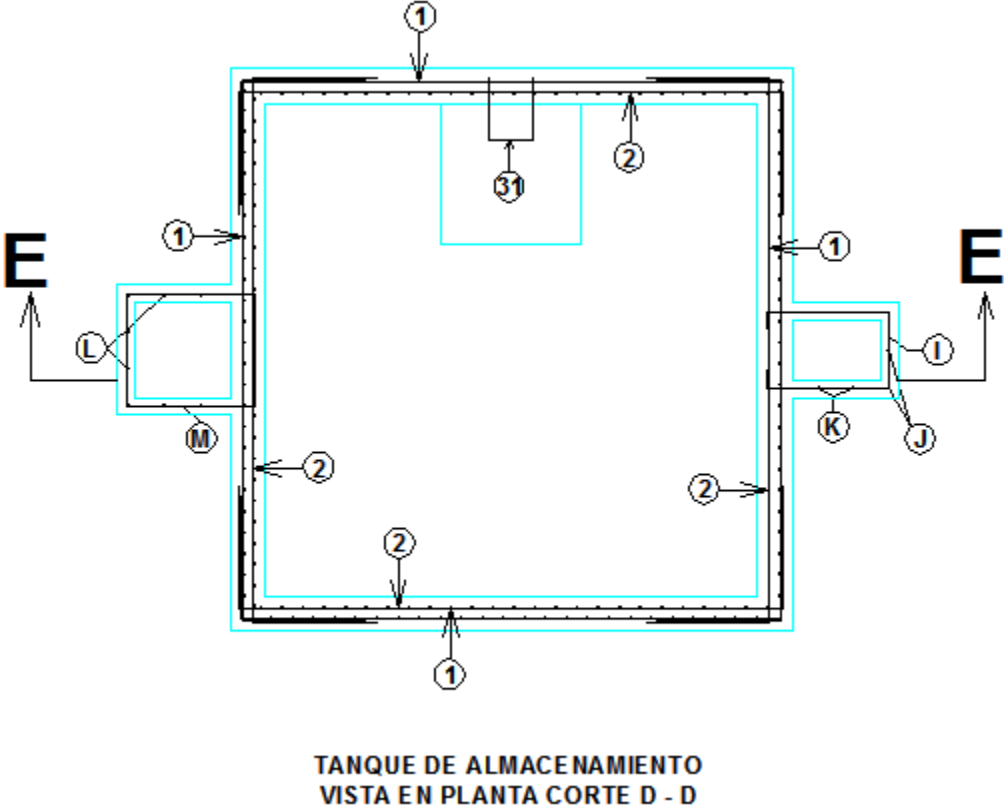

 $E<sub>SC</sub>$ ,  $1<sub>1</sub>$ 

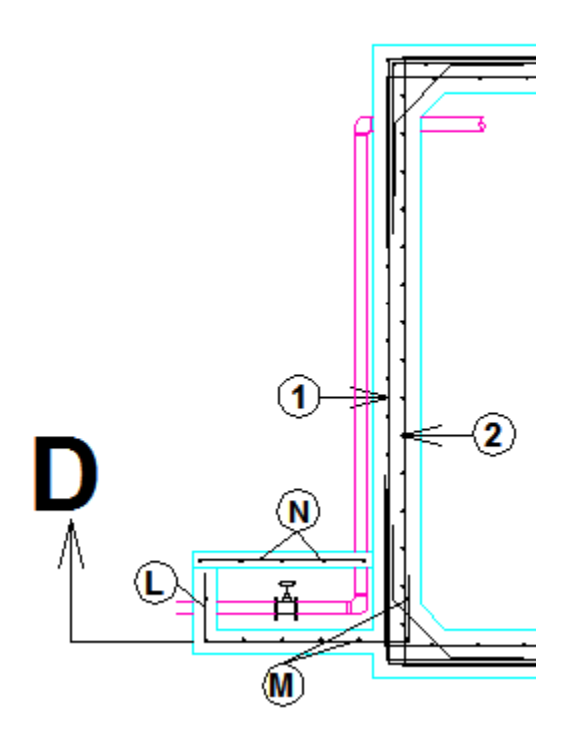

Corte de uno de los muros del tanque N°1.

### **3.2.1.2 Losa de fondo**

Mu=2.87 Ton.m As= 6.958 cm2 por metro lineal de losa de fondo. Para cubrir 3.2 metros de longitud de la losa de fondo:

As principal: 32 VARILLAS DE 3/8, una varilla cada 10cm.

As para cubrir retracción y temperatura: 17 VARILLAS DE 3/8", una varilla cada 19cm. Además el coeficiente "Z" para el control de fisuración:

 $Z= 16.98 < 23$ 

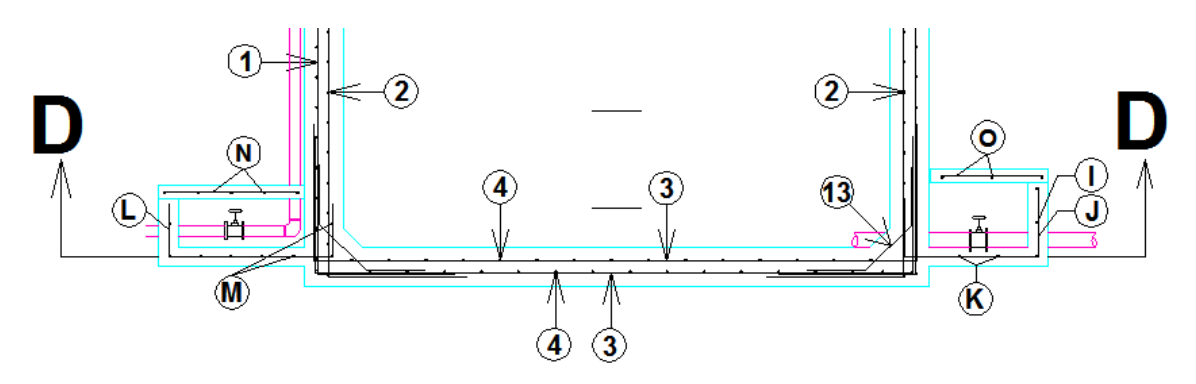

Perfil de la losa de fondo del tanque N°1.

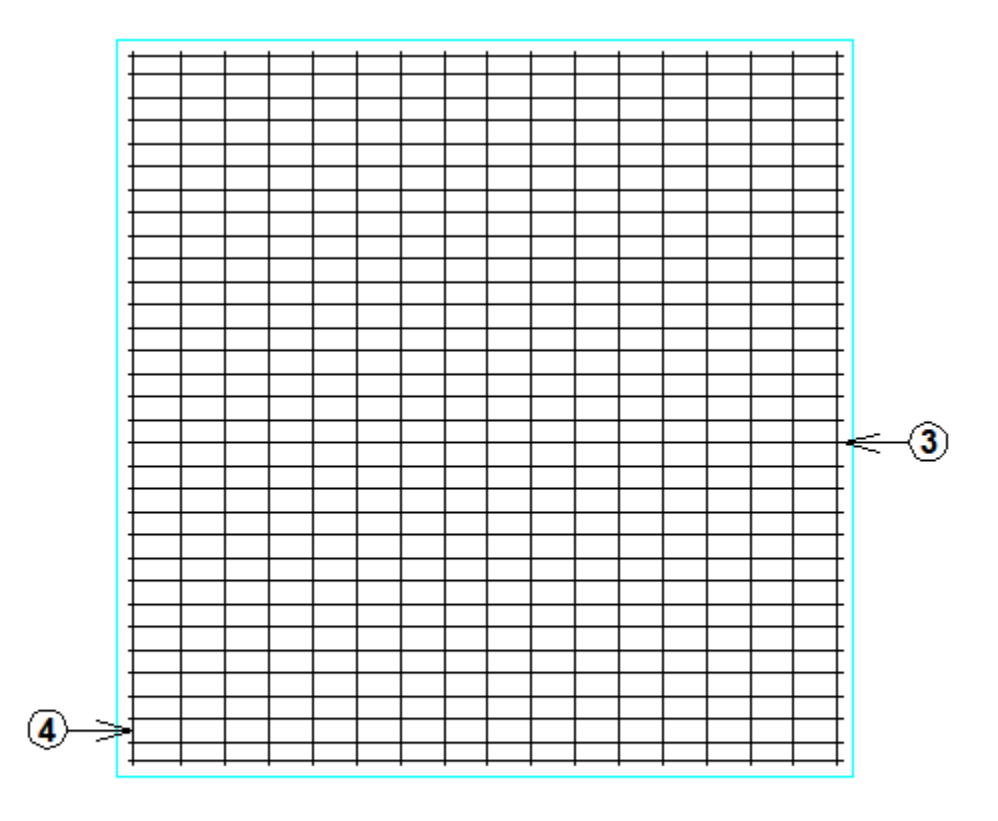

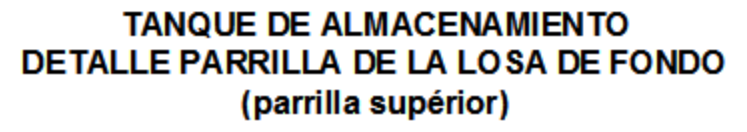

Vista en planta de la losa de fondo del tanque N°1

#### **3.2.1.3 Losa de tapa**

 $Mu=0.63$  Ton.m As=3.871 cm2 por metro lineal de losa de tapa. Para cubrir 3.2 metros de la losa de tapa:

As principal: 18 VARILLAS DE 3/8", una varilla cada 18cm.

As para cubrir retracción y temperatura: 17 VARILLAS DE 3/8", una varilla cada 19cm. Además el coeficiente "Z" para control de fisuración:  $Z= 20.56 < 23$ 

Adicionalmente en la tapa se colocan dos varillas de 5/8 de pulgada por cada lado de la abertura de mantenimiento del tanque para cubrir cualquier impacto que se puedan presentar por la manipulación de la tapa.

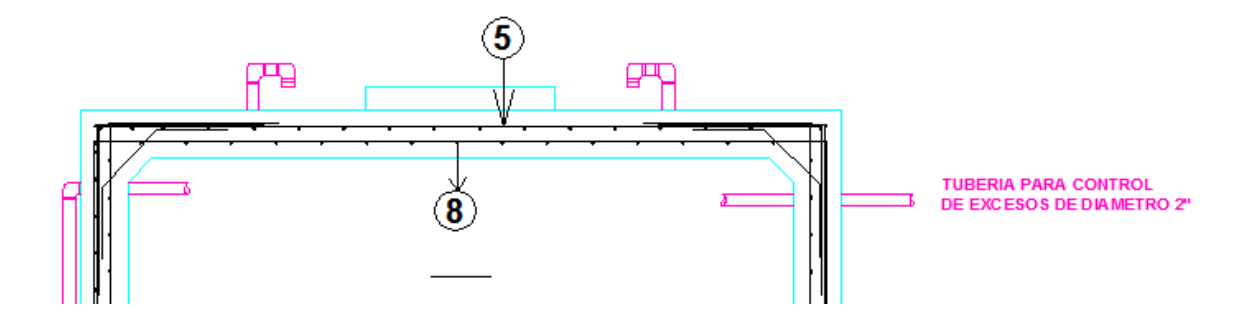

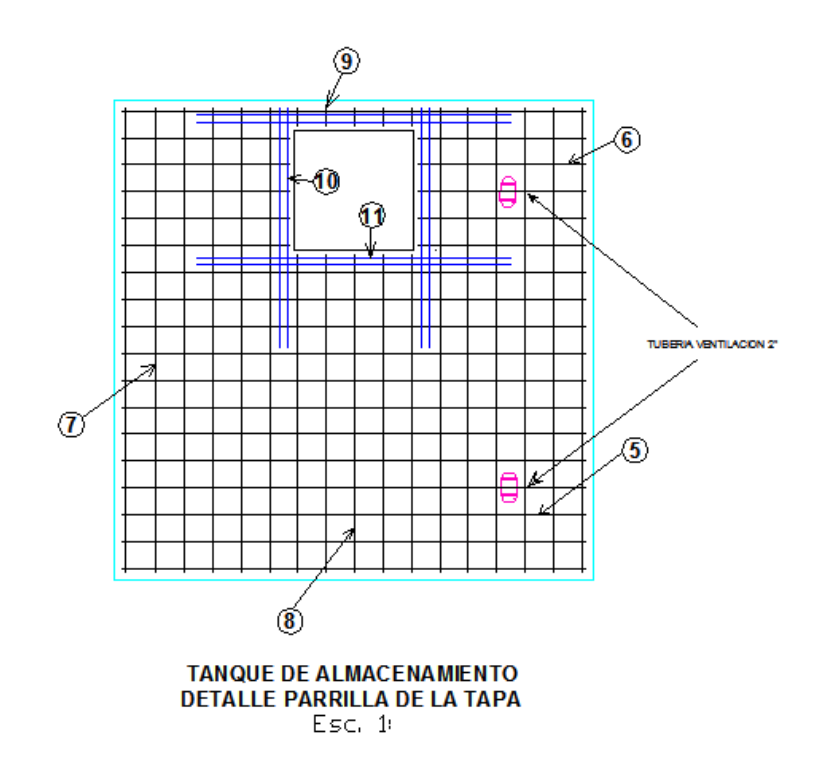

### **3.2.2 Resultados del tanque N°2**

### 3.2.2.1 Muros.

Mu= 1.25 Ton.m

As=3.871 cm2 por metro lineal de muro.

Para cubrir los 1,5 metros de muro usamos:

As principal: 11 varillas de 3/8", una varilla cada 15 cm.

As para cubrir retracción y temperatura: 12 varillas de 3/8", una cada 20cm.

 $Z= 22.37 < 23$ 

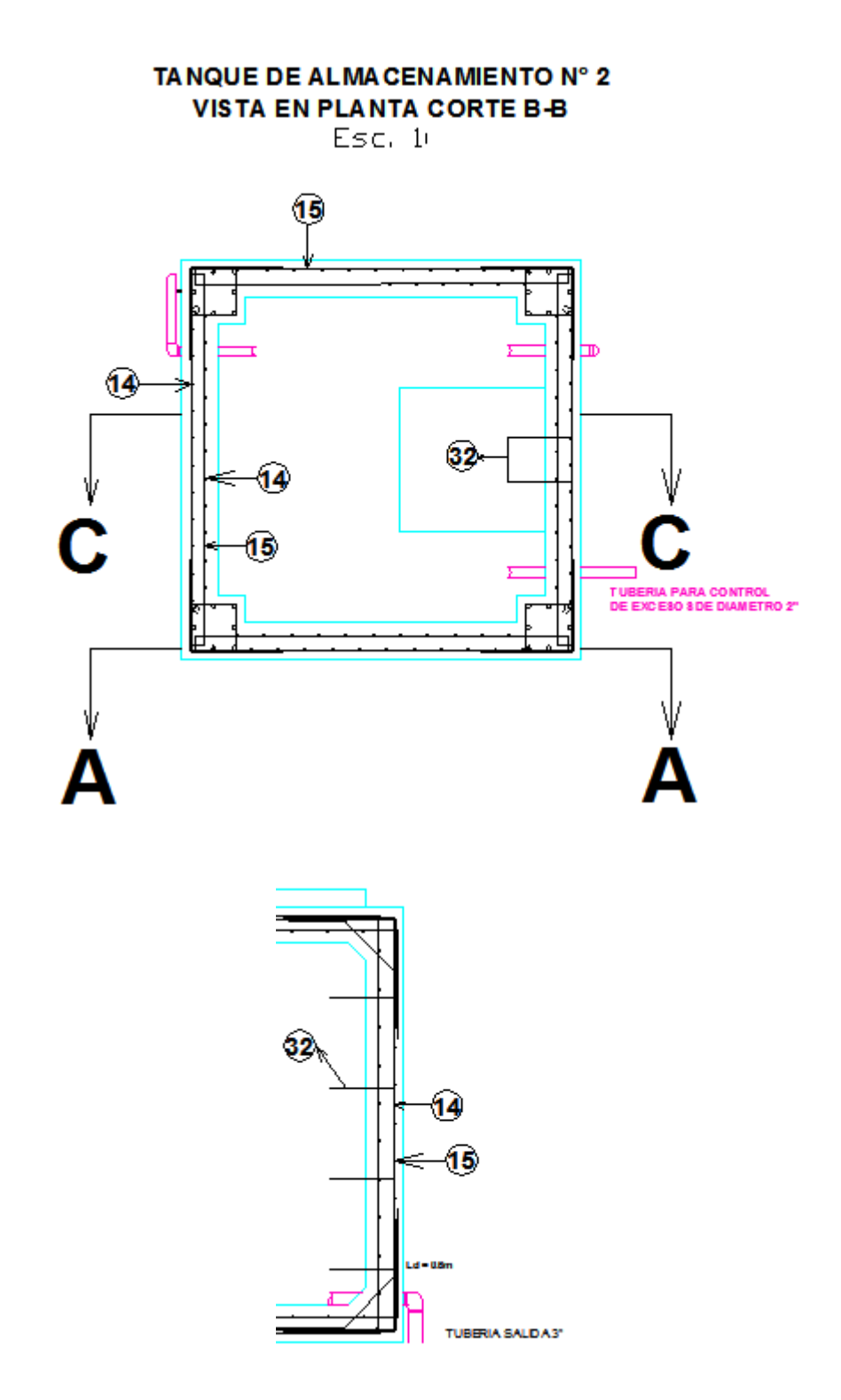

Detalle del perfil de uno de los muros del tanque N°2.

3.2.2.2 Losa de fondo.

Mu= 1.36 Ton.m

As principal = 3.871 cm2 por metro lineal de losa de fondo. Para cubrir los 2.2 metros de longitud de la losa de fondo:

As principal: 14 VARILLAS DE 3/8", se aumentaron dos para cubrir problemas de fisuración, entonces se colocara una varilla cada 16cm.

As para cubrir retracción y temperatura: 12 VARILLAS DE 3/8", una cada 19 cm.

Además el coeficiente "Z" para control de fisuración:

 $Z= 22.37 < 23$ 

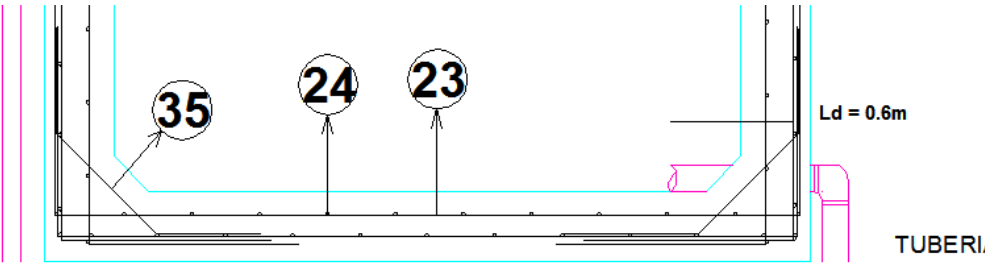

**TUBERIA SALIDA 3"** 

Detalle del perfil de la losa de fondo, tanque N°2.

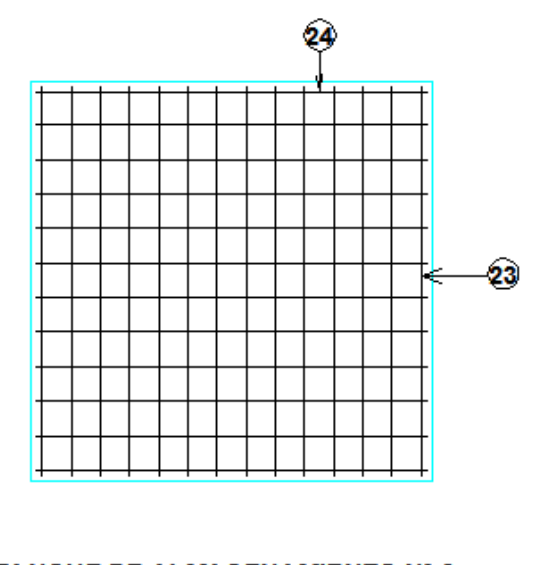

TANQUE DE ALMACENAMIENTO Nº 2 DETALLE DE LA LOSA DE FONDO Esc. 1

3.2.2.3 Losa de tapa.

Mu= 1.32 Ton.m As= 3.871 cm2 por metro lineal de losa de tapa. Para cubrir los 2.2 metros de longitud de losa de tapa:

As principal: 12 VARILLAS DE 3/8", una varilla cada 19 cm. As para cubrir retracción y temperatura: 12 VARILLAS DE 3/8", una varilla cada 19 cm.

El coeficiente para el control de fisuración "Z":  $Z= 22.37 < 23$ 

Adicionalmente en la tapa se colocan dos varillas de 5/8 de pulgada por cada lado de la abertura de mantenimiento del tanque para prevenir impactos al manipular la misma.

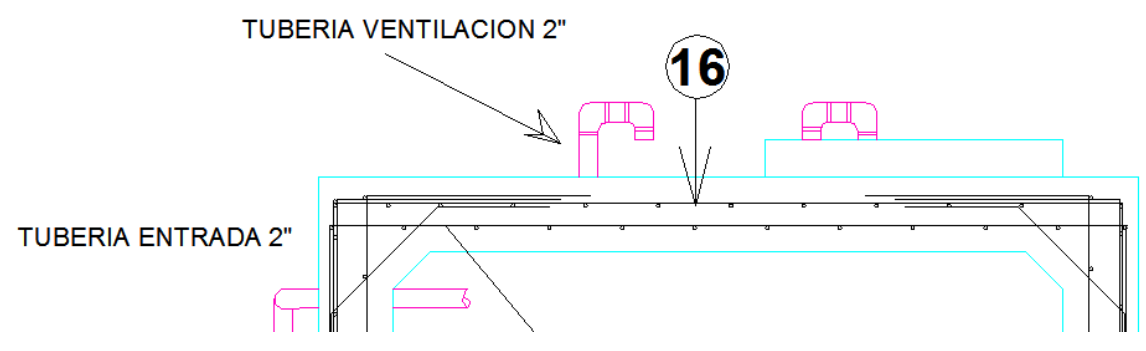

Detalle de la losa de tapa vista en perfil.

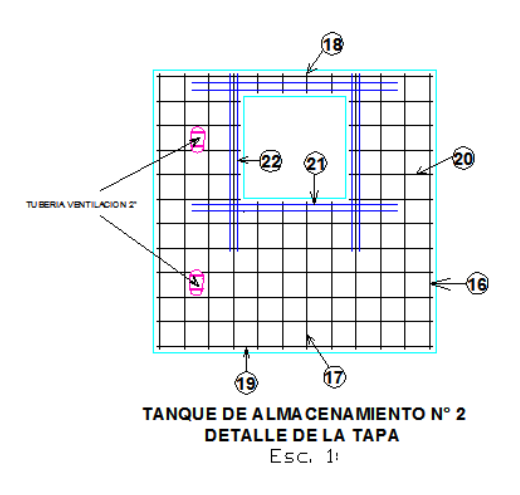

3.2.3 Resultados del diseño de las columnas.

Mu= 14.03 Ton.m Vu= 8.35 Ton.

Para una sección de 35 x 35 cm: Se obtiene una cuantía de = 2.5% As principal  $= 30.62$  cm2 Entonces se opta por colocar 8 varillas del N° 7. Se usaran estribos del número 3 cada 7.5 cm.

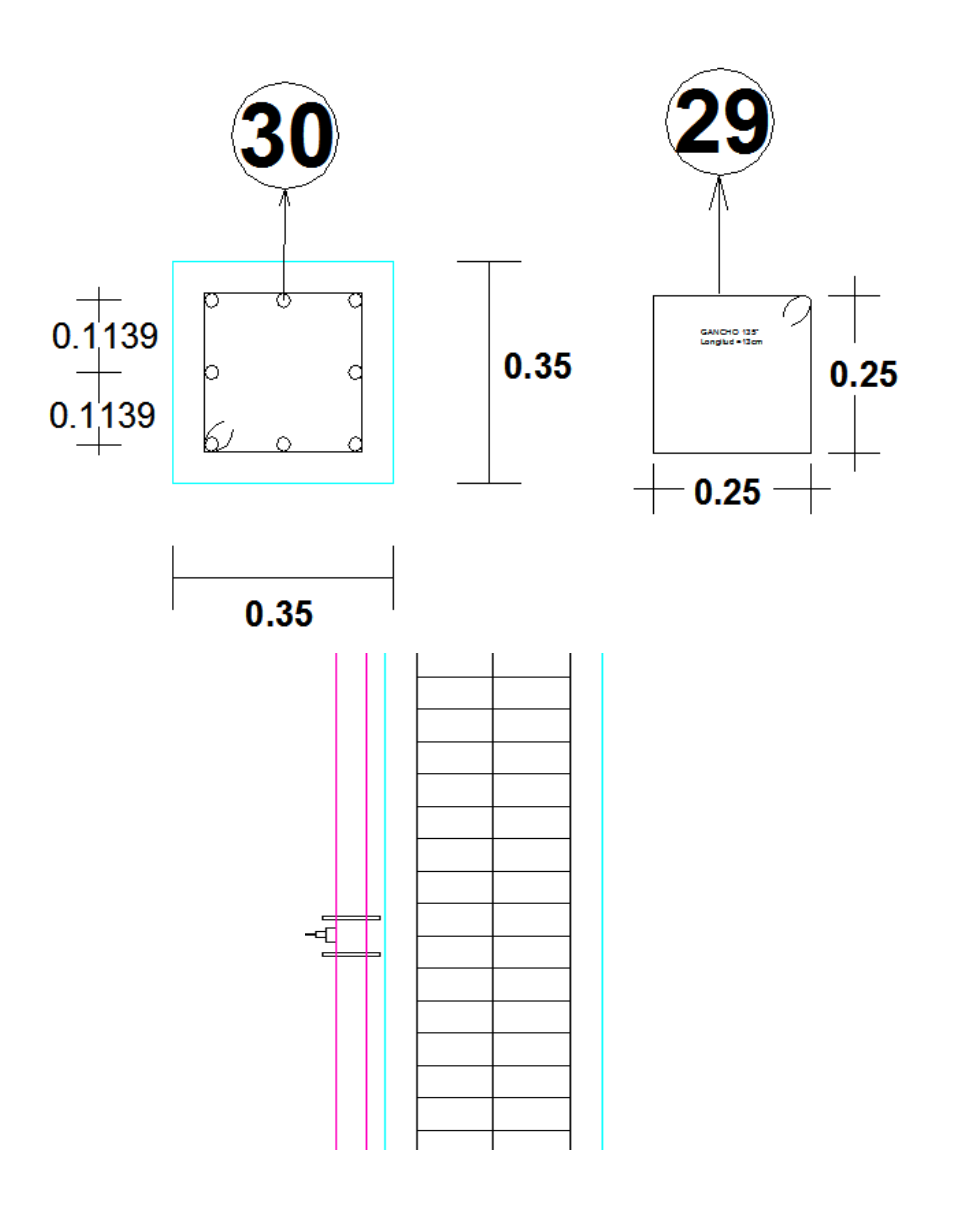

Detalle del refuerzo transversal de las columnas.

3.2.4 Resultados del diseño de las vigas del pórtico.

Mu (-) =  $11.42$  Ton.m Mu  $(+) = 9.16$  Ton.m Vu = 14.59 Ton.

Para el momento negativo de la viga: Se necesitan 12.58 cm2, entonces se usaran 5 varillas de 3/4"

Para el momento positivo de la viga:

Se necesitan 10.44 cm2, ósea se colocaran 4 varillas de 3/4", decidimos colocar 5 varillas.

Aparte, el refuerzo transversal de las vigas serán: Estribos del número 3 cada 10cm.

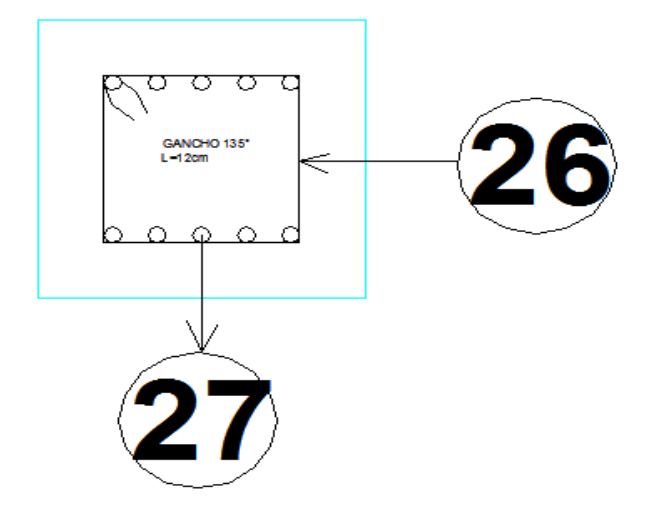

Detalle de la sección transversal de las vigas del pórtico.

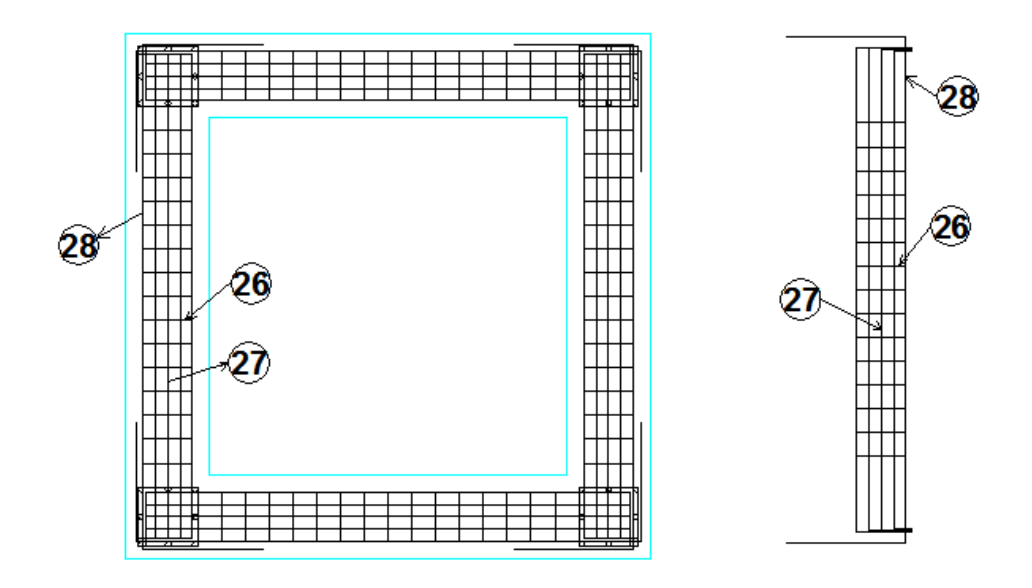

### DETALLE DE LA CONEXION DE LAS VIGAS **VISTA EN PLANTA**

3.2.5 Resultados del diseño de las zapatas.

Refuerzo principal:

As principal = 28.06 cm2 en cada dirección.

Se usaran 23 varillas del número 4, Una cada 4cm.

Espesor de la zapata = 25cm.

Longitud del lado = 1.10mts.

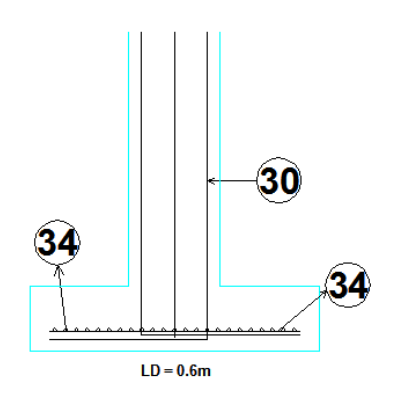

DETALLE PERFIL DE LA ZAPATA

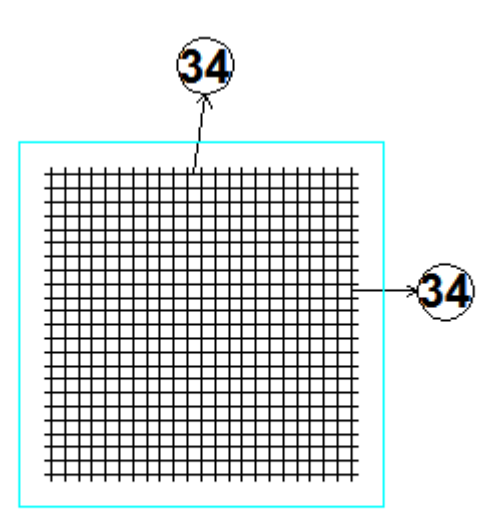

# DETALLE EN PLANTA DEL REFUERZO DE LA **ZAPATA**

Vista en planta del refuerzo de la zapata.

# ESTRUCTURA DE SOPORTE DEL TANQUE DE ALMACENAMIENTO EN CADA VIVIENDA:

Cabe anotar que en esta etapa de los diseños se decidió hacer dos tipos de estructuras de soporte, una con una altura útil de dos metros y otra de cuatro de acuerdo a los cálculos de presión realizados en la etapa de diseño de la conducción, 25 de estas estructuras para igual numero de viviendas con una altura útil de 4m y una sola de 2m. Los despieces de acero se harán para cada en dos tipos en los que se analiza un tipo "primo" tratándose este de los soportes mas altos.

Usando de la misma metodología de cálculo realizada anteriormente tenemos:

Para la losa:  $Mu= 0.19$  Ton.m As principal = 4.531 cm2 por metro lineal de losa de fondo. As principal: 13 VARILLAS DE 3/8", cada 10cm.

As para cubrir retracción y temperatura: 9 VARILLAS DE 3/8", una cada 15 cm. Se aumento el número de varillas para controlar la separación entre ellas.

Para la columna: Mu= 1.76 Ton.m Vu= 0.88 Ton.

Para una sección de 30 x 30 cm: Se obtiene una cuantía de  $= 1\%$ As principal  $= 9 \text{ cm}2$ Entonces se opta por colocar 8 varillas del N° 4. Se usaran estribos del número 2 cada 15 cm.

Para la zapata: Refuerzo principal: As principal = 10.38 cm2 en cada dirección. Se usaran 14 varillas del número 3, Una cada 4cm.

Espesor de la zapata = 15cm. Longitud del  $lado = 0.70$ mts.

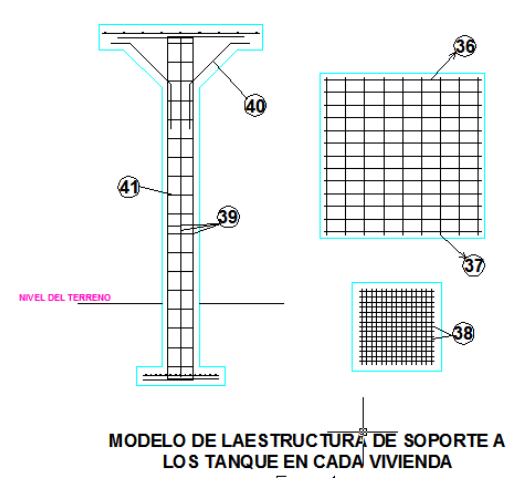

### **3.3 ALJIBE.**

Tubería de concreto de diámetro: de 1,2 m

Profundidad aljibe: 4 m

Recubrimiento de una capa de grava como medio filtrante de 40 centímetros de espesor.

### **3.4 MOTOBOMBA.**

- $\checkmark$  Diámetro tubería succión: 3 pulgadas.
- Diámetro tubería impulsión: 2 pulgadas.
- $\checkmark$  Potencia de la bomba: 0,28 KW
- $\checkmark$  Potencia del motor: 0,34 KW

Las características de la bomba se presentan a continuación:

Curva de la bomba:

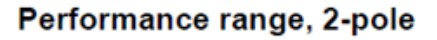

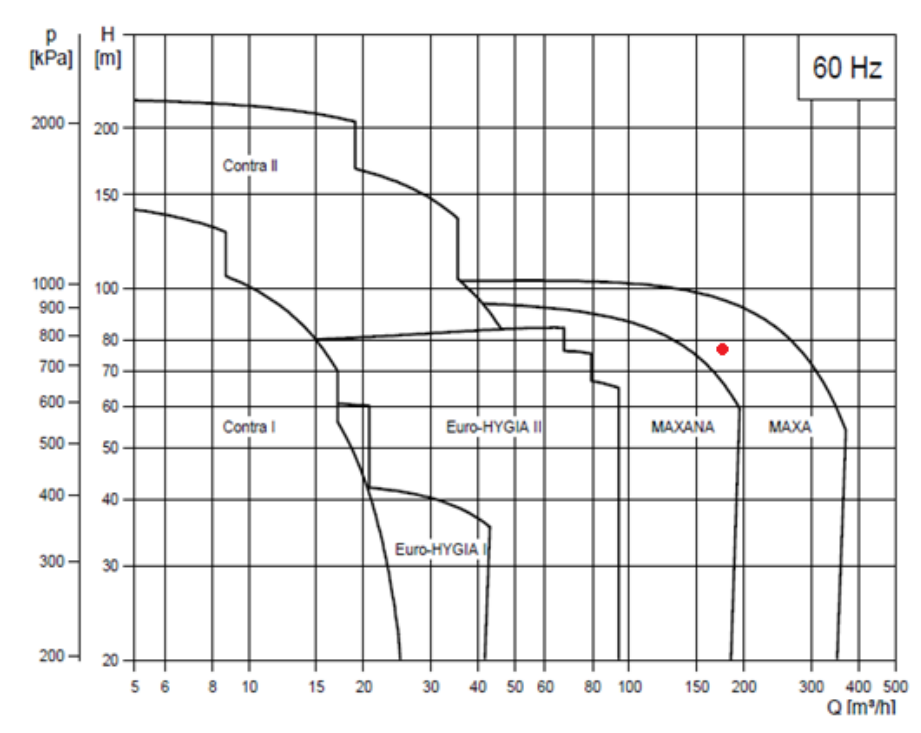

Punto de operación de la bomba

Características:

# **MAXA and MAXANA**

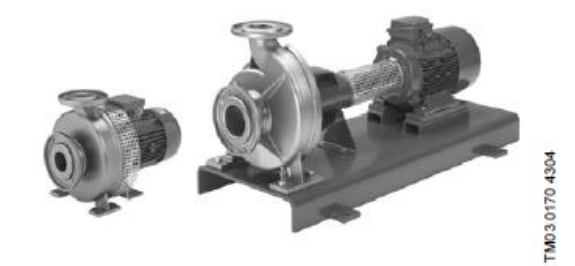

# **Technical data**

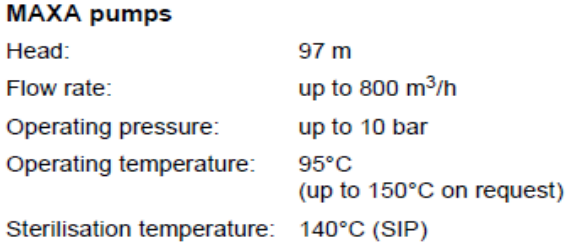

# Product range, 60 Hz

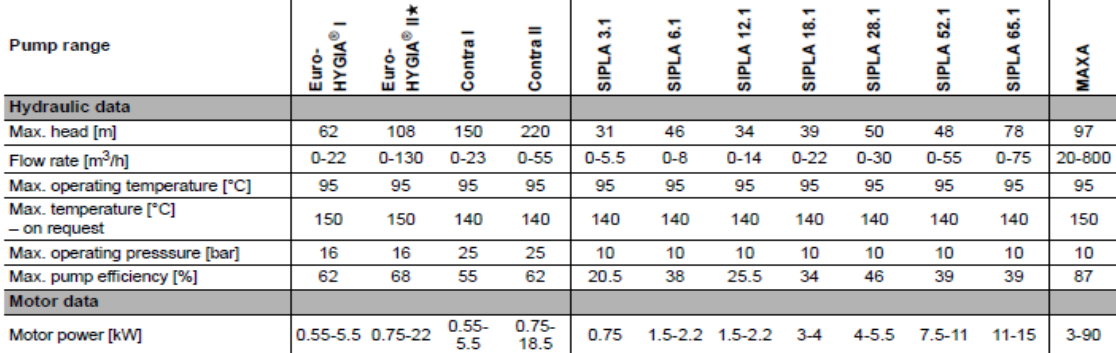

# 3.5 RESULTADOS DEL ANALISIS DE SUELOS:

 La primera parte del análisis de suelos empezó en el campo en el instante de tomar las muestras.

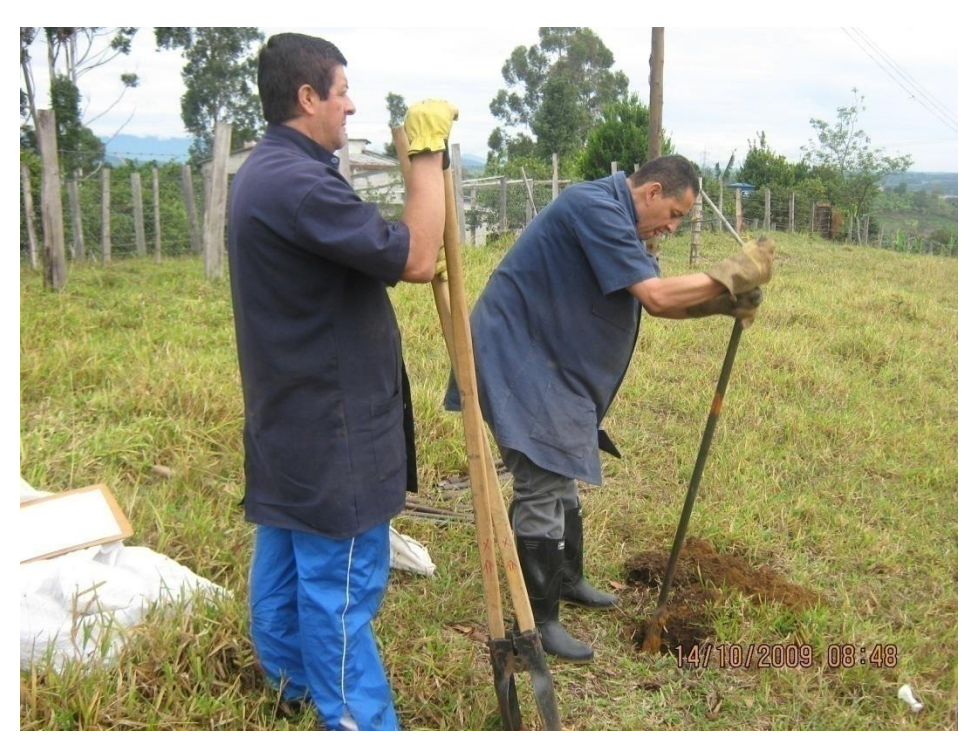

Figura 1. Extracción de la capa vegetal del terreno en el sitio donde se localizará el tanque

 $N^{\circ}1$ .
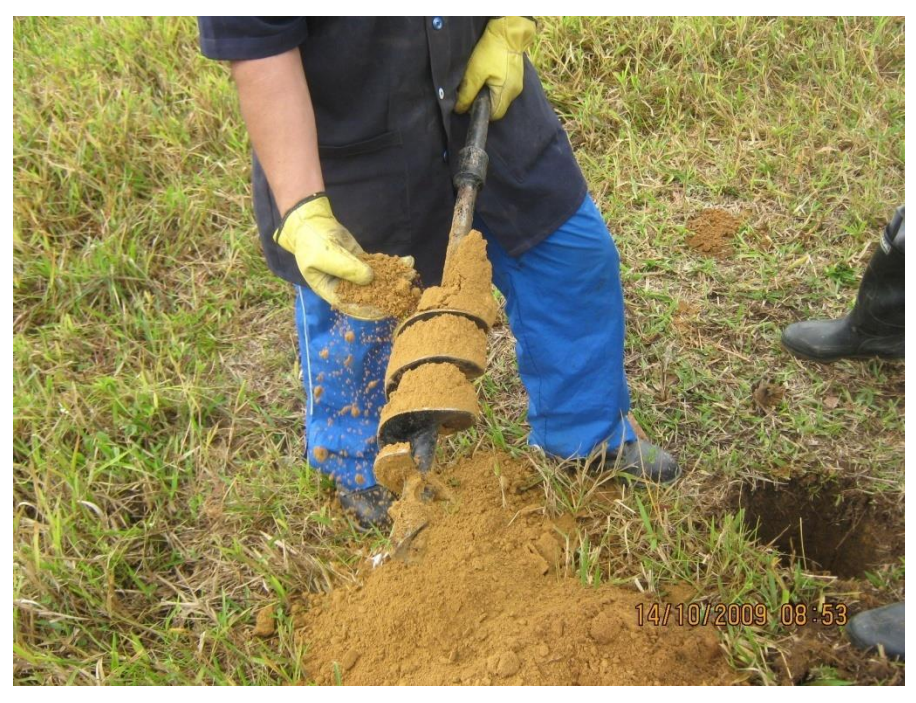

Figura N°2 Suelo amarillo limoso con baja humedad.

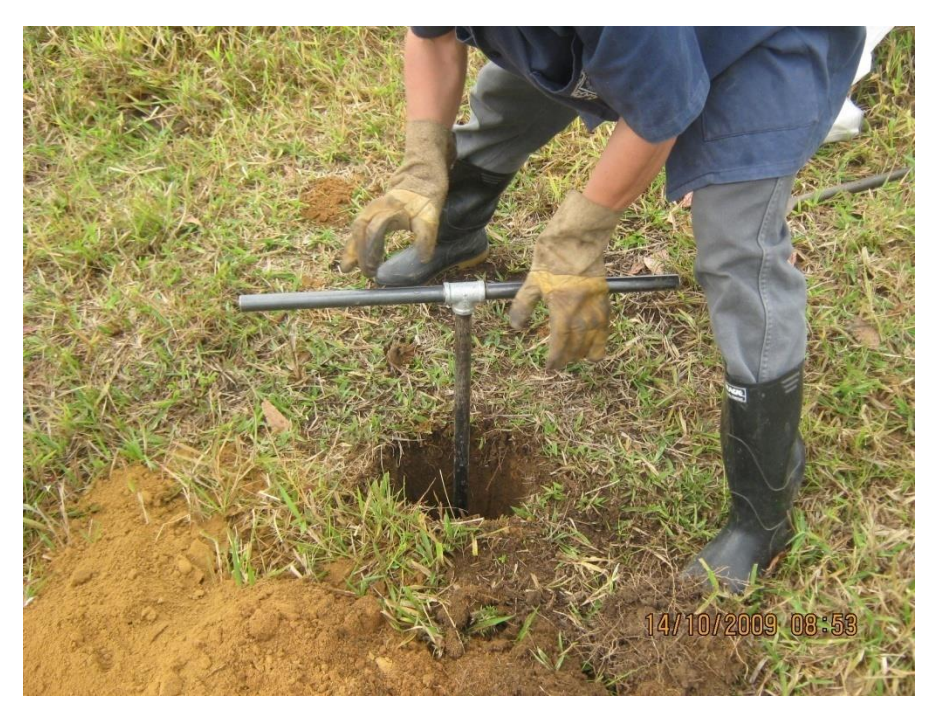

Figura N°3 Maniobras con el elemento de ataque helicoidal.

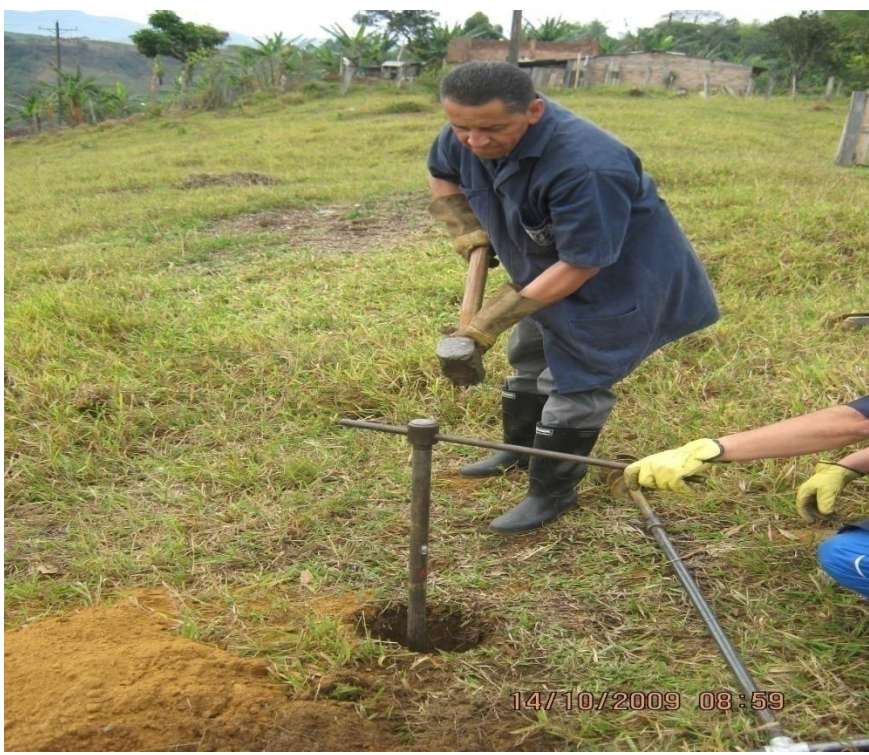

Figura N° 4 Toma de muestra inalterada por medio del tubo shelby.

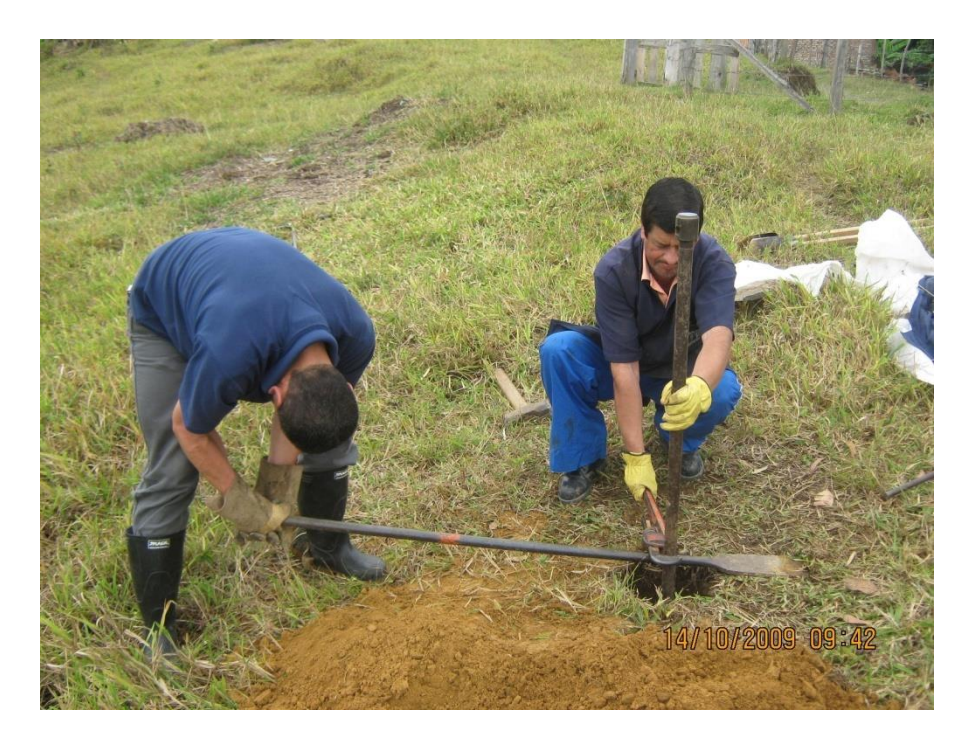

Figura N° 5 Extracción del tubo shelby.

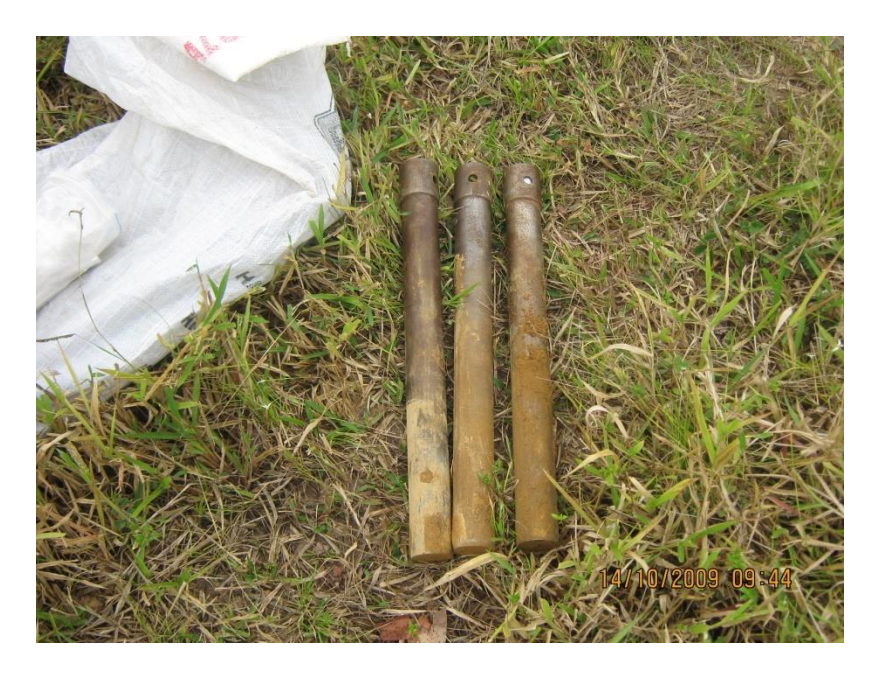

Figura N°6 Tubos shelby extraídos en el lugar donde se construirá el tanque N°1

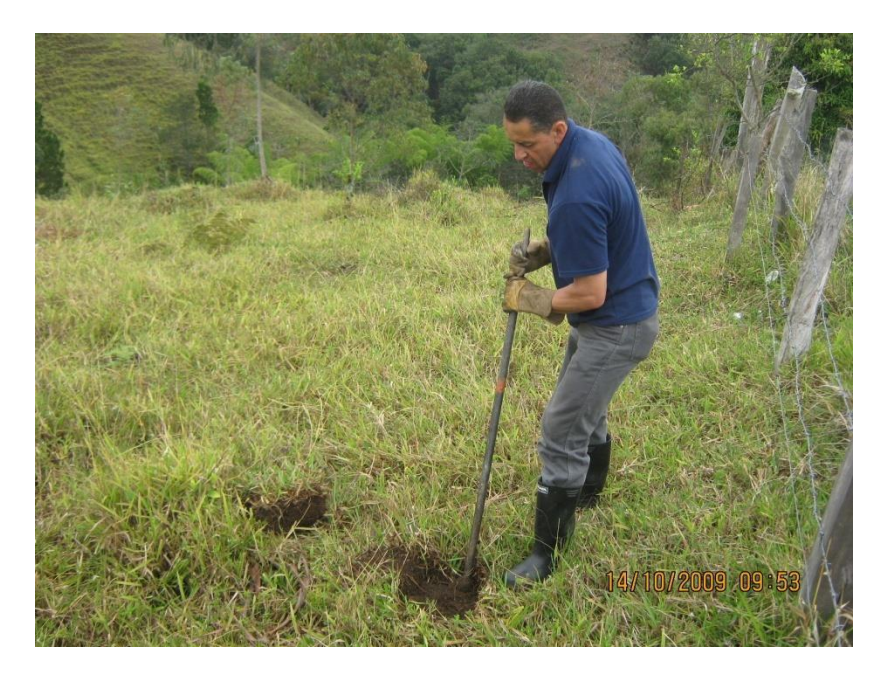

Figura N° 7 Extracción de la capa vegetal en sitio donde se construirá el tanque N°2.

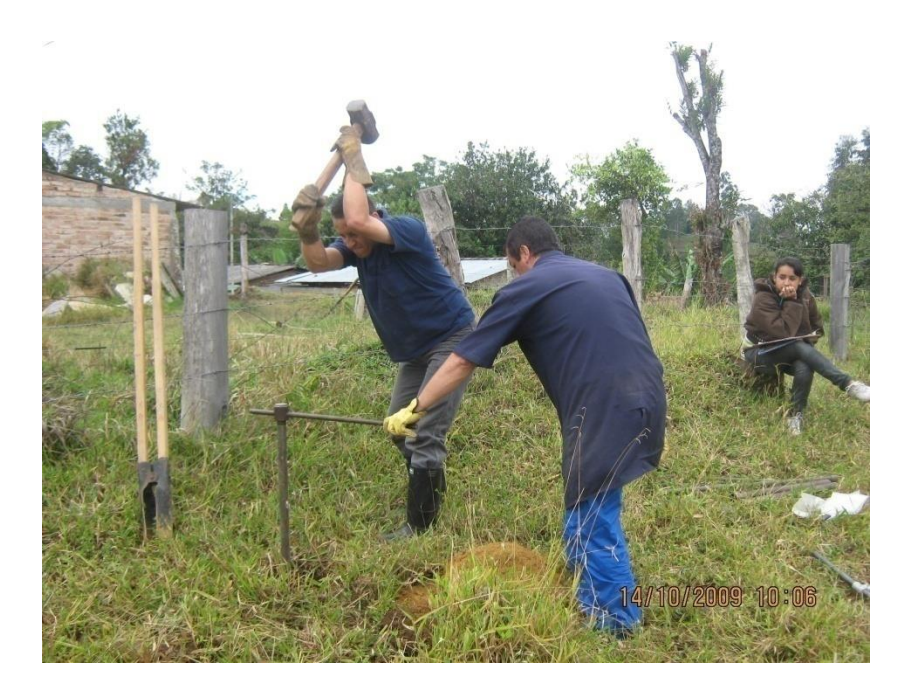

Figura N°8 Extracción de muestra inalterada en sitio donde se ubicará el tanque N°2.

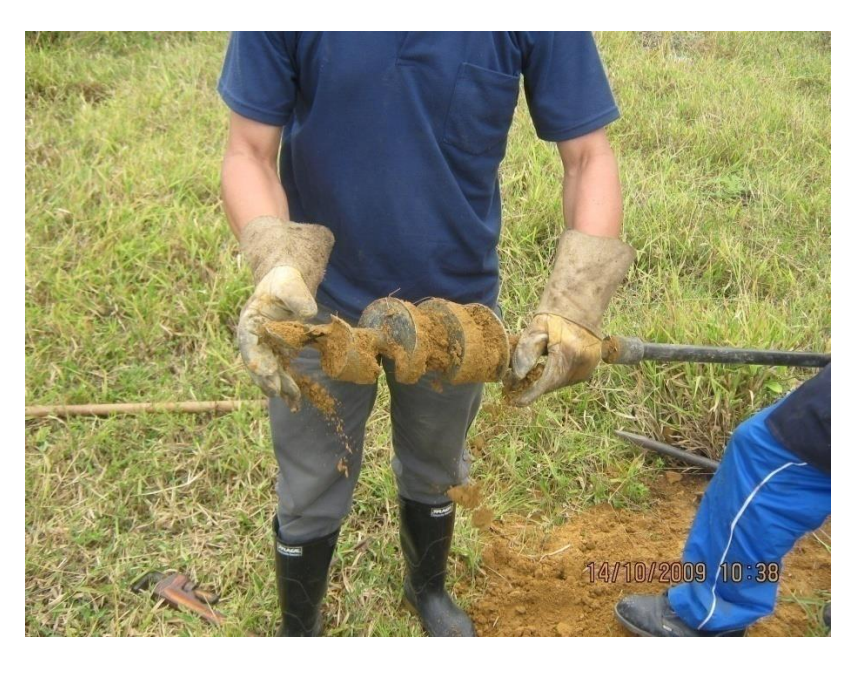

Figura N°9 Suelo amarillo limoso presentado en el sitio N°2.

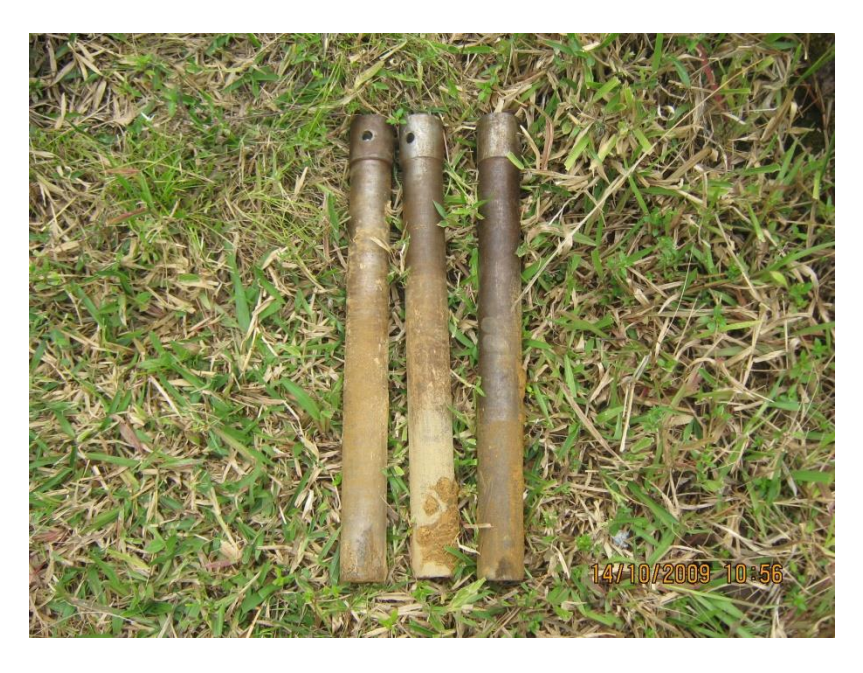

Figura N°10 Tubos Shelby extraídos en el sitio del tanque N°2.

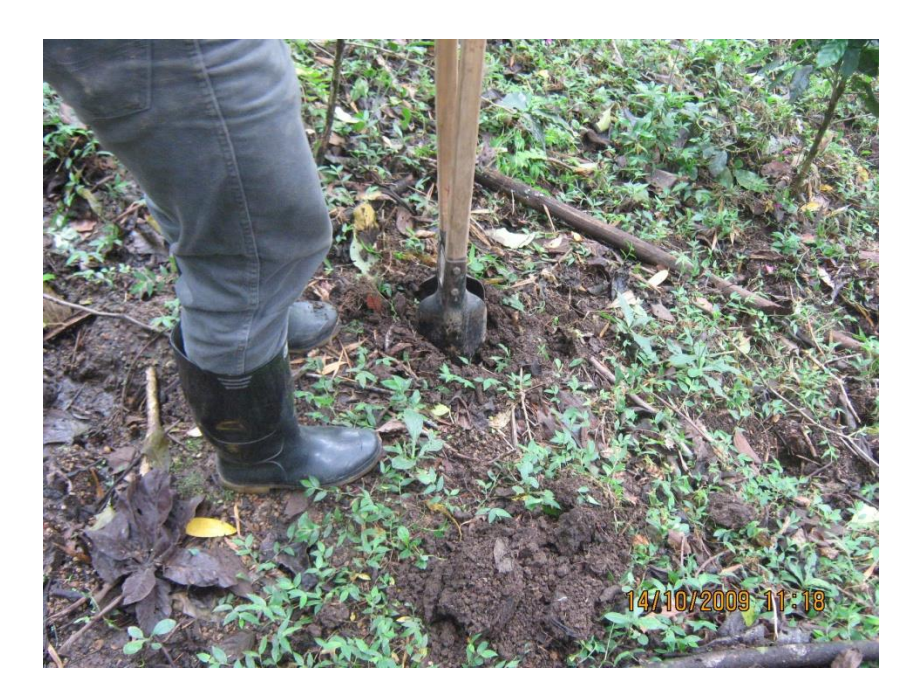

Figura N°11 Extracción de capa vegetal en las inmediaciones del nacedero.

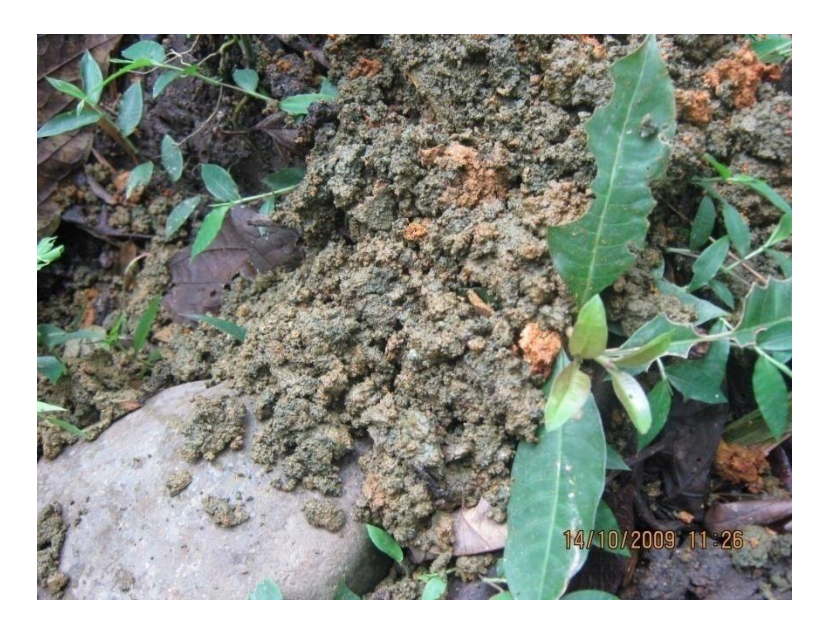

Figura N°12 Suelo extraído del sondeo en inmediaciones del nacedero.

 $\checkmark$  Los resultados de las pruebas mecánicas realizadas al suelo se anexaran al final del proyecto.

### PERFILES ESTRATIGRAFICOS OBTENIDOS A PARTIR DE LA VISITA AL CAMPO:

SONDEO Nº1 - CIMENTACION TANQUE Nº1 0 - 0.2m Capa vegetal: Suelos color café con prescencia de raices. 0.2 - 1.4m Suelo color amarillo limoso. 1.4 - 1.8m SHELBY N°1 1.8 - 2.8m Suelo color amarillo limoso. 2.8 - 3.2m SHELBY N°2 3.2 - 4.2m Suelo color amarillo limoso. 4.2 - 4.6m SHELBY N°3 SONDEO Nº2 - CIMENTACION TANQUE Nº2 0 - 0.5m Capa vegetal: Suelo color negro con prescencia de raices. 0.5 - 1.5m suelo color amarillo limoso 1.5 - 1.9m SHELBY N°1 1.9 - 2.6m suelo color amarillo limoso 2.6 - 3.0m SHELBY N°2 3.0 - 3.9m suelo color amarillo limoso

3.9 - 4.3m SHELBY Nº3 (4.15 - 4.30m suelo color rojizo)

SONDEO Nº3 - NACEDERO Nº1

0 - 0.5m Capa vegetal: Suelo color negro, humedo con prescencia de raices.

- 0.5 0.6m suelo color amarillo con pintas grices, arenoso húmedo.
- 0.6 1.2m suelo color verdoso, arenoso y húmedo, particulas de roca meteorizada en descomposición.  $1.2$ Fainal dela perforación, se encontró roca que impide continuar. NAF.

### **3.6 PRESUPUESTO Y CÁLCULO DE COSTOS.**

Al realizar el análisis de precios unitarios para el respectivo cálculo del presupuesto fueron tomados precios y rendimientos del presente año. Tomando un porcentaje de precios indirectos (AUI) del 24%, repartido de la siguiente manera:

 $\checkmark$  Administración : 10 %

- $\checkmark$  Utilidad:  $4\%$
- $\checkmark$  Imprevistos: 10 %

**2.- MATERIALES EN OBRA (Incluye transportes y** 

 Así permitiendo calcular el presupuesto total de la construcción del acueducto rural. A continuación se muestra el respectivo análisis de precios unitarios (APU).

#### **ANÁLISIS DE PRECIOS UNITARIOS**

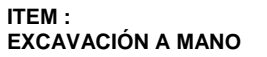

**FECHA** OCTUBRE DE 2009 **UNIDAD** M3

**1.- EQUIPO.**

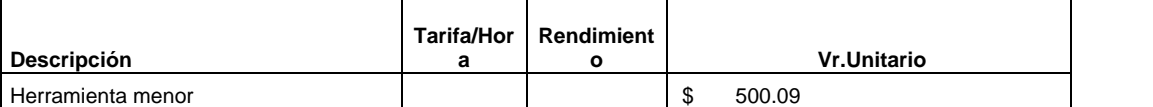

**SUB-TOTAL \$** 500.09

#### **desperdicios). Descripción Unidad Precio Unit. Cantidad Vr.Unitario**

**SUB-TOTAL \$** 0.00

**3.- TRANSPORTES.**

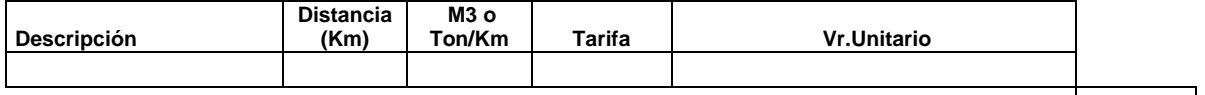

**SUB-TOTAL \$** 0.00

**4.- MANO DE OBRA.**

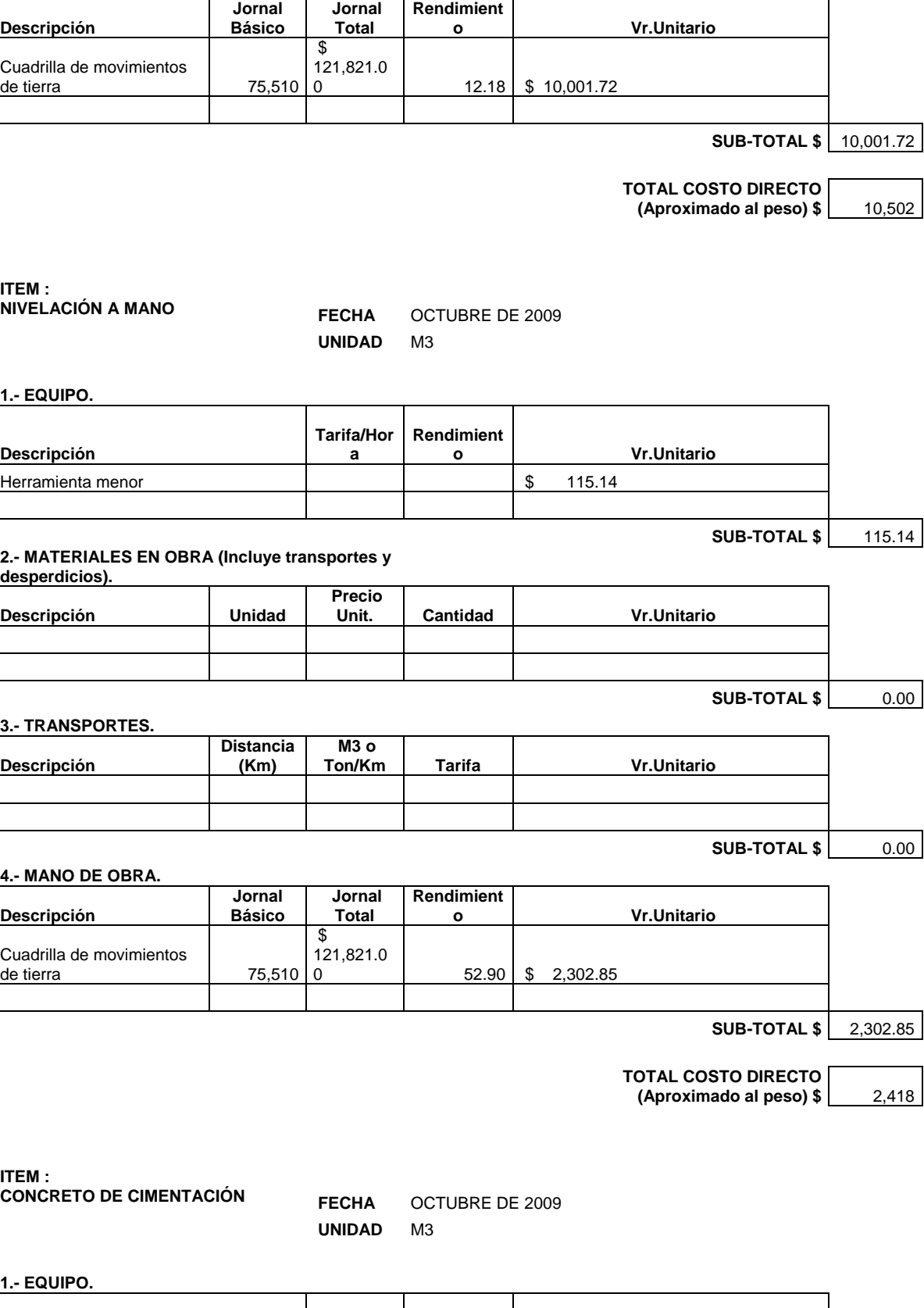

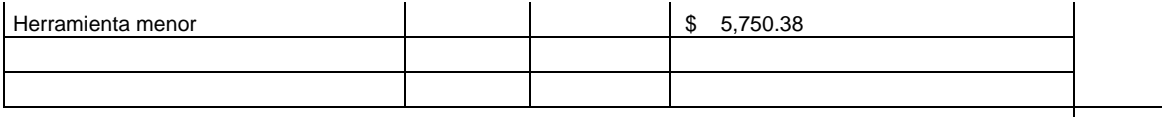

#### **SUB-TOTAL \$** 5,750.38

#### **2.- MATERIALES EN OBRA (Incluye transportes y**

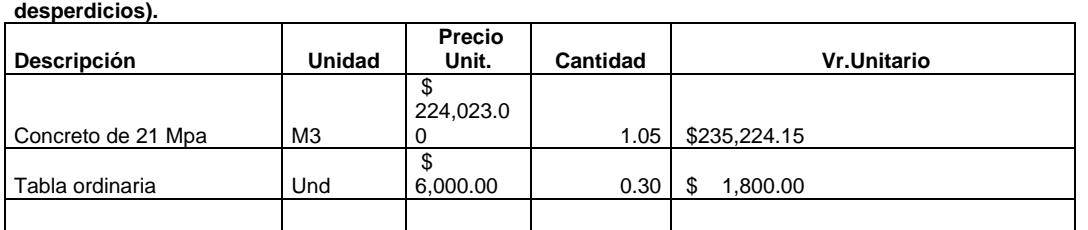

#### 237,024.1 5

**SUB-TOTAL \$** 

#### **3.- TRANSPORTES.**

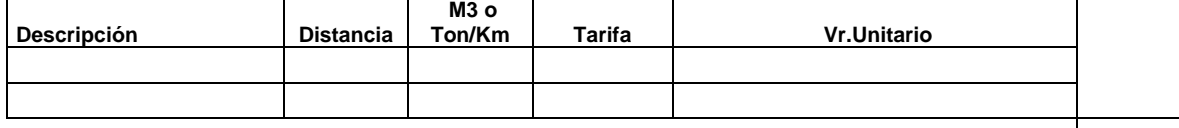

**SUB-TOTAL \$** 0.00

#### **4.- MANO DE OBRA.**

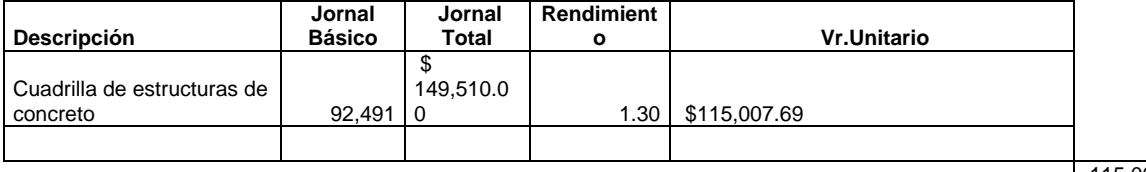

**SUB-TOTAL \$**  115,007.6

**TOTAL COSTO DIRECTO (Aproximado al peso) \$** 357,782

9

**ITEM : ACERO DE REFUERZO** 

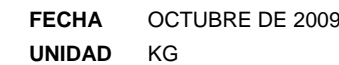

#### **1.- EQUIPO.**

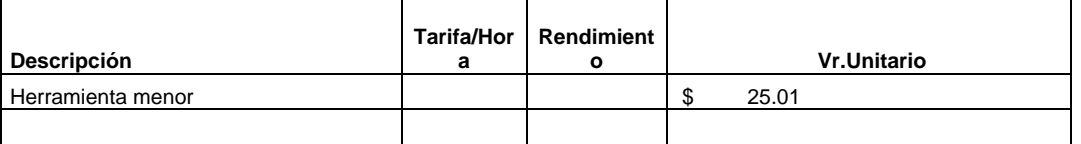

**SUB-TOTAL \$** 25.01

#### **2.- MATERIALES EN OBRA (Incluye transportes y desperdicios).**

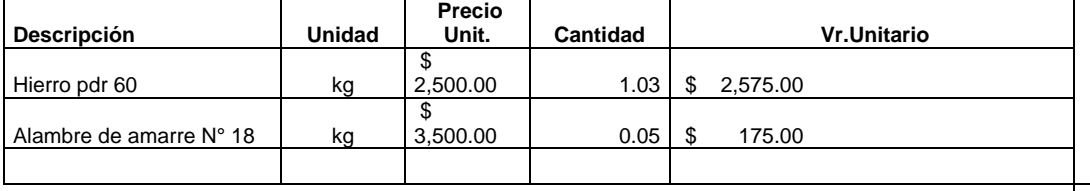

**SUB-TOTAL \$** 2,750.00

**3.- TRANSPORTES.**

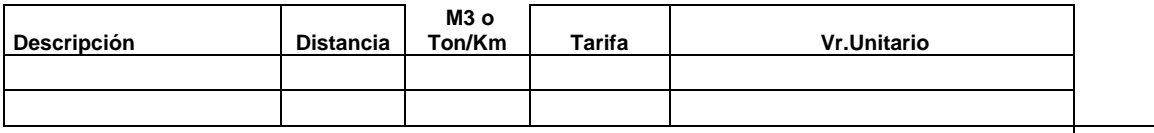

**SUB-TOTAL \$** 0.00

#### **4.- MANO DE OBRA.**

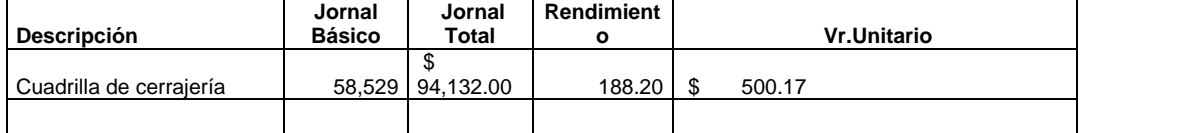

#### **SUB-TOTAL \$** 500.17

**TOTAL COSTO DIRECTO (Aproximado al peso) \$** 3,275

#### **ITEM : CONCRETO LOSA MACIZA <b>FECHA** OCTUBRE DE 2009

**UNIDAD** M2

**1.- EQUIPO.**

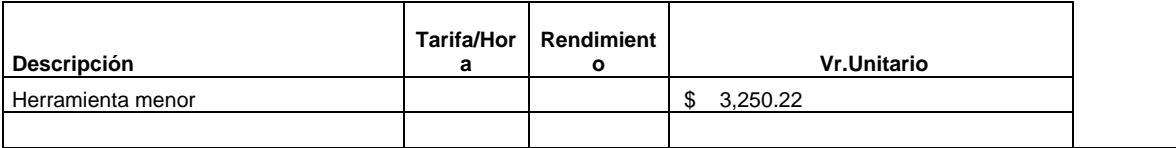

**SUB-TOTAL \$** 3,250.22

#### **2.- MATERIALES EN OBRA (Incluye transportes y desperdicios).**

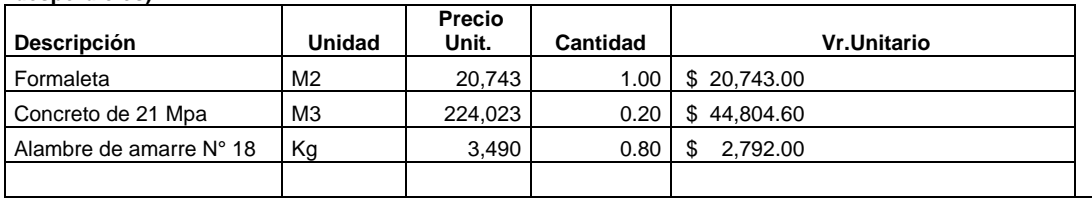

**SUB-TOTAL \$** 68,339.60

#### **3.- TRANSPORTES.**

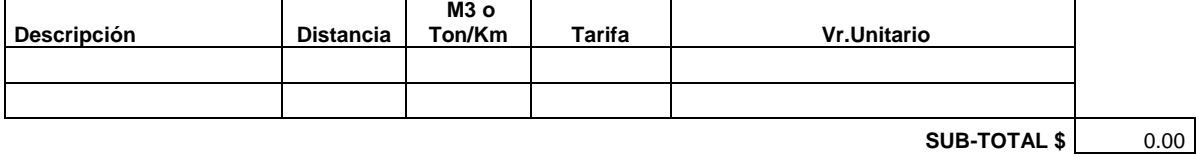

#### **4.- MANO DE OBRA.**

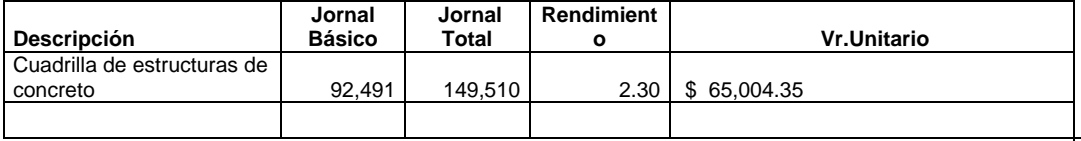

**SUB-TOTAL \$** 65,004.35

**TOTAL COSTO DIRECTO (Aproximado al peso) \$** 136,594

82

## **ITEM :<br>CONCRETO PARA VIGAS**

#### **FECHA** OCTUBRE DE 2009 **UNIDAD** ML

#### **1.- EQUIPO.**

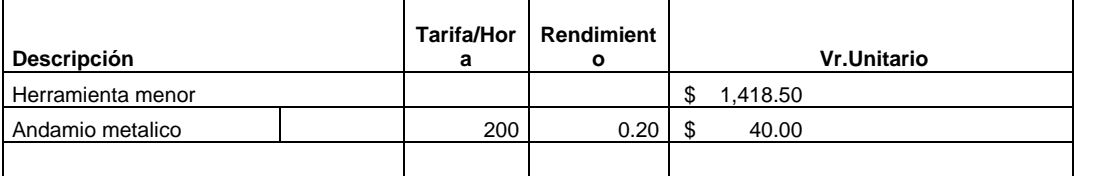

#### **2.- MATERIALES EN OBRA (Incluye transportes y desperdicios).**

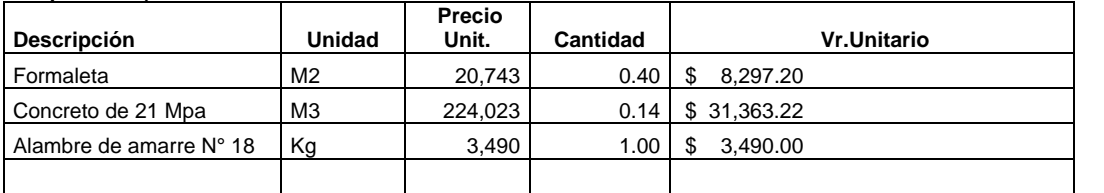

#### **SUB-TOTAL \$** 43,150.42

**SUB-TOTAL \$** 1,458.50

#### **3.- TRANSPORTES.**

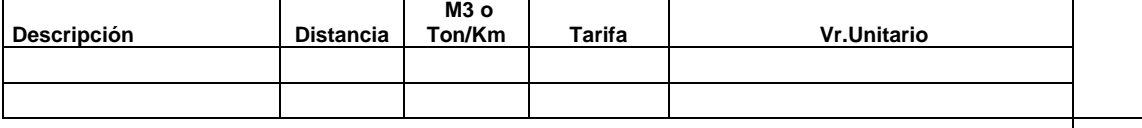

#### **SUB-TOTAL \$** 0.00

#### **4.- MANO DE OBRA.**

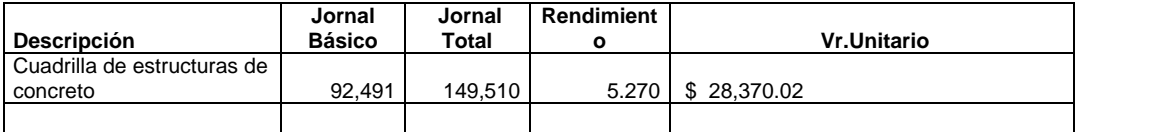

**SUB-TOTAL \$** 28,370.02

**TOTAL COSTO DIRECTO (Aproximado al peso) \$** 72,979

#### **ITEM : CONCRETO PARA COLUMNAS FECHA** OCTUBRE DE 2009

**UNIDAD** ML

#### **1.- EQUIPO.**

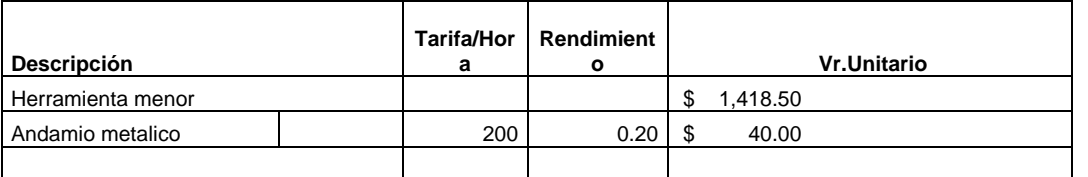

**SUB-TOTAL \$** 1,458.50

#### **2.- MATERIALES EN OBRA (Incluye transportes y**

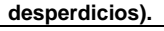

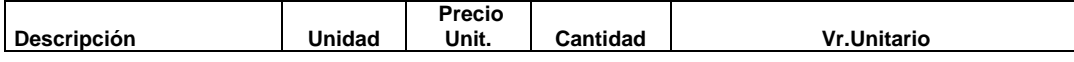

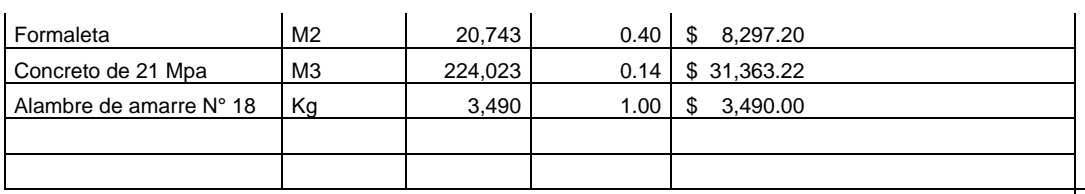

#### **SUB-TOTAL \$** 43,150.42

#### **3.- TRANSPORTES.**

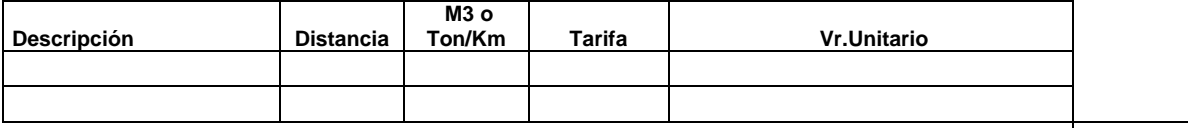

#### **SUB-TOTAL \$** 0.00

#### **4.- MANO DE OBRA.**

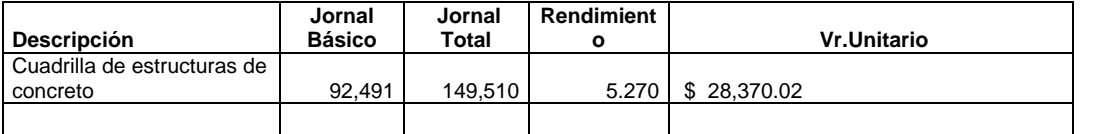

**SUB-TOTAL \$** 28,370.02

**TOTAL COSTO DIRECTO (Aproximado al peso) \$** 72,979

#### **ITEM :**

**TUBERIA DEPRESION DE 1/2" FECHA** OCTUBRE DE 2009

**UNIDAD** ML

#### **1.- EQUIPO.**

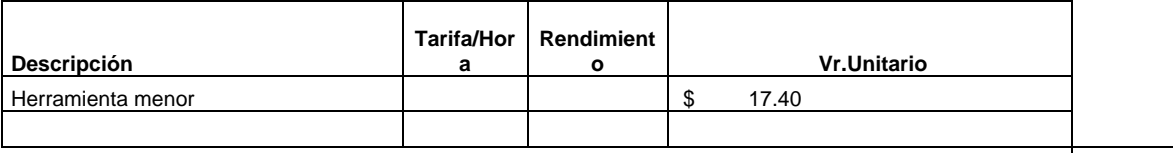

**SUB-TOTAL \$** 17.40

#### **2.- MATERIALES EN OBRA (Incluye transportes y desperdicios).**

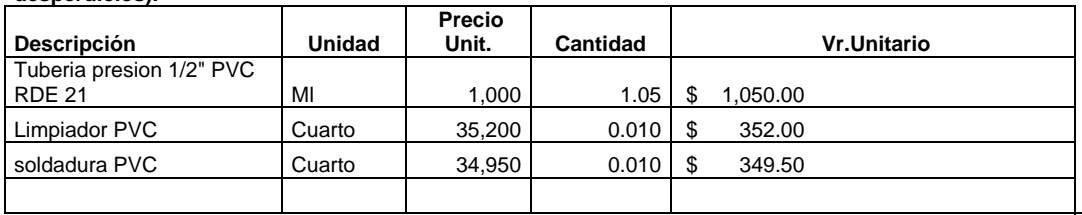

**SUB-TOTAL \$** 1,751.50

#### **3.- TRANSPORTES.**

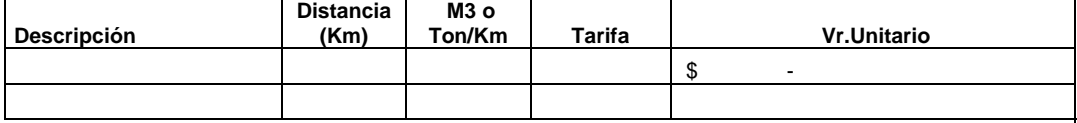

#### **SUB-TOTAL \$** 0.00

#### **4.- MANO DE OBRA.**

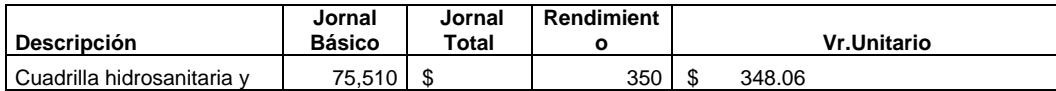

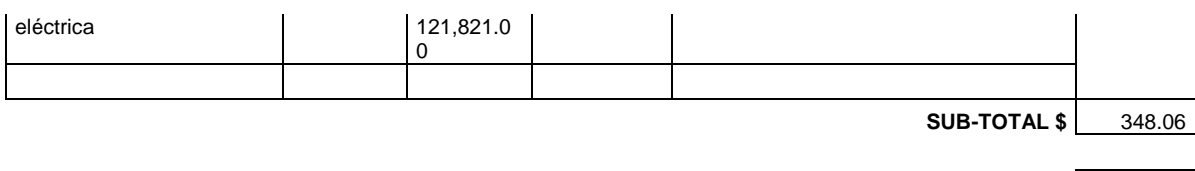

**TOTAL COSTO DIRECTO (Aproximado al peso) \$** 2,117

### **ITEM :**

**TUBERIA DEPRESION DE 2" FECHA** OCTUBRE DE 2009 **UNIDAD** ML

**1.- EQUIPO.**

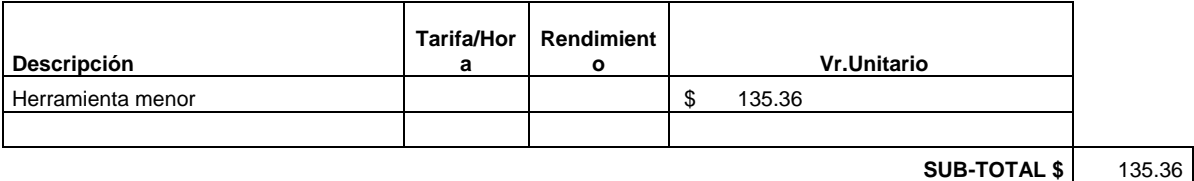

#### **2.- MATERIALES EN OBRA (Incluye transportes y desperdicios).**

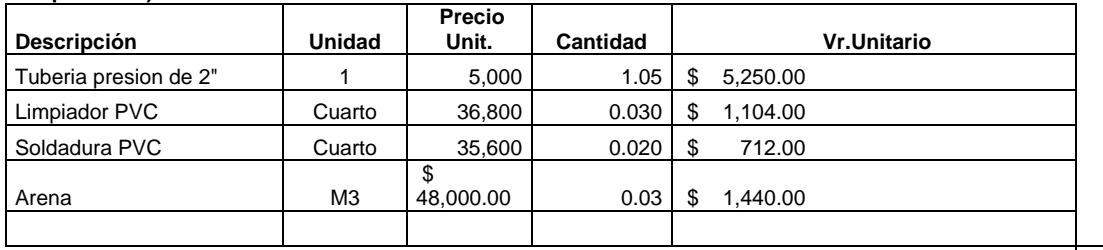

#### **SUB-TOTAL \$** 8,506.00

#### **3.- TRANSPORTES.**

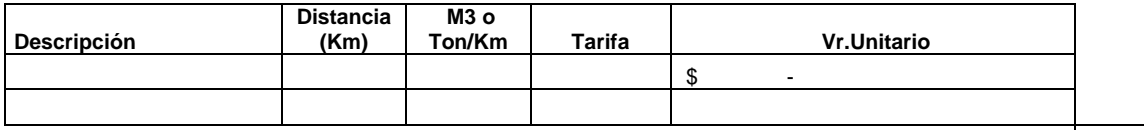

**SUB-TOTAL \$** 0.00

#### **4.- MANO DE OBRA.**

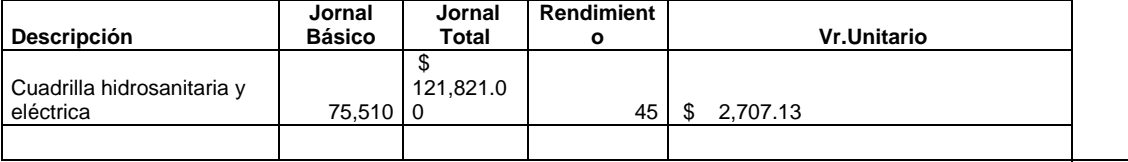

**SUB-TOTAL \$** 2,707.13

**TOTAL COSTO DIRECTO (Aproximado al peso) \$** 11,348

**ITEM : TUBERIA DEPRESION DE 3" FECHA** OCTUBRE DE 2009

**UNIDAD** ML

**1.- EQUIPO.**

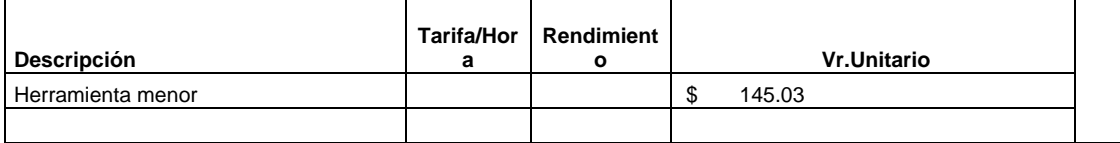

#### **SUB-TOTAL \$** 145.03

#### **2.- MATERIALES EN OBRA (Incluye transportes y desperdicios).**

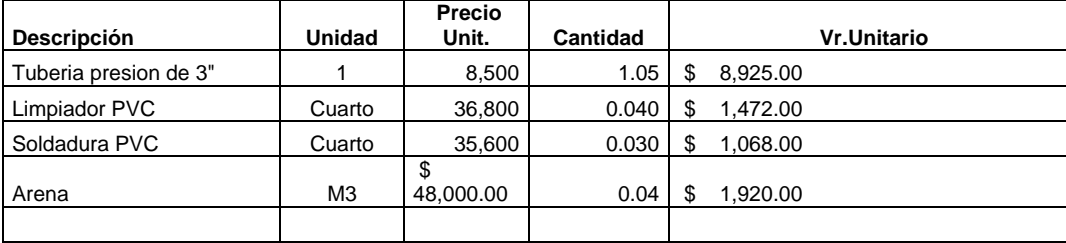

#### **SUB-TOTAL \$** 13,385.00

### **3.- TRANSPORTES.**

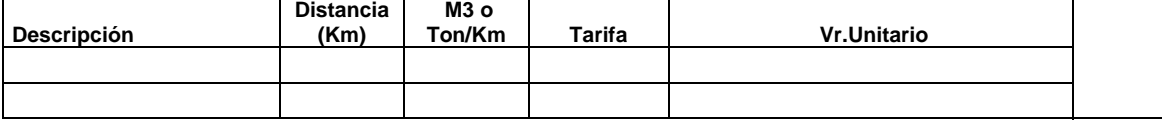

#### **SUB-TOTAL \$** 0.00

#### **4.- MANO DE OBRA.**

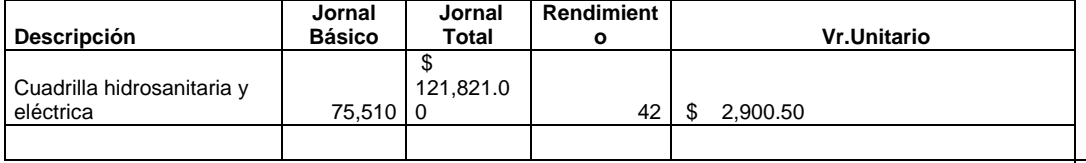

**SUB-TOTAL \$** 2,900.50

**TOTAL COSTO DIRECTO (Aproximado al peso) \$** 16,431

**ITEM :**

**RELLENO DE MATERIAL COMUN FECHA** OCTUBRE DE 2009

**UNIDAD** M3

#### **1.- EQUIPO.**

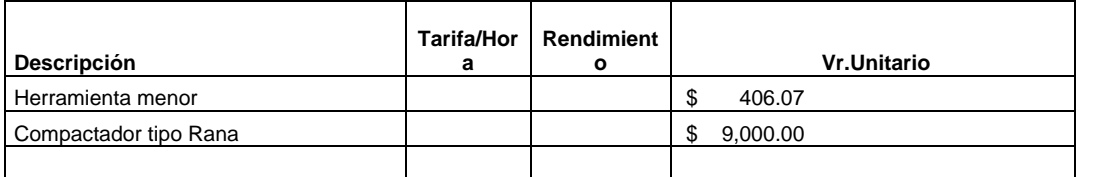

**SUB-TOTAL \$** 9,406.07

#### **2.- MATERIALES EN OBRA (Incluye transportes y desperdicios).**

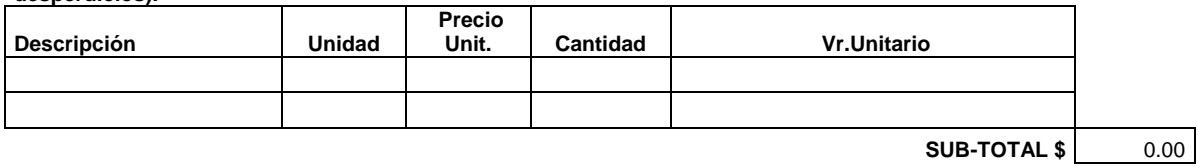

#### **3.- TRANSPORTES.**

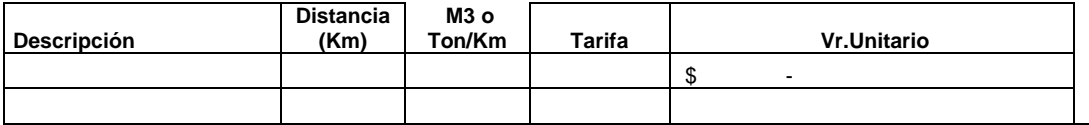

**SUB-TOTAL \$** 0.00

#### **4.- MANO DE OBRA.**

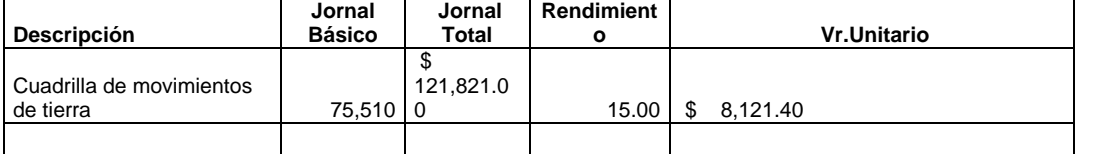

**SUB-TOTAL \$** 8,121.40

**TOTAL COSTO DIRECTO (Aproximado al peso) \$** 17,527

## **ITEM :**

**FECHA OCTUBRE DE 2009 UNIDAD** M2

#### **1.- EQUIPO.**

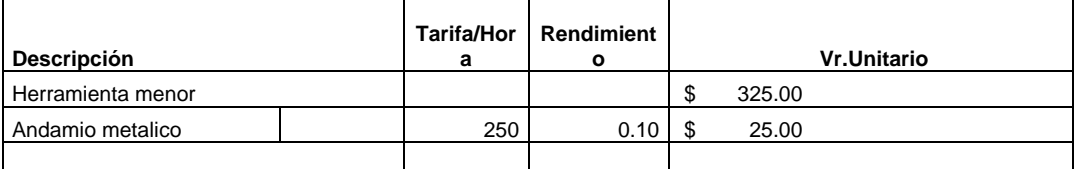

**SUB-TOTAL \$** 350.00

#### **2.- MATERIALES EN OBRA (Incluye transportes y desperdicios).**

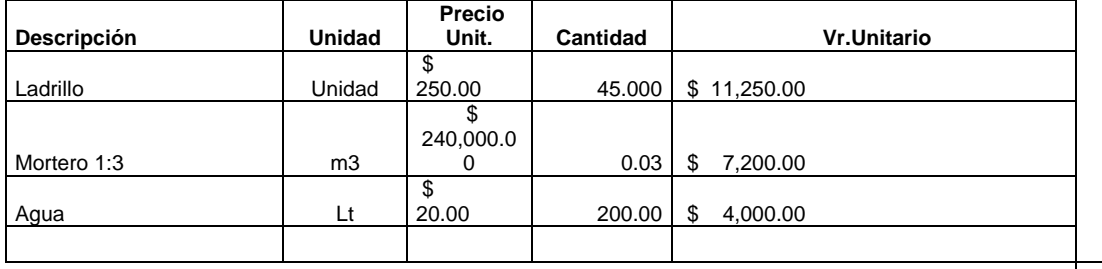

**SUB-TOTAL \$** 22,450.00

#### **3.- TRANSPORTES.**

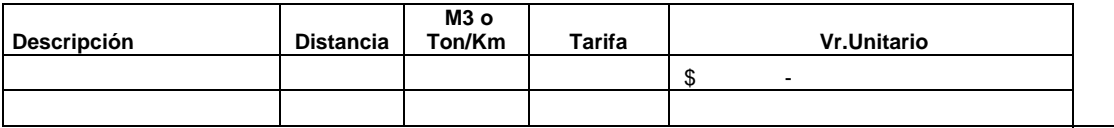

#### **SUB-TOTAL \$** 0.00

#### **4.- MANO DE OBRA.**

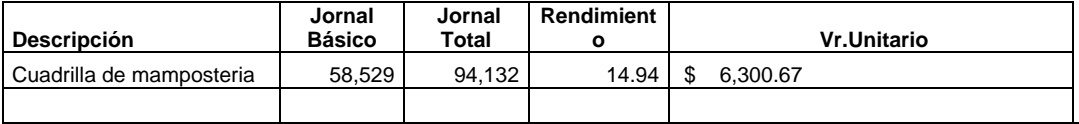

**SUB-TOTAL \$** 6,300.67

**TOTAL COSTO DIRECTO** 29,101

### DISEÑO ACUEDUCTO RURAL - VEREDA ANTOMORENO

#### PRESUPUESTO

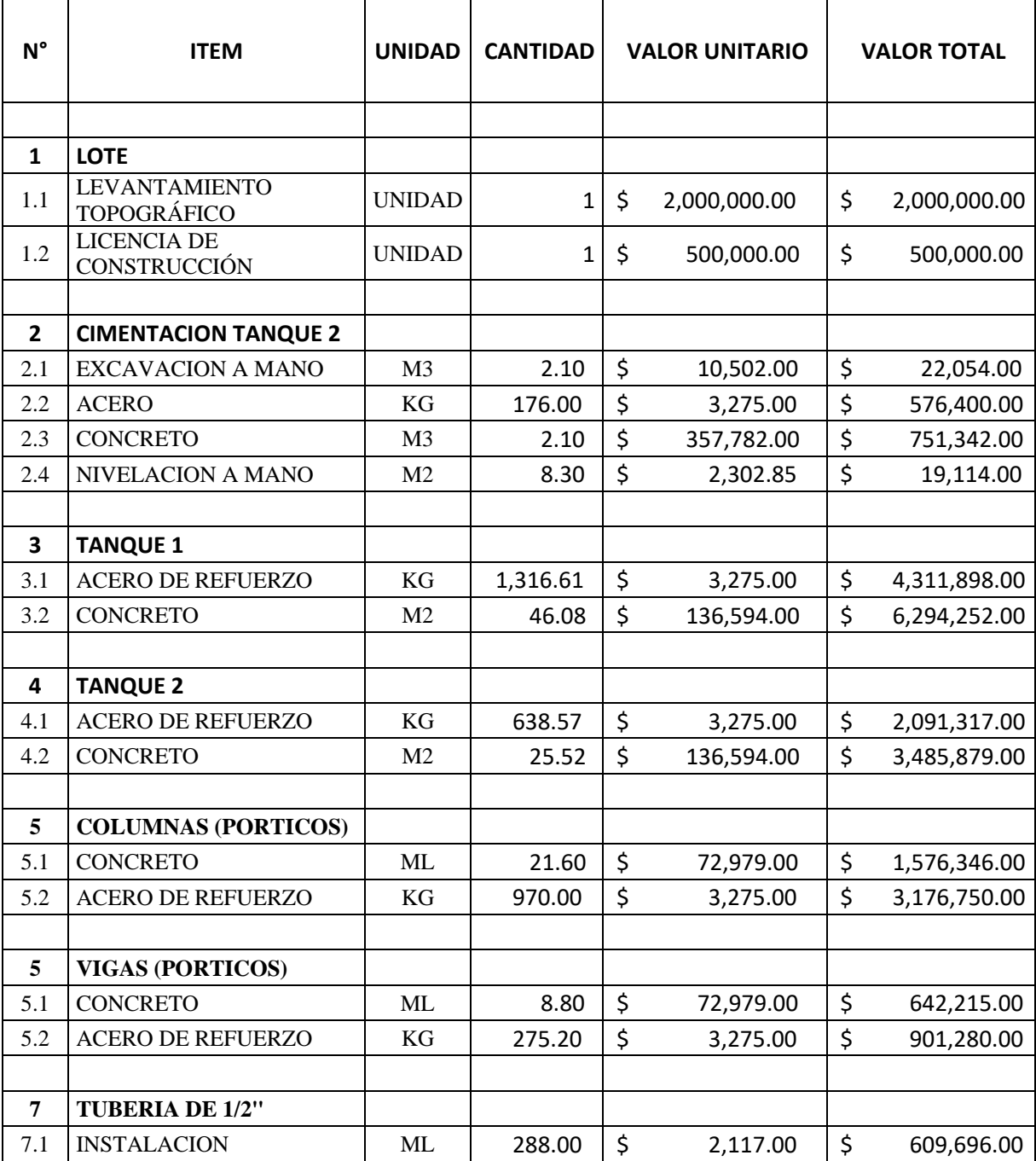

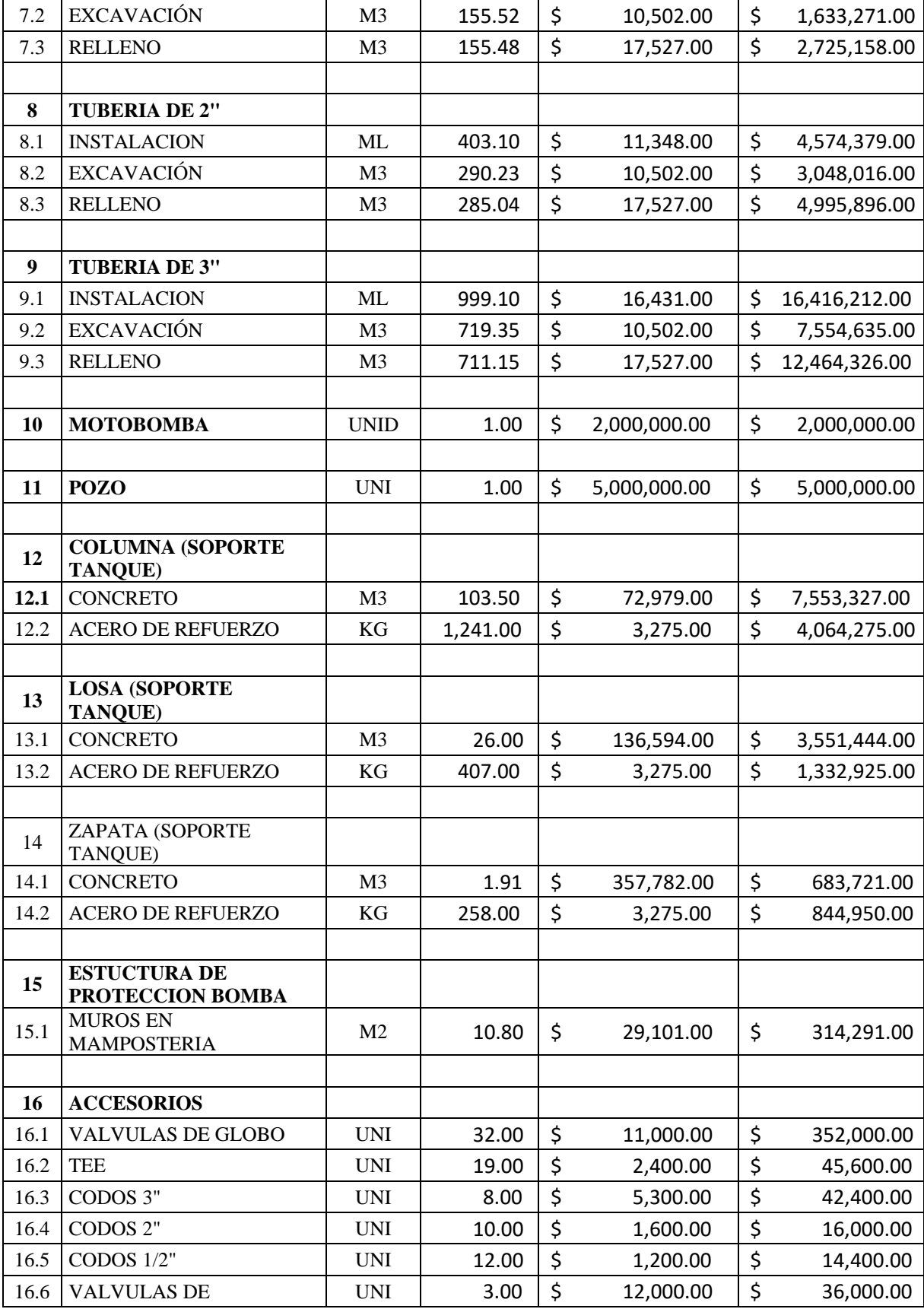

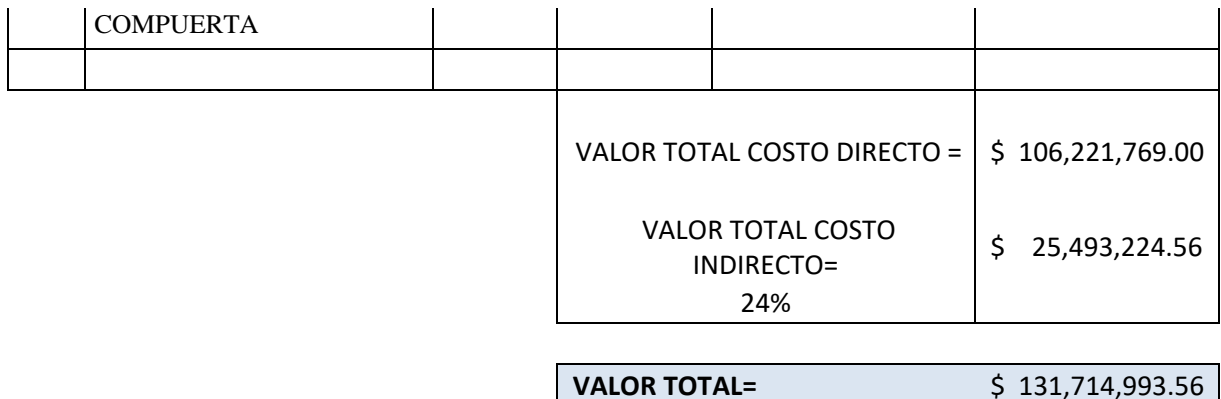

#### **3.7 OBSERVACIONES Y RECOMENDACIONES.**

- Como primera medida, la comunidad deberá contratar por su cuenta el correspondiente análisis físico-químico y bacteriológico del agua ante la imposibilidad e imprevistos generados en la facultad que obviamente impidieron la realización de los mismos. En el presente proyecto se incluyen una cotización hecha al acueducto de Popayán para la realización de los mismos.
- $\checkmark$  En cuanto a la cimentación del tanque N°2, las zapatas deberán estar enterradas a un metro de profundidad respetando la cota del terreno mostrada en los planos estructurales.
- $\checkmark$  Las tuberías de ingreso y salida de los diferentes tanques de almacenamiento deberán ser recubiertas para protegerlas de la acción solar y del intemperismo en general con materiales propios para esta clase de menesteres.
- $\checkmark$  Se deberá construir una pequeña estructura en mampostería para la protección de la bomba, la cual deberá estar techada y cerrada evitando cualquier clase de manipulación externa, las dimensiones de la misma se colocan a continuación:

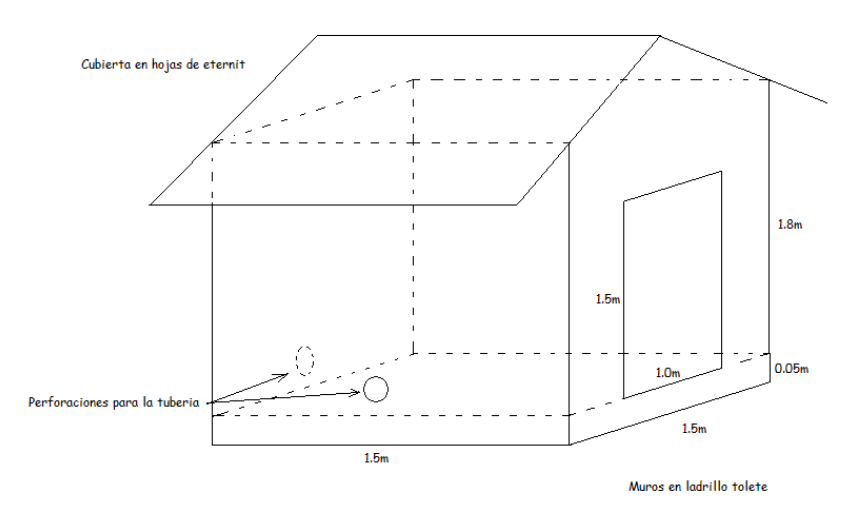

- $\checkmark$  Se deberá garantizar que la tubería tenga el adecuado soporte en su batea para evitar cualquier clase de daños en la misma.
- Sería aconsejable que a la losa de fondo del tanque de almacenamiento  $N^{\circ}$ 1 se la recubriera con unos 25 cm de material para que el soporte de la misma mejore.
- $\checkmark$  Para este mismo tanque se deberá garantizar que la cota donde se ubicara la base del tanque sea como mínimo 1772 msnm.
- $\checkmark$  Periódicamente se recomienda hacer el correspondiente aseo de los tanques de almacenamiento para evitar la acumulación de sedimentos o partículas que lleguen del exterior.
- $\checkmark$  Se deberá contar con una persona la cual sea la encargada de controlar las horas de bombeo necesarias para llenar los tanques de almacenamiento y controlar posibles derrames del líquido.
- $\checkmark$  Para la correspondiente acometida domiciliaria se estimaron 10 metros de tubería para cada vivienda, usada desde cada uno de los ramales hasta el tanque de almacenamiento de cada usuario.
- $\checkmark$  Se deberá garantizar al menos 40 cm de material filtrante en el aljibe para garantizar un ""pre-tratamiento" del agua y de esa forma evitar la entrada de partículas extrañas al mismo.
- Las zanjas para la ubicación de la tubería se calcularon de acuerdo a un ancho en el cual un trabajador pueda desempeñar su labor de manera cómoda y segura.

#### **4. AGRADECIMIENTOS.**

#### Luis Enrique Lozano:

Primeramente tengo que agradecer al todopoderoso por encontrar una verdadera vocación, la ingeniería civil. A mis padres por tanto apoyo durante toda la carrera, a los directores del trabajo de grado, Los Ingenieros Efraín Solano y Carlos Gallardo, grandes colaboradores, grandes maestros y un verdadero apoyo en la realización del presente trabajo.

También y no menos importante, la valiosa ayuda del ingeniero Juan Manuel Mosquera que siempre estuvo presente cuando las dudas estructurales aparecían, sin duda alguna su labor como educador y amigo fue indispensable en el proyecto. A mi compañera y amiga con quien tuve el placer de trabajar, debatir y hasta pelear en los momentos más difíciles del trabajo. A mis grandes amigos, compañeros y hermanos con los que pase los últimos años estudiando esta ingeniería, esta profesión que tantas alegrías me ha traído.

#### Leidy Diana López.

Le doy gracias a DIOS por darme la oportunidad de cumplir una de mis metas propuestas en mi vida, y por terminarla en compañía de mis seres queridos.

A mis padres por su constante apoyo, amor y compresión. A mi abuela que fue una de las mujeres que más impulsó y amor me entregó. A mis hermanos que fueron una inspiración para salir adelante. A mis tíos, primas y primo por su constante colaboración en los momentos difíciles.

A los Ingenieros, aquellos que me brindaron sus conocimientos, que estuvieron presenten en el transcurso de mi carrera.

A mi amigo Luis que a pesar de "pelear" constantemente pudimos salir adelante con el proyecto compartiendo grandes experiencias tanto buenas como malas.

A mis amigos y colegas que siempre estuvieron ahí mil gracias.

### **5. REFERENCIAS BIBLIOGRÁFICAS.**

- $\checkmark$  McGhee, Teren J. Abastecimiento de agua y alcantarillado. Sexta edición. Editorial McGraw Hill.
- $\checkmark$  López Cualla, Ricardo A. Elementos de diseño para acueductos y alcantarillado. Segunda edición. Editorial Escuela Colombiana de Ingeniería.
- $\checkmark$  Polanco, Luis Fernando. Apuntes de clase costos de construcción.
- $\checkmark$  Ministerio de desarrollo. Reglamento técnico de agua potable y saneamiento básico año 2000.
- $\checkmark$  Calderón Ramírez, John. Apuntes de clase alcantarillados.
- $\checkmark$  Zambrano Alfonso, Napoleón. Recolección de aguas residuales. Editorial Universidad del Cauca.
- Lara de Castillo, Benilda. Acueductos. Primera edición. Editorial Universidad del Cauca.
- $\checkmark$  Diccionario de arquitectura y construcción [\(www.parro.com\)](http://www.parro.com/)
- $\checkmark$  Rivera, Gerardo. Concreto simple. Primera edición Editorial Universidad del Cauca.
- $\checkmark$  Nieto Díaz, Humberto. Presupuesto de obras, Editorial Salamanca.
- Pavco, manual técnico [\(www.coval.com\)](http://www.coval.com/).
- $\checkmark$  Norma sismo resistente de 1998 (NSR 98).
- $\checkmark$  Wikipedia la enciclopedia libre, [\(www.wikipedia.org\)](http://www.wikipedia.org/)
- CENTRAL, software de cálculos estructurales, Mosquera Juan Manuel. Universidad del Cauca.
- Mosquera, Juan Manuel. Apuntes de clase de Análisis Estructural 2. Universidad del Cauca.
- $\checkmark$  Hurtado, Carlos Ariel. Apuntes de clase de Análisis Estructural 1. Universidad del Cauca.
- Galvis, Fernando. Apuntes de clase de Concreto Armado 1. Universidad del Cauca.

# ANEXOS